# CP/M-68K™ Operating System System Guide

 $\hat{\boldsymbol{\epsilon}}$ 

 $\overline{N}$ 

#### COPYRIGHT

Copyright  $\bigcirc$  1983 by Digital Research. All rights reserved. No part of this publication may be reproduced, transmitted, transcribed, stored in retrieval System, or translated into any language or Computer language, in any form or by any means, electronic, mechanical, magnetic, optical, chemical, manual or otherwise, without the prior written permission of Digital Research, Post Office Box 579, Pacific Grove, California, 93950.

#### DISCLAIMER

Digital Research makes no representations or warranties with respect to the contents hereof and specifically disclaims any implied warranties of merchantability or fitness for any particular purpose. Further, Digital Research reserves the right to revise this publication and to make changes from time to time in the content hereof without Obligation of Digital Research to notify any person of such revision or changes.

#### TRADEMARKS

CP/M and CP/M-86 are registered trademarks of Digital Research. CP/M-80, CP/M-68K, DDT, and MP/M are trademarks of Digital Research. Motorola MC68000 is a registered trademark of Motorola, Incorporated. EXORmacs, EXORterm, and MACSbug are trademarks of Motorola, Inc. VAX/VMS is a trademark of Digital Equipment Corporation. UNIX is a trademark of Bell Laboratories. TI Silent 700 Terminal is a registered trademark of Texas Instruments, Incorporated.

The CP/M-68K Operating System System Guide was prepared using the Digital Research TEX Text Formatter and printed in the United States of America.

> \*\*\*\*\*\*\*\*\*\*\*\*\*\*\*\*\*\*\*\*\*\*\*\*\*\*\*\*\*\*\*\*\*\*\*\* \* First Edition: January 1983 \*\*\*\*\*\*\*\*\*\*\*\*\*\*\*\*\*\*\*\*\*\*\*\*\*\*\*\*\*\*\*\*

### Foreword

CP/M-68K™ is a single-user general purpose operating System. It is designed for use with any disk-based computer using a Motorola® MC68000 or compatible processor. CP/M-68K is modular in design, and can be modified to suit the needs of a particular installation.

The hardware interface for a particular hardware environment is supported by the OEM or CP/M-68K distributor. Digital Research Supports the user interface to CP/M-68K as documented in the CP/M-68K Operating System User's Guide. Digital Research does not support any additions or modifications made to CP/M-68K by the OEM or distributer.

#### Purpose and Audience

۱,

This manual is intended to provide the information needed by a systems programmer in adapting CP/M-68K to a particular hardware environment. A substantial degree of programming expertise is assumed on the part of the reader, and it is not expected that typical users of CP/M-68K will need or want to read this manual.

#### Prerequisites and Related Publications

In addition to this manual, the reader should be familiar with the architecture of the Motorola MC68000 as described in the Motorola 16-Bit Microprocessor User's Manual (third edition), the CP/M-68K üser's and Programmer's Guides, and, of course, the details of the hardware environment where CP/M-68K is to be impleraented.

#### How This Book is Organ ized

Section 1 presents an overview of CP/M-68K and describes its major components. Section 2 discusses the adaptation of CP/M-68K for your specific hardware system. Section 3 discusses bootstrap procedures and related information. Section describes each BIOS function including entry parameters and return values. Section 5 describes the process of creating a BIOS for a custom hardware interface. Section 6 discusses how to get  $CP/M^{\bigcircled{0}}$  working for the first time on a new hardware environment. Section 7 describes a procedure for causing a command to be automatically executed on cold boot. Section describes the PÜTBOOT Utility, which is useful in generating a bootable disk.

Appendix describes the contents of the CP/M-68K distribution disks. Appendixes B, C, and D are listings of various BIOSes. Appendix E contains a listing of the PUTBOOT utility program. Appendix F describes the Motorola S-record representation for programs.

## Table of Contents

 $\overline{\phantom{0}}$ 

 $\overline{\phantom{0}}$ 

 $\blacksquare$ 

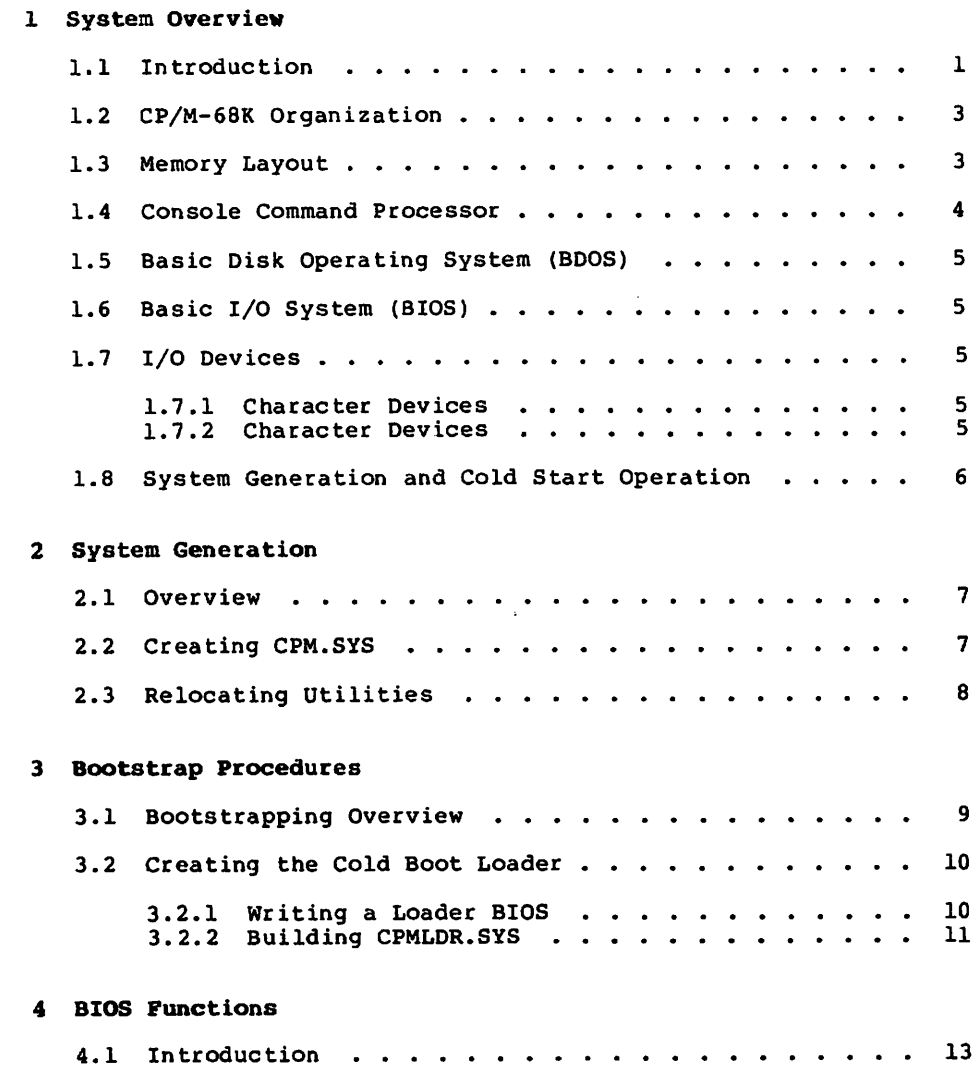

# Table of Contents (continued)

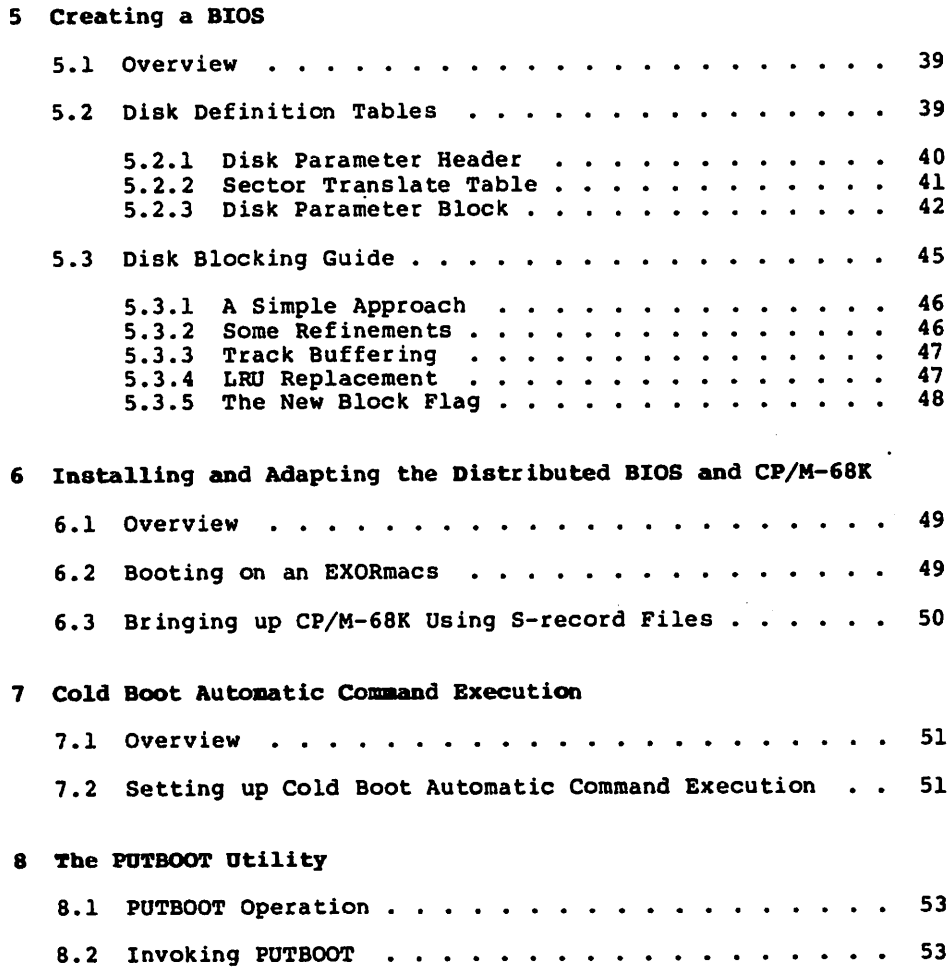

# Appendixes

 $\overline{\phantom{0}}$ 

 $\overline{\phantom{0}}$ 

 $\overline{\phantom{a}}$ 

I

 $\mathbf l$ 

l

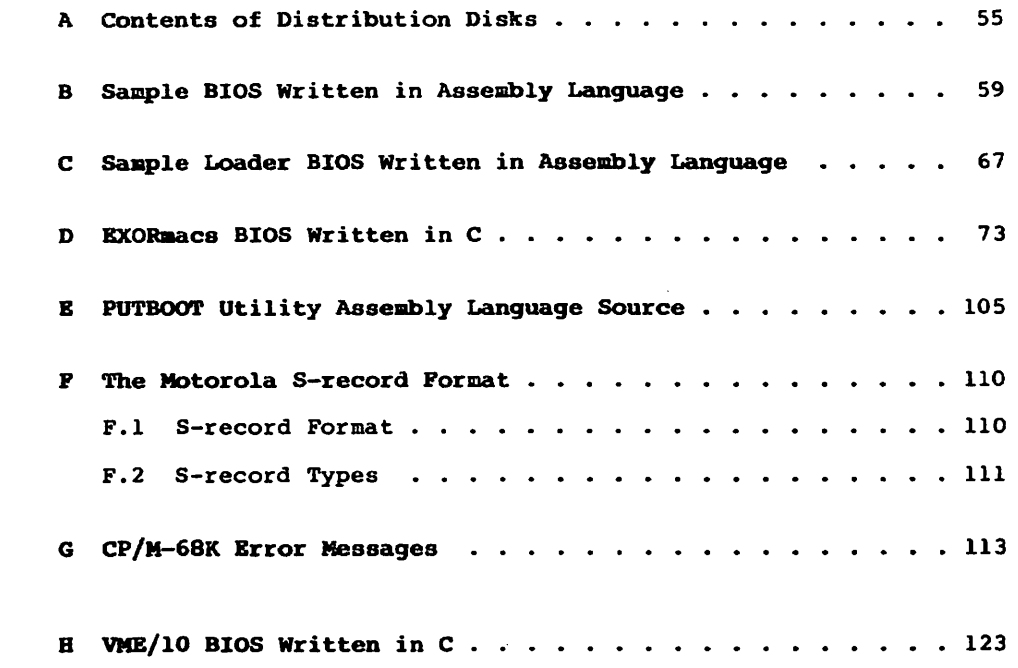

# Tables, Figures, and Listings

#### Tables

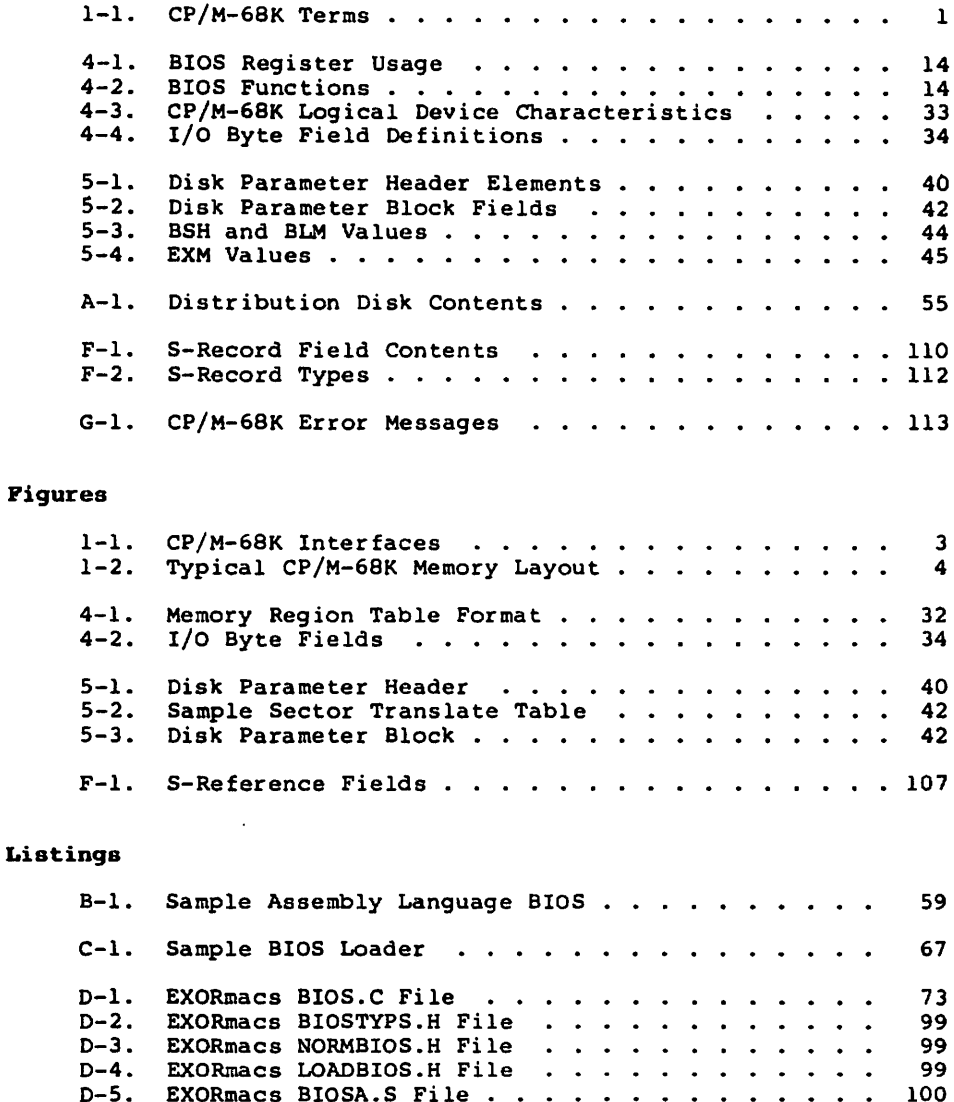

D-6. EXORmacs LDBIOS.S File . . . . . . . . . . . . 102 D-7. EXORmacs BOOTER.S File . . . . . . . . . . . 103

### Tables, Figures, and Listings (continued)

### Listings (continued)

Ñ

Ñ

А

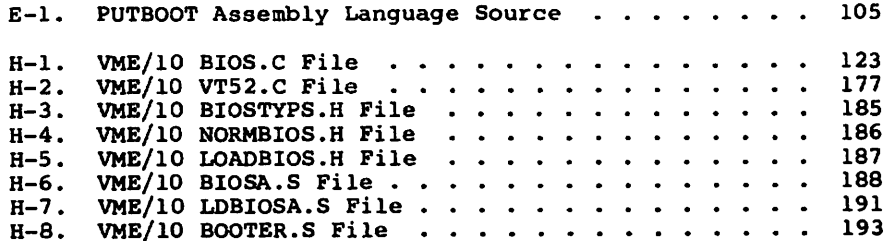

### Section 1 System Overview

#### 1.1 Introduction

CP/M-68K is single-user, general purpose operating System for microcomputers based on the Motorola MC68000 or equivalent microprocessor chip. It is designed to be adaptable to almost any hardware environment, and can be readily customized for particular hardware Systems.

CP/M-68K is equivalent to other CP/M Systems with changes dictated by the 68000 architecture. In particular, CP/M-68K Supports the very large address Space of the 68000 family. The CP/M-68K file System is upwardly compatible with CP/M-80™ Version 2.2 and CP/M-86® Version 1.1. The CP/M-68K file structure allows files of up to 32 megabytes per file. CP/M-68K Supports from one to sixteen disk drives with as many as 512 megabytes per drive.

The entire CP/M-68K operating System resides in memory at all times, and is not reloaded at warm Start. CP/M-68K can be configured to reside in any portion of memory above the 68000 exception vector area (OH to 3FFH). The remainder of the address space is available for applications programs, and is called the transient program area, TPA.

Several terms used throughout this manual are defined in Table 1-1.

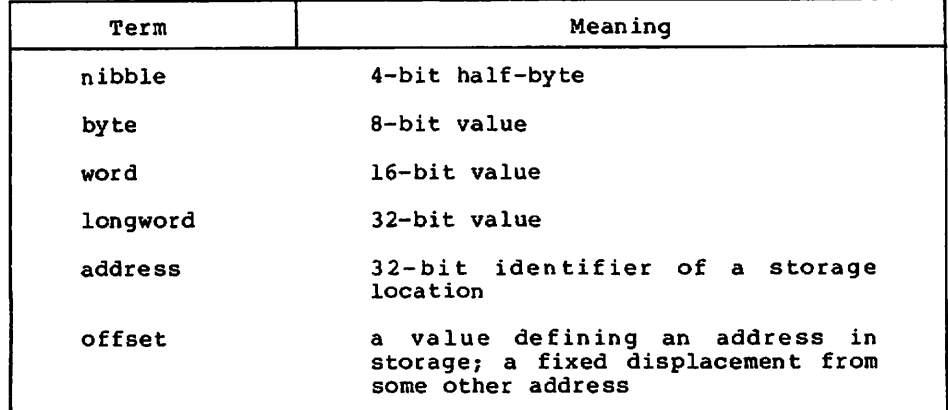

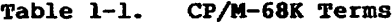

| Term                           | Meaning                                                                                                    |
|--------------------------------|----------------------------------------------------------------------------------------------------|
| text segment                   | program section containing machine<br>instructions                                                             |
| data segment                   | program section containing<br>initialized data                                                                 |
| block storage<br>segment (bss) | program section containing<br>uninitialized data                                                               |
| absolute.                      | describes a program which must reside<br>at a fixed memory address.                                            |
| relocatable                    | describes a program which includes<br>relocation information so it can be<br>loaded into memory at any address |

Table 1-1. (continued)

The CP/M-68K programming model is described in detail in the CP/M-68K Operating System Programmer's Guide. To summarize that model briefly, CP/M-68K supports four segments within a program: text, data, block storage segment (bss), and stack. When a program is loaded, CP/M-68K allocates space for all four Segments in the TPA, and loads the text and data segments. A transient program may manage free memory using values stored by CP/M-68K in its base page.

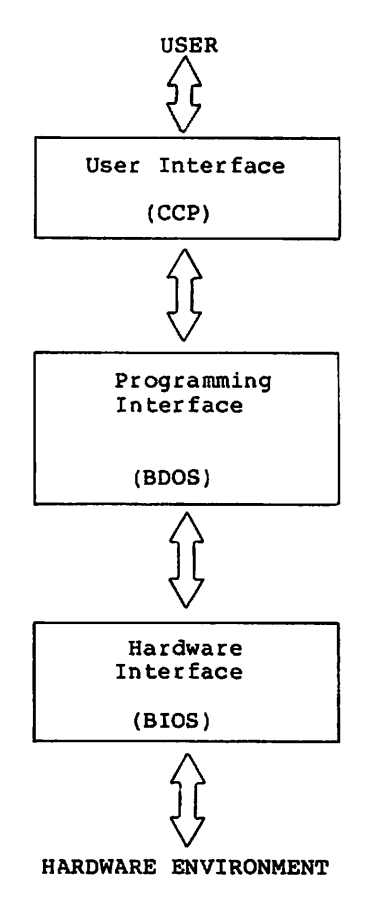

#### Figure 1-1. CP/M-68K Interfaces

#### 1.2 CP/M-68K Organization

CP/M-68K comprises three System modules: the Console Command Processor (CCP) the Basic Disk Operating System (BDOS) and the Basic Input/Output System (BIOS). These roodules are linked together to form the operating system. They are discussed individually in this section.

#### 1.3 Memory Layout

The CP/M-68K operating System can reside anywhere in memory except in the interrupt vector area (OH to 3FFH). The location of CP/M-68K is defined during System generation. Usually, the CP/M-68K operating System is placed at the top end (high address) of available raemory, and the TPA runs from 400H to the base of the

 $\overline{\mathbf{3}}$ 

opecating system. It is possible, however, to have other organizations for memory. For example, CP/M-68K could go in the low part of memory with the TPA above it. CP/M-68K could even be placed in the middle of available memory.

However, because the TPA must be one contiguous piece, part of memory would be unavailable for transient programs in this case. Usually this is wasteful, but such an organization might be useful if an area of memory is to be used for a bit-mapped graphics device, for example, or if there are ROM-resident routines. The BIOS and specialized application programs might know this memory exists, but it is not part of the TPA.

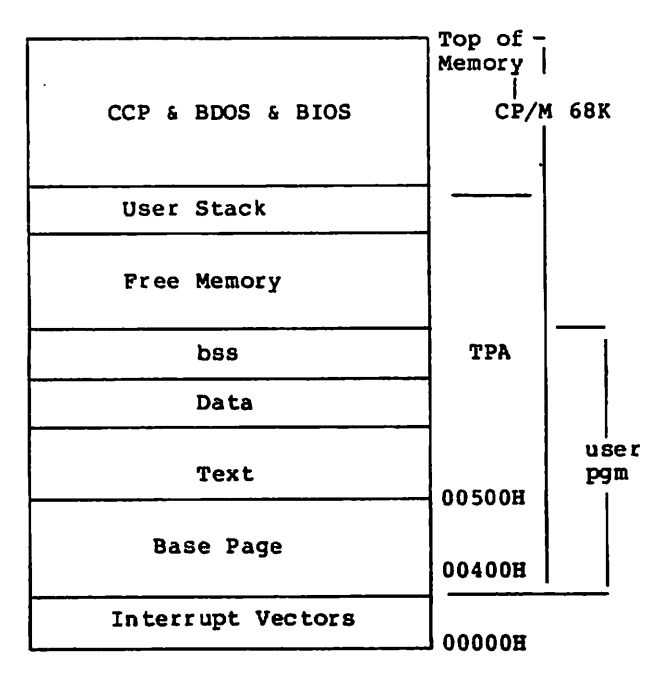

Figuce 1-2. Typical CP/M-68K Memory Layout

#### 1.4 Console Command Processor (CCP)

The Console Command Processor, (CCP) provides the user interface to CP/M-68K. It uses the BDOS to read user commands and load programs, and provides several built-in user commands. It also provides parsing of command lines entered at the console.

#### 1.5 Basic Disk Operating System (BDOS)

The Basic Disk Operating System (BDOS) provides operating system services to applications programs and to the CCP. These include charactec I/O, disk file I/O (the BDOS disk I/O operations comprise the CP/M-68K file System), program loading, and others.

#### 1.6 Basic I/O System (BIOS)

The Basic Input Output System (BIOS) is the intecface between CP/M-68K and its hardware environment. All physical input and Output is done by the BIOS. It includes all physical device drivers, tables defining disk characteristics, and other hardware specific functions and tables. The CCP and BDOS do not change for different hardware environments because all hardware dependencies have been concentrated in the BIOS. Each hardware configuration needs its own BIOS. Section describes the BIOS functions in detail. Section 5 discusses how to write a custom BIOS. Sample BlOSes are presented in the appendixes.

#### 1.7 I/O Devices

Ñ

 $\overline{\phantom{0}}$ 

CP/M-68K recognizes two basic types of I/O devices: character devices and disk drives. Character devices are serial devices that handle one character at a time. Disk devices handle data in units of 128 bytes, called sectors, and provide a large number of sectors which can be accessed in random, nonseguential, order. In fact, real systems might have devices with characteristics different from these. It is the BIOS's responsibility to resolve differences between the logical device modeis and the actual physical devices.

#### 1.7.1 Character Devices

Character devices are input Output devices which accept or supply streams of ASCII characters to the Computer. Typical character devices are consoles, printers, and modems. In CP/M-68K operations on character devices are done one character at a time. A character input device sends ASCII CTRL-Z (IAH) to indicate end-offile.

#### 1.7.2 Character Devices

Disk devices are used for file storage. They are organized into sectors and tracks. Each sector contains 128 bytes of data. (If sector sizes other than 128 bytes are used on the actual disk, then the BIOS must do a logical-to-physical mapping to simulate  $128$ byte sectors to the rest of the System.) All disk I/O in CP/M-68K is done in one-sector units. A track is a group of sectors. The number of sectors on a track is a constant depending on the particular device. (The characteristics of a disk device are specified in the Disk Parameter Block for that device. See

5

Section 5.) To locate a particular sector, the disk, track number, and sector number must all be specified.

#### 1.8 System Generation and Cold Start Operation

Generating a CP/M-68K system is done by linking together the CCP, BDOS, and BIOS to create a file called CPM.SYS, which is the operating system. Section 2 discusses how to create CPM.SYS. CPM.SYS is brought into memory by a bootstrap loader which will typically reside on the first two tracks of a system disk. (The term system disk as used here simply means a disk with the file CPM.SYS and a bootstrap loader.) Creation of a bootstrap loader is discussed in Section 3.

End of Section

### Section 2 System Generation

#### 2.1 Overview

This section describes how to build a custom version of CP/M-68K by combining your BIOS with the CCP and BDOS supplied by Digital Research to obtain a CP/M-68K operating system suitable for your specific hardware system. Section 5 describes how to create a BIOS.

In this section, we assume that you have access to an already configured and executable CP/M-68K System. If you do not, you should first read Section 6, which discusses how you can make your first CP/M-68K System work.

CP/M-68K operating System is generated by using the linker, LO68, to link together the System modules (CCP, BDOS, and BIOS). Then the RELOC utility is used to bind the system to an absolute memory location. The resulting file is the configured operating System. It is named CPM.SYS.

#### 2.2 Cceating CPM.SYS

 $\blacktriangleright$ 

The CCP and BDOS for CP/M-68K are distributed in a library file named CPMLIB. You must link your BIOS with CPMLIB using the following command:

#### A>LO68 -R -UCPM -0 CPM.REL CPMLIB BIOS.O

where BIOS.O is the compiled or assembled BIOS. This creates CPM.REL, which is a relocatable version of your system. The cold boot loader, however, can load only an absolute version of the System, so you must now create CPM.SYS, an absolute version of your system. If you want your system to reside at the top of memory, first find the size of the System with the following command:

#### A>SIZE68 CPM.REL

This gives you the total size of the System in both decimal and hex byte counts. Subtract this number from the highest memory address in your system and add one to get the highest possible address at which CPM.REL can be relocated. Assuming that the result is aaaaaa, type this command:

#### A>RELOC -Baaaaaa CPM.REL CPM.SYS

The result is the CPM.SYS file, relocated to load at memory address aaaaaa. If you want CPM.SYS to reside at some other memory address, such as immediately above the exception vector area, you can use RELOC to place the system at that address.

7

When you perform the relocation, verify that the resulting System does not overlap the TPA as defined in the BIOS. The boundaries of the System are determined by taking the relocation address of CPM.SYS as the base, and adding the size of the System (use SIZE68 on CPM.SYS) to get the upper bound. This address range must not overlap the TPA that the BIOS defines in the Memory Region Table.

#### 2.3 Relocating Utilities

Once you have built CPM.SYS, it is advisable to relocate the operating System Utilities for your TPA using the RELOC Utility. RELOC is described in the CP/M-68K Operating System Programmer's Guide. This results in the Utilities being absolute, rather than relocatable, but they will occupy half the disk space and load into memory twice as fast in their new form. You should also keep the relocatable versions backed up in case you ever need to use them in different TPA.

End of Section

### Section 3 Bootstrap Procedures

#### 3.1 Bootstrapping Overview

N

↖

Bootstcap loading is the process of bringing the CP/M-68K operating System into memory and passing control to it. Bootstcap loading is necessarily hardware dependent, and it is not possible to discuss all possible variations in this manual. However, the manual presents model of bootstrapping that is applicable to most Systems.

The model of bootstrapping which we present assumes that the CP/M-68K operating System is to be loaded into memory from disk in which the first few tracks (typically the first two) are reserved for the operating system and bootstrap routines, while the remainder of the disk contains the file structure, consisting of a directory and disk files. (The topic of disk organization and Parameters is discussed in Section 5.) In our model, the CP/M-68K operating System resides in disk file named CPM.SYS (described in Section 2), and the system tracks contain a bootstrap loader program (CPMLDR.SYS) which knows how to read CPM.SYS into memory and transfer control to it.

Most systems have a boot procedure similar to the following:

- 1) When you press reset, or execute a boot command from a monitor ROM, the hardware loads one or more sectors beginning at track 0, sector 1, into memory at predetermined address, and then jumps to that address.
- 2) The code that came from track 0, sector 1, and is now executing, is typically a small bootstrap routine that loads the rest of the sectors on the system tracks (containing CPMLDR) into another predetermined address in memory, and then jumps to that address. Note that if your hardware is smart enough, steps 1 and 2 can be combined into one Step.
- 3) The code loaded in step 2, which is now executing, is the CP/M Cold Boot Loader, CPMLDR, which is an abbreviated Version of CP/M-68K itself. CPMLDR now finds the file CPM.SYS, loads it, and jumps to it. A copy of CPM.SYS is now in memory, executing. This completes the bootstrapping process.

In order to create a CP/M-68K diskette that can be booted, you need to know how to create CFM.SYS (see Section 2.2), how to create the Cold Boot Loader, CPMLDR, and how to put CPMLDR onto your System tracks. You must also understand your hardware enough to be able to design a method for bringing CPMLDR into memory and executing it.

#### 3.2 Creating the Cold Boot Loader

CPMLDR is miniature version of CP/M-68K. It contains stripped versions of the BDOS and BIOS, with only those functions which are needed to open the CPM.SYS file and read it into memory. CPMLDR will exist in at least two forms; one form is the information in the system tracks, the other is a file named CPMLDR.SYS which is created by the linker. The term CPMLDR is used to refer to either of these forras, but CPMLDR.SYS only refers to the file.

CPMLDR.SYS is generated using procedure similar to that used in generating CPM.SYS. That is, a loader BIOS is linked with loader System library, named LDRLIB, to produce CPMLDR.SYS. Additional modules may be linked in as required by your hardware. The resulting file is then loaded onto the System tracks using Utility program named PUTBOOT.

#### 3.2.1 Writing a Loader BIOS

The loader BIOS is very similar to your ordinary BIOS; it just has fewer functions, and the entry Convention is slightly different. The differences are itemized below.

- 1) Only one disk needs to be supported. The loader system selects only drive A. If you want to boot from a drive other than A, your loader BIOS should be written to select that other drive when it receives a request to select drive A.
- 2) The loader BIOS is not called through a trap; the loader BDOS calls an entry point named \_bios instead. The Parameters are still passed in registers, just as in the normal BIOS. Thus, your Function does not need to initialize a trap, the code that in a normal BIOS would be the Trap 3 handler should have the label bios, and you exit from your loader BIOS with an RTS instrüction instead of an RTB.
- 3) Only the following BIOS functions need to be implemented:

(Init) Called just once, should initialize hardware as necessary, no return value necessary. Note that Function 0 is called via bios with the function number equal to 0. You do not need a separate init entry point.

(Conout) Dsed to print error messages during boot. If 4 you do not want error messages, this function should just be an rts.

- 9 (Seldsk) Called just once, to select drive A.
- 10 (Settrk)
- 11 (Setsec) 12 (Setdma)
- 13 (Read)
- 16 (Sectran)

18 (Get MRT) Not used now, but may be used in future celeases.

22 (Set exception)

4) You do not need to include an allocation vector or a check vector, and the Disk Parameter Header values that point to these can be anything. However, you still need a Disk Parameter Header, Disk Parameter Block, and directory buffer.

It is possible to use the same source code for both your normal BIOS and your loader BIOS if you use conditional compilation or assembly to distinguish the two. We have done this in our example BIOS for the EXORmacsI"

#### 3.2.2 Building CPHLDR.SYS

 $\overline{\phantom{1}}$ 

Once you have written and compiled (or assembled) a loader BIOS, you can build CPMLDR.SYS in manner very similar to building CPM.SYS. There is one additional complication here: the result of this step is placed on the system tracks. So, if you need a small prebooter to bring in the bulk of CPMLDR, the prebooter must also be included in the link you are about to do. The details of what must be done are hardware dependent, but the following example should help to clarify the concepts involved.

Suppose that your hardware reads track 0, sector 1, into memory at location 400H when reset is pressed, then jump to 400H. Then your boot disk must have a small program in that sector that can load the rest of the System tracks into memory and execute the code that they contain. Suppose that you have written such a program, assembled it, and the assembler Output is in BOOT.O. Also assume that your loader BIOS objeet code is in the file LDRBIOS.O. Then the following command links together the code that must go on the System tracks.

#### A>lo68 —s -T400 -uldr -o cpmldr.sys boot.o ldrlib ldrbios.o

Once you have created CPMLDR.SYS in this way, you can use the PUTBOOT Utility to place it on the System tracks. PUTBOOT is described in Section 8. The command to place CPMLDR on the System tracks of drive A is:

A>putboot cpmldr.sys

f

Í

PUTBOOT reads the file CPMLDR.SYS, Strips off the 28-byte command file header, and puts the result on the specified drive. You can now boot from this disk, assuraing that CPM.SYS is on the disk.

End of Seetion

### Section 4 BIOS Functions

#### 4.1 Introduction

h,

Þ.

All CP/M-68K hardware dependencies are concentrated in subroutines that are collectively referred to as the Basic I/O System (BIOS). A CP/M-68K system implementor can tailor CP/M-68K to fit nearly any 68000 operating environment. This section describes each BIOS function: its calling Conventions, parameters, and the actions it must perform. The discussion of Disk Definition Tables is treated separately in Section 5.

When the BDOS calls a BIOS function, it places the function number in register DO.W, and function parameters in registers Dl and D2. It then executes a TRAP 3 instruction. DO.W is always needed to specify the function, but each function has its own requirements for other parameters, which are described in the section describing the particular function. The BIOS returns results, if any, in register DO. The size of the result depends on the particular function.

Note: the BIOS does not need to preserve the contents of registers. That is, any register contents which were valid on entry to the BIOS may be destroyed by the BIOS on ex it. The BDOS does not depend on the BIOS to preserve the contents of data or address registers. Of course, if the BIOS uses interrupts to Service I/O, the interrupt handlers will need to preserve registers.

Usually, user applications do not need to make direct use of BIOS functions. However, when access to the BIOS is required by user software, it should use the BDOS Direct BIOS Function, Call 50, instead of calling the BIOS with a TRAP 3 instruction. This rule ensures that applications remain compatible with future systems.

The Disk Parameter Header (DPH) and Disk Parameter Block (DPB) formats have changed slightly from previous CP/M versions to accommodate the 68000's 32-bit addresses. The formats are described in Section 5.

13

Table 4-1. BIOS Register Usage

| Entry Parameters:                                                                                     |  |
|----------------------------------------------------------------------------------------------------|--|
| $DO.W = function code$<br>$D1.x = first parameter$<br>$D2.x = second parameter$                       |  |
| Return Values:                                                                                        |  |
| $D0.B = byte values (8 bits)$<br>$D0.W = word values (16 bits)$<br>$D0.L =$ longword values (32 bits) |  |

The dec imal BIOS function nuntbers and the functions they correspond to are listed in Table 4-2.

| Number         | Function                                              |
|----------------|-------------------------------------------------------|
| 0              | Initialization (called for cold boot)                 |
| ı              | Warm Boot (called for warm start)                     |
| $\overline{2}$ | Console Status (check for console<br>character ready) |
| 3              | Read Console Character In                             |
| 4              | Write Console Character Out                           |
|                | List (write listing character out)                    |
| $\frac{5}{6}$  | Auxiliary Output (write character to                  |
|                | auxiliary output device)                              |
| 7              | Auxiliary Input (read from auxiliary                  |
|                | input)                                                |
| 8              | Home (move to track 00)                               |
| 9              | Select Disk Drive                                     |
| 10             | Set Track Number                                      |
| 11             | Set Sector Number                                     |
| 12             | Set DMA Address                                       |
| 13             | Read Selected Sector                                  |
| 14             | Write Selected Sector                                 |
| 15             | Return List Status                                    |
| 16             | Sector Translate                                      |
| 18             | Get Memory Region Table Address                       |
| 19             | Get I/O Mapping Byte                                  |
| 20             | Set I/O Mapping Byte                                  |
| 21             | Flush Buffers                                         |
| 22             | Set Exception Handler Address                         |

Table 4-2. BIOS Functions

 $\blacktriangle$ 

ь,

 $\overline{\phantom{0}}$ 

FUNCTION 0: INITIALIZATION

Entry Parameters: Register DO.W: 00H

Returned Value: Register DO.W: User/Disk Numbers

This routine is entered on cold boot and must initialize the BIOS. Function 0 is unique, in that it is not entered with a TRAP 3 instruction. Instead, the BIOS has a global label, \_init, which is the entry to this routine. On cold boot, Function  $0$  is called by a jsr \_init. When initialization is done, exit is through an rts instruction. Function is responsible for initializing hardware if necessary, initializing BIOS internal variables (such as IOBYTE) as needed, setting up reg ister DO as described below, setting the Trap 3 vector to point to the main BIOS entry point, and then exiting with an rts.

Function 0 returns a longword value. The CCP uses this value to set the initial user number and the initial default disk drive. The least significant byte of DO is the disk number (0 for drive A, 1 for drive B, and so on). The next most significant byte is the user number. The high-order bytes should be zero.

The entry point to this function must be named init and must be declared global. This function is called only once from the System at System initialization.

Following is an example of skeletal code:

.globl init ;bios init entry point

tinit:<br>\* do any initialization here move.l #traphndl,\$8c clr.l dO rts ; set trap 3 handler ; login drive A, user 0

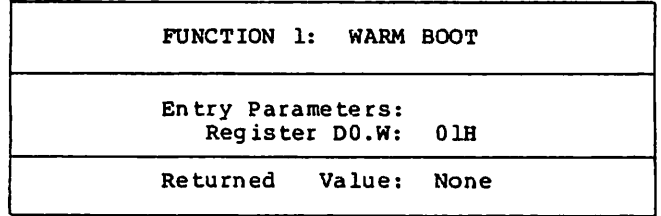

This function is called whenever a program terminates. Some reinitialization of the hardware or Software might occur. When this function completes, it jumps directly to the entry point of the CCP, named \_ccp. Note that \_ccp must be declared as a global.

Following is an example of skeletal code for this BIOS function:

.globl \_ccp

wboot: do any reinitialization here if necessary jmp \_ccp

Ñ

ヘ

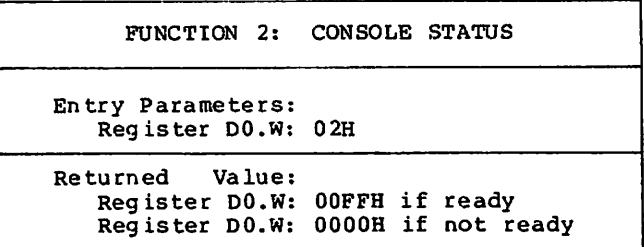

This function returns the Status of the currently assigned console device. It returns OOFFH in register DO when a character is ready to be read, or 0000H in reg ister DO when no console characters are ready.

17

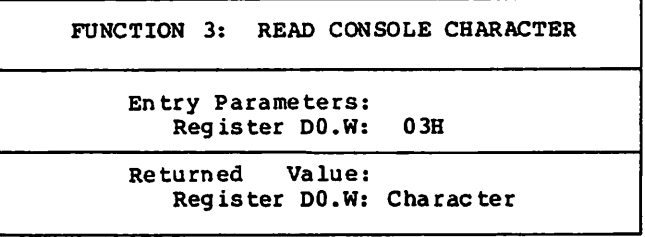

This function reads the next console character into register DO.W. If no console character is ready, it waits until a character is typed before returning.

 $\overline{\phantom{0}}$ 

↖

N

FUNCTION 4: WRITE CONSOLE CHARACTER Entry Parameters: Register DO.W: 04H Register Dl.W: Character Returned Value: None

This function sends the character from reg ister Dl to the console Output device. The character is in ASCII. You might want to include a delay or filler characters for a line-feed or carriage return, if your console device requires some time interval at the end of the line (such as a TI Silent 700 Terminal®). You can also filter out control characters which have undesirable effects on the console device.

PUNCTION 5: LIST CHARACTER OUTPUT

Entry Parameters: Register DO.W: 05H Register Dl.W: Character

Returned Value: None

This function sends an ASCII character from register D1 to the currently assigned listing device. If your list device requires some communication protocol, it must be handled here.

Ñ

 $\overline{\phantom{0}}$ 

 $\blacksquare$ 

FUNCTION 6: AUXILIARY OUTPUT

Entry Parameters: Register DO.W: 06H Register Dl.W: Charactec

Returned Value: Register DO.W: Character

This function sends an ASCII character from reg ister Dl to the currently assigned auxiliary Output device.

21

FÜNCTION 7: AUXILIARY INPUT

Entry Parameters: Register DO.W: 07H

Returned Value: Register DO.W: Character

This function reads the next character from the currently assigned auxiliary input device into reg ister DO. It reports an end-of-file condition by returning an ASCII CTRL-Z (IAH).

 $\mathbf{h}_\mathrm{t}$ 

N

 $\overline{\phantom{0}}$ 

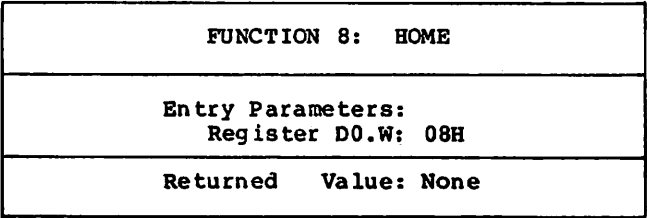

This function returns the disk head of the currently selected disk to the track 00 position. If your Controller does not have Special feature for finding track 00, you can translate the call to SETTRK function with a parameter of 0.

FUNCTION 9: SELECT DISK DRIVE Entry Parameters: Register DO.W: 09H Register Dl.B: Disk Drive Register D2.B: Logged in Flag Returned Value: Register DO.L: Address of Selected Drive's DPH

This function selects the disk drive specified in register Dl for further operations. Register D1 contains 0 for drive A, 1 for drive B, up to 15 for drive P.

On each disk select, this function returns the address of the selected drive's Disk Parameter Header in register DO.L. See Section 5 for a discussion of the Disk Parameter Header.

If there is an attempt to select a nonexistent drive, this function returns 00000000H in register DO.L as an error indicator. Although the function must return the header address on each call, it may be advisable to postpone the actual physical disk select Operation until an I/O function (seek, read, or write) is performed. Disk select operations can occur without a subsequent disk operation. Thus, doing a physical select each time this function is called may be wasteful of time.

On entry to the Select Disk Drive function, if the least significant bit in register D2 is zero, the disk is not currently logged in. If the disk drive is capable of handling varying media (such as Single- and double-sided disks, Single- and double-density, and so on), the BIOS should check the type of media currently installed and set up the Disk Parameter Block accordingly at this time.

N

↖

 $\overline{\phantom{1}}$ 

FUNCTION 10: SET TRACK NUMBER Entry Parameters: Register DO.W: OAH Register Dl.W: Disk track number Returned Value: None

This function specifies the disk track number in register Dl.W for use in subsequent disk accesses. The track number remains active until another Function 10 or a Function 8 (home) is called.

You can specify a track number from 0 to 65535. Standard floppy disks have tracks numbered from 0 to 76.

You can have the function seek the specified track at the time the function is called or you can have the function wait until the next read or write Operation occurs.

25

FUNCTION 11: SET SECTOR NUMBER Entry Parameters: Register DO.W: OBH Register Dl.W: Sector Number Returned Value: None

This function specifies the sector number in register D1.W for subsequent disk accesses. The sector number remains active until another Function 11 is called.

Use Function 11 to specify actual (unskewed) sector numbers. If skewing is required, use Function 16.

You can have Function 11 send the sector number to the disk Controller at the time the function is called or you can have the function wait until the next read or write Operation occurs.

Ñ

Ñ

 $\blacksquare$ 

FUNCTION 12. SET DMA ADDRESS Entry Parameters: Register DO.W: OCH Register Dl.L: DMA Address Returned Value: None

This function contains the DMA (disk memory access) address in reg ister Dl for subsequent read or write operations. Note that the Controller need not actually support DMA (direct memory access). The BIOS will use the 128-byte area starting at the selected DMA address for the memory buffer during the following read or write operations. This function can be called with either an even or an odd address for a DMA buffer.

27

FUNCTION 13: READ SECTOR

Entry Parameters: Register DO.W: ODH

Returned Value: Register DU.W: 0 if no error Register DO.W: if physical error

After the drive has been selected, the track has been set, the sector has been set, and the DMA address has been specified, the read function uses these parameters to read one sector and returns the error code in reg ister DO.

Currently, CP/M-68K responds only to a zero or nonzero return code value. Thus, if the value in reg ister DO is zero, CP/M-68K assumes that the disk Operation completed properly. If an error occurs however, the BIOS should attempt at least ten retries to see if the error is recoverable.
$\overline{\phantom{0}}$ 

FÜNCTION 14: WRITE SECTOR Entry Parameters: Register DO.W: OEH Register Dl.W: 0=normal write l=write to directory sector 2=write to first sector of new block Returned Value: Register DO.W: 0=no error l=physical error

This function is used to write 128 bytes of data from the currently selected DMA buffer to the currently selected sector, track, and disk. The value in reg ister Dl.W indicates whether the write is an ordinary write Operation or whether the there are Special considerations.

If register D1.W=O, this is an ordinary write Operation. If Dl.W=l, this is write to directory sector, and the write should be physically completed immediately. If Dl.W=2, this is a write to the first sector of a newly allocated block of the disk. The significance of this value is discussed in Section 5 under Disk Buffering.

FUNCTION 15: RETURN LIST STATUS

Entry Parameters: Register DO.W: OFH

Returned Value: Register DO: Register DO: 00FFH= 0O0OH= device device ready not ready

This function returns the Status of the list device. Register DO contains either OOOOH when the list device is not ready to accept a character or OOFFH when a character can be sent to the list device.

K

FUNCTION 16: SECTOR TRANSLATE Entry Parameters: Register DO.W: 10H Register Dl.W: Logical Sector Number Register D2.L: Address of Translate Table Returned Value: Register DO.W: Physical Sector Number

This function performs logical-to-physical sector translation, as described in Section 5.2.2. Function 16 receives a logical sector number from register Dl.W. The logical sector number can ränge from 0 to the number of sectors per track minus 1. Function 16 receives the address of the translate table in register D2.L. The logical sector number is used as an index into the translate table. The resulting physical sector number is returned in DO.W.

If the value in register D2.L is equal to 00000OOOH, indicating that there is no translate table, register Dl is copied to register DO before the function returns. Note that other algorithims are possible. It is common to increment the logical sector number to convert the logical sector range  $(0 \text{ to } n-1)$  into the physical range of 1 to n.

Function 16 is always called by the BDOS, whether the translate table address in the Disk Parameter Header is zero or non-zero.

FUNCTION 18: GET ADDRESS OF MEMORY REGION TABLE Entry Parameters: Register DO.W: 12H Returned Value: Register DO.W: Memory Region Table Address

This function returns the address of the Memory Region Table (MRT) in register DO. CP/M-68K maintains the MRT for compatibility with other CP/M Systems. However, the CP/M-68K MRT contains only one region, the Transient Program Area (TPA). The MRT is required for Operation and must begin on an even address. The format of the MRT is shown in Figure 4-1.

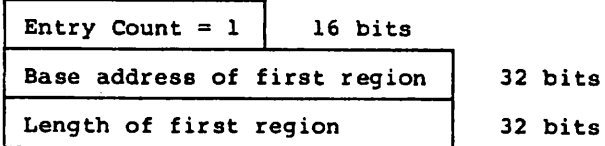

Figure 4-1. Memory Region Table Format

 $\blacktriangle$ 

FÜNCTION 19: GET I/O BYTE Entry Parameters: Register DO.W: 13H Returned Value: Register DO.W: I/O Byte Current Value

This function returns the current value of the logical to physical input/output device byte (I/O byte) in reg ister DO.W. This 8-bit value associates physical devices with CP/M-68K's four logical devices as noted below. Note that even though this is a byte value, we are using word references. The upper byte should be zero.

Peripheral devices other than disks are seen by CP/M-68K as logical devices, and are assigned to physical devices within the BIOS. Device characteristics are defined in Table 4-3 below.

| Device Name             | Characteristics                                                                                                    |
|-------------------------|----------------------------------------------------------------------------------------------------|
| <b>CONSOLE</b>          | The interactive console that you use<br>to communicate with the system is<br>accessed through functions 2, 3 and<br>4. Typically, the console is a CRT<br>or other terminal device. |
| <b>LI ST</b>            | The listing device is a hard-copy<br>device, usually a printer.                                                                                                    |
| <b>AUXILIARY OUTPUT</b> | An optional serial output device.                                                                                                    |
| AUXILIARY INPUT         | An optional serial input device.                                                                                                    |

Table 4-3. CP/M-68K Logical Device Characteristics

Note that a single peripheral can be assigned as the LIST, AUXILIARY INPUT, and AUXILIARY OUTPUT device simultaneously. If no peripheral device is assigned as the LIST, AUXILIARY INPUT, or AUXILIARY OUTPUT device, your BIOS should give an appropriate error message so that the system does not hang if the device is accessed by PIP or some other transient program. Alternatively, the AUXILIARY OUTPUT and LIST functions can simply do nothing except return to the caller, and the AUXILIARY INPUT function can return with a lAH (CTRL-Z) in register DO.W to indicate immediate end-offile.

 $\overline{\phantom{a}}$ 

The I/O byte is split into four 2-bit fields called CONSOLE, AUXILIARY TNPUT, AUXILIARY OUTPUT, and LIST, as shown in Figure 4-2.

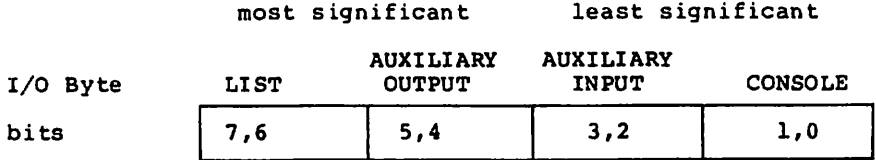

## Pigure 4-3. I/O Byte

The value in each field can be in the range 0-3, defining the assigned source or destination of each logical device. The values which can be assigned to each field are given in Table 4-4.

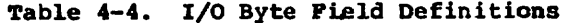

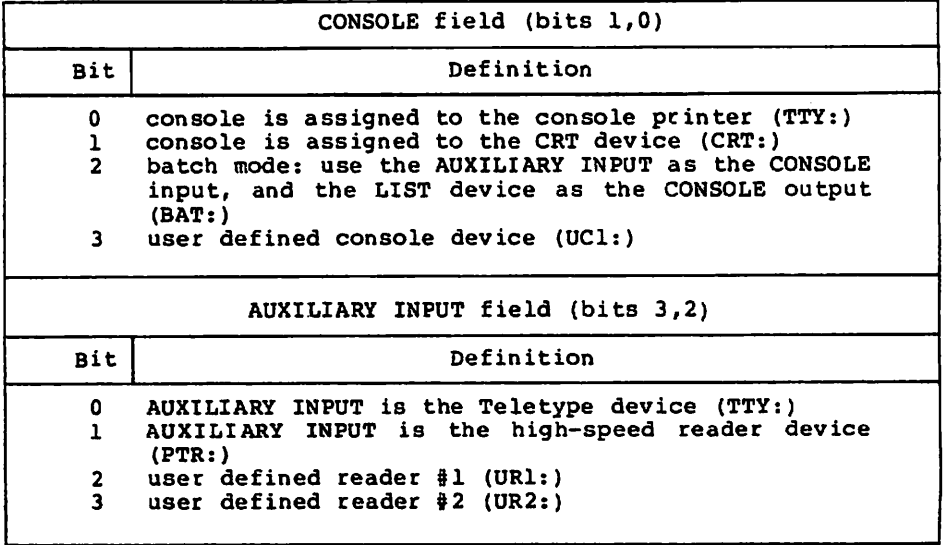

×

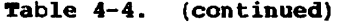

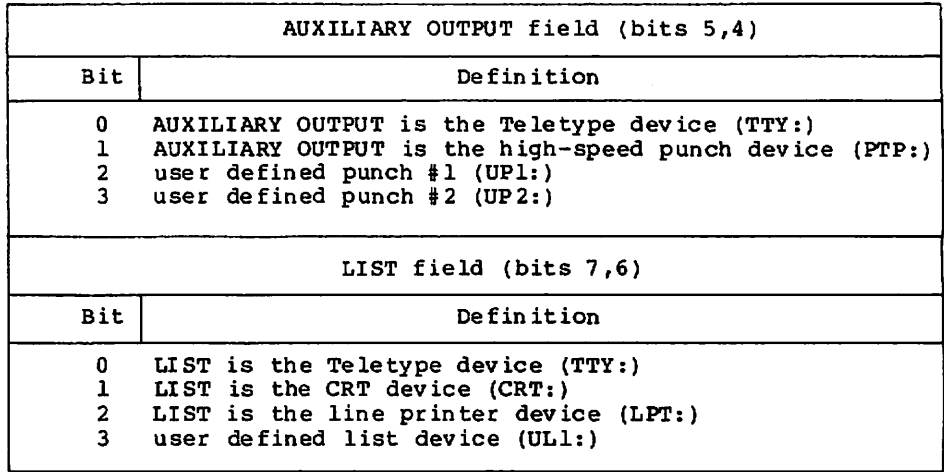

Note that the implementation of the I/O byte is optional, and affects only the organization of your BIOS. No CP/M-68K Utilities use the I/O byte except for PIP, which allows access to the physical devices, and STAT, which allows logical-physical assignments to be made and displayed. It is a good idea to first implement and test your BIOS without the IOBYTE functions, then add the I/O byte function.

FUNCTION 20: SET I/O BYTE Entry Parameters: Register DO.W: Register Dl.W: Returned 14H Desired Value: None

This function uses the value in reg ister Dl to set the value of the I/O byte.that is stored in the BIOS. See Table 4-4 for the I/O byte field definitions. Note that even though this is a byte value, we are using word references. The upper byte should be zero.

Ñ

Ñ

N

FUNCTION 21: FLUSH BÜFFERS

Entry Parameters: Register DO.W: 15H

Returned Value: Register DO.W: OOOOH-successful write Register DO.W: FFFFH= unsuccessful write

This function forces the contents of any disk buffers that have been modified to be written. That is, after this function has been performed, all disk writes have been physically completed. After the buffers are written, this function returns a zero in register DO.W. However, if the buffers cannot be written or an error occurs, the function returns a value of FFFFH in register DO.W.

FUNCTION 22: SET EXCEPTION HANDLER ADDRESS Entry Parameters: Register DO.W: 16H Register Dl.W: Exception Vector Number Register D2.L: Exception Vector Address Returned Value: Register DO.L: Previous Vector Contents

This function sets the exception vector indicated in register Dl.W to the value specified in reg ister D2.L. The previous vector value is returned in register DO.L. Unlike the BDOS Set Exception Vector Punction (61), this BIOS function sets any exception vector. Note that register Dl.W contains the exception vector number. Thus, to set exception #2, bus error, this register contains a 2, and the vector value goes to memory locations OBH to OBH.

End of Section

## Section 5 **Creating a BIOS**

### 5.1 Overview

Ñ

N

The BIOS provides a standard interface to the physical input/output devices in your system. The BIOS interface is defined by the functions described in Section 4. Those functions, taken together, constitute a model of the hardware environment. Each BIOS is cesponsible for mapping that model onto the real hardware.

In addition, the BIOS contains disk definition tables which define the characteristics of the disk devices which are present, and provides some storage for use by the BDOS in maintaining disk directory information.

Section 4 describes the functions which must be performed by the BIOS, and the exte mal interface to those functions. This Section contains additional information describing the structure and significance of the disk definition tables and information about sector blocking and deblocking. Careful choices of disk parameters and disk buffering methods are necessary if you are to achieve the best possible Performance from CP/M-68K. Therefore, this section should be read thoroughly before writing a custom BIOS.

CP/M-68K, as distributed by Digital Research, is configured to run on the Motorola EXORmacs development System with Universal Disk Controller. The sample BIOS in Appendix  $D$  is the BIOS used in the distributed system, and is written in C language. A sample BIOS for an Empirical Research Group (ERG) 68000 based microcomputer with Tarbeil floppy disk Controller is also included in Appendix B, and is written in assembly language. These examples should assist the reader in understanding how to construct his own BIOS.

## 5.2 Disk Definition Tables

As in other CP/M systems, CP/M-68K uses a set of tables to define disk device characteristics. This section describes each of these tables and discusses choiees of certain Parameters.

## 5.2.1 Disk Parameter Header

Each disk drive has an associated 26-byte Disk Parameter Header (DPH) which both contains information about the disk drive and provides scratchpad area for certain BDOS operations. Each drive must have its own unique DPH. The format of a Disk Parameter Header is shown in Figure 5-1.

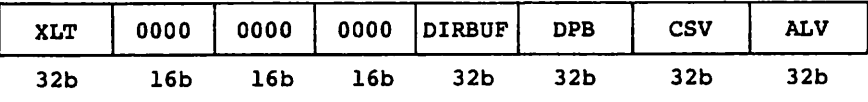

Figure 5-1. Disk Parameter Header

Each element of the DPH is either a word (16-bit) or longword (32-bit) value. The meanings of the Disk Parameter Header (DPH) elements are given in Table 5-1.

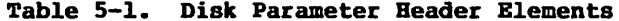

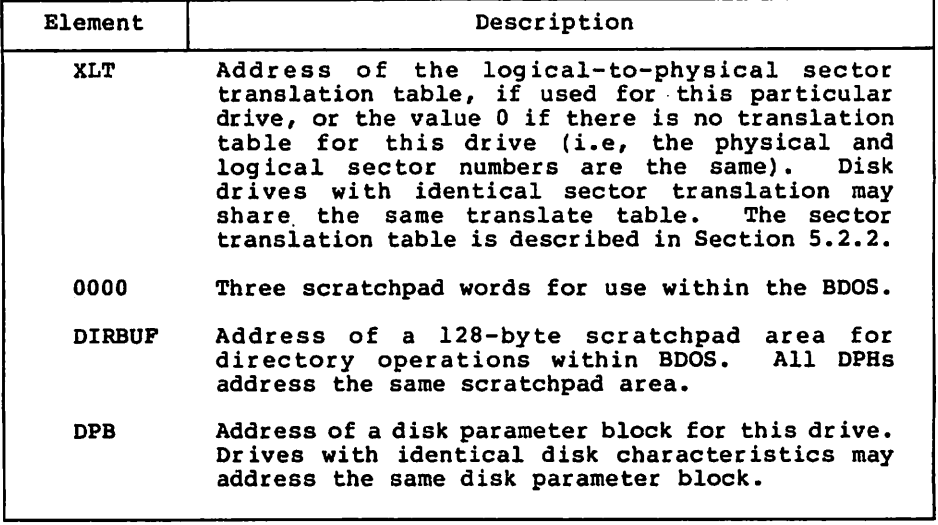

Table 5-1. (continued)

| Element    | Description                                                                                                    |
|------------|----------------------------------------------------------------------------------------------------|
| CSV        | Address of a checksum vector. The BDOS uses this<br>area to maintain a vector of directory checksums<br>for the disk. These checksums are used in<br>detecting when the disk in a drive has been<br>changed. If the disk is not removable, then it<br>is not necessary to have a checksum vector. Each<br>DPH must point to a unique check sum vector. The<br>checksum vector should contain 1 byte for every<br>four directory entries (or 128 bytes of<br>directory). In other words: length $(CSV)$ =<br>(DRM+1) / 4. (DRM is discussed in Section<br>5.2.3.1 |
| <b>ALV</b> | Address of a scratchpad area used by the BDOS to<br>keep disk storage allocation information. The<br>area must be different for each DPH. There must<br>be 1 bit for each allocation block on the drive,<br>requiring the following: length $(ALV) = (DSM/8) +$<br>1. (DSM is discussed below.)                                                                                                    |

### 5.2.2 Sector Translate Table

Sector translation in CP/M-68K is method of logically renumbering the sectors on each disk track to improve disk I/O performance. A frequent situation is that a program needs to access disk sectors sequentially. However, in reading sectors sequentially, most programs lose a full disk revolution between sectors because there is not enough time between adjacent sectors to begin a new disk operation. To alleviate this problem, the traditional CP/M solution is to create a logical sector numbering scheme in which logically sequential sectors are physically separated. Thus, between two logically contiguous sectors, there is several sector rotational delay. The sector translate table defines the logical-to-physical mapping in use for a particular drive, if a mapping is used.

Sector translate tables are used only within the BIOS. Thus the table may have any convenient format. (Although the BDOS is aware of the sector translate table, its only interaction with the table is to get the address of the sector translate table from the DPH and to pass that address to the Sector Translate Function of the BIOS.) The most common form for a sector translate table is an nbyte (or n-word) array of physical sector numbers, where n is the number of sectors per disk track. Indexing into the table with the logical sector number yields the corresponding physical sector number.

Although you raay choose any convenient logical-to-physical mapping, there is nearly universal mapping used in the CP/M coramunity for single-sided, single-density, 8-inch diskettes. That mapping is shown in Figure 5-2. Because your choice of mapping affects diskette compatibility between different Systems, the mapping of Figure 5-2 is strongly recommended.

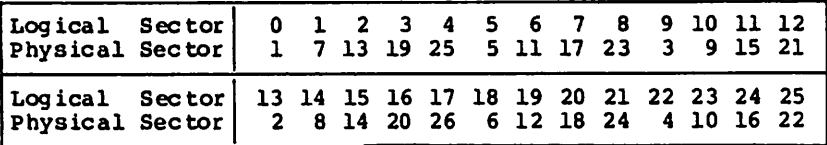

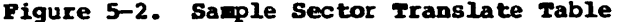

## 5.2.3 Disk Parameter Block

A Disk Parameter Block (DPB) defines several characteristics associated with a particular disk drive. Among them are the size of the drive, the number of sectors per track, the amount of directory space, and others.

Disk Parameter Block can be used in one or more DPH's if the disks are identical in definition. discussion of the fields of the DPB follows the format description. The format of the DPB is shown in Figure 5-3.

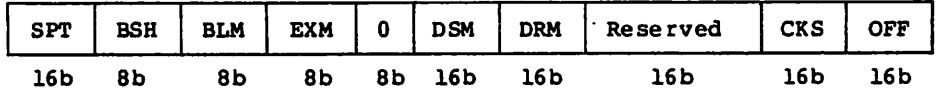

Figure 5-3. Disk Parameter Block

Each field is a word (16 bit) or a byte (8 bit) value. The description of each field is given in Table 5-2.

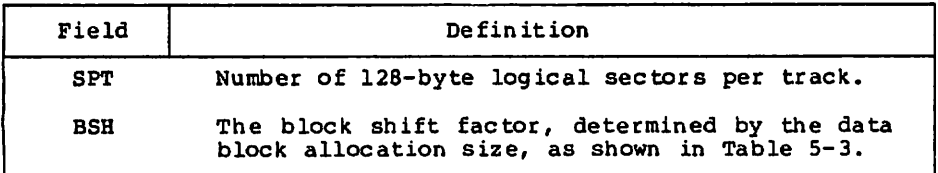

## Table 5-2. Disk Parameter Block Fields

 $\overline{\phantom{1}}$ 

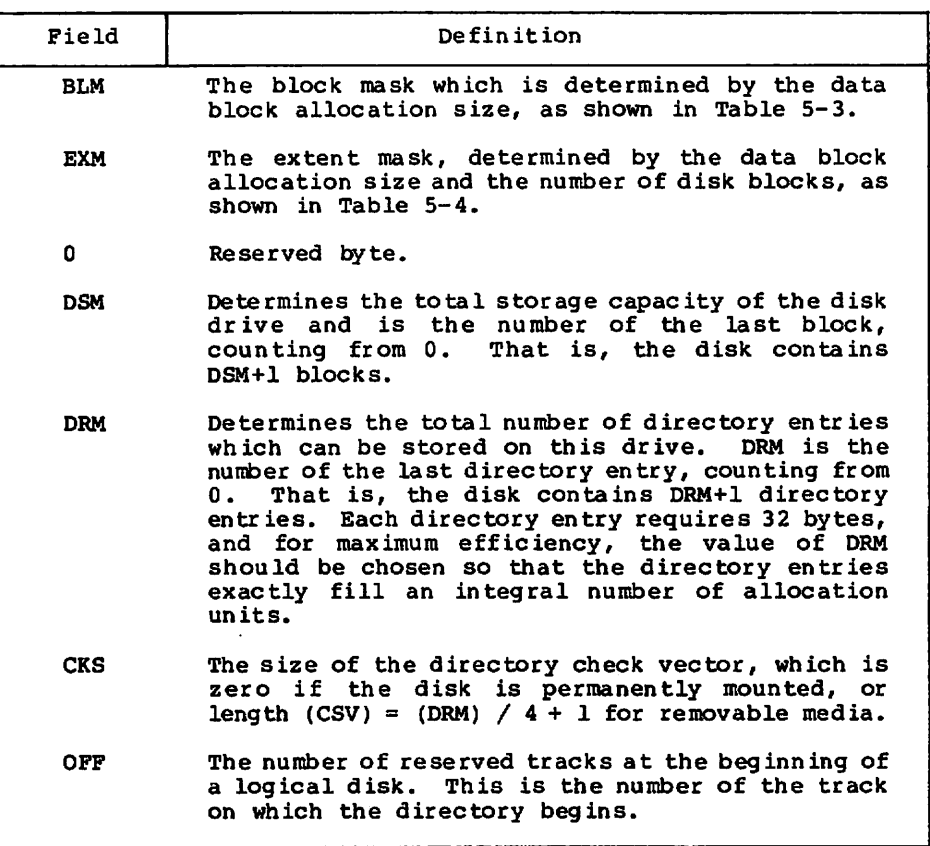

Table 5-2. (continued)

To choose appropriate values for the Disk Parameter Block elements, you must understand how disk space is organized in CP/M-68K. CP/M-68K disk has two major areas: the boot or System tracks, and the file system tracks. The boot tracks are usually used to hold machine-dependent bootstrap loader for the operating system. They consist of tracks 0 to OFF-1. Zero is a legal value for OFF, and in that case, there are no boot tracks. The usual value of OFF for 8-inch floppy disks is two.

The tracks after the boot tracks (beginning with track number OFF) are used for the disk directory and disk files. Disk Space in this area is grouped into units called allocation units or blocks. The block size for a particular disk is a constant, called BLS. BLS may take on any one of these values: 1024, 2048, 4096, 8192, or 16384 bytes. No other values for BLS are allowed. (Note that BLS does not appear explicitly in any BIOS table. However, it determines the values of a number of other parameters.) The DSM field in the Disk Parameter Block is one less than the number of

blocks on the disk. Space is allocated to a file or to the directory in whole blocks. No fraction of a block can be allocated. block size

The choice of BLS is very important, because it effects the efficiency of disk Space utilization, and because for any disk size there is a minimum value of BLS that allows the entire disk to be used. Each block on the disk has a block number ranging from 0 to DSM. The largest block number allowed is 32767. Therefore, the largest number of bytes that can be addressed in the file system space is  $32768 * BLS$ . Because the largest allowable value for BLS is 16 384, the biggest disk that can be accessed by CP/M-68K is  $16384*32768 = 512$  Mbytes.

Each directory entry may contain either 8 block numbers (if DSM  $>=$  256) or 16 block numbers (if DSM < 256). Each file needs enough directory entries to hold the block numbers of all blocks allocated to the file. Thus a large value for BLS implies that fewer directory entries are needed. Since fewer directory entries are used, the directory search time is decreased.

The disadvantage of a large value for BLS is that since files are allocated BLS bytes at a time, there is potentially a large unused portion of a block at the end of the file. If there are many small files on a disk, the waste can be very significant.

The BSH and BLM parameters in the DPB are functions of BLS. Once you have chosen BLS, you should use Table 5-3 to determine BSH and BLM. The EXM parameter of the DPB is a function of BLS and DSM. You should use Table 5-4 to find the value of EXM for your disk.

|   | <b>BLM</b> |
|---|------------|
|   |            |
|   | 15         |
|   | 31         |
| 6 | 63         |
|   | 127        |
|   |            |

Table 5-3. BSH and BLM Values

| <b>BLS</b> | $DSM \le 255$ | DSM > 255 |
|------------|---------------|-----------|
| 1024       |               | N/A       |
| 2048       |               |           |
| 4096       |               |           |
| 8192       |               |           |
| 16384      | 15            |           |

Table 5-4. EXM Values

The DRM entry in the DPB is one less than the total number of directory entries. DRM should be chosen large enough so that you do not run out of dicectocy entries before running out of disk space. It is not possible to give an exact cule for determining DRM, since the number of directory entries needed will depend on the number and sizes of the files present on the disk.

The CKS entry in the DPB is the number of bytes in the CSV (checksum vector) which was pointed to by the DPH. If the disk is not removable, a checksum vector is not needed, and this value may be zero.

## 5.3 Disk Blocking

When the BDOS does a disk read or write operation using the BIOS, the unit of information read or written is 128-byte sector. This may or may not correspond to the actual physical sector size of the disk. If not, the BIOS must implement a method of representing the 128-byte sectors used by CP/M-68K on the actual device. Usually if the physical sectors are not 128 bytes long, they will be some multiple of 128 bytes. Thus, one physical sector can hold some integer number of 128-byte CP/M sectors. In this case, any disk I/O will actually consist of transferring several CP/M sectors at once.

It might also be desirable to do disk I/O in units of several 128-byte sectors in order to increase disk throughput by decreasing rotational latency. (Rotational latency is the average time it takes for the desired position on disk to rotate around to the read/write head. Generally this averages 1/2 disk revolution per transfer.) Since a great deal of disk  $I/O$  is sequential, rotational latency can be greatly reduced by reading several sectors at a time, and saving them for future use.

In both the cases above, the point of interest is that physical I/O occurs in units larger than the expected sector size of 128 bytes. Some of the problems in doing disk I/O in this manner are discussed below.

ł,

#### 5.3.1 A Simple Approach

This section presents a simple approach to handling a physical sector size larger than the logical sector size. The method discussed in this section is not recommended for use in a real BIOS. Rather, it is given as starting point for refinements discussed in the following sections. Its simplicity also makes it a logical choice for a first BIOS on new hardware. However, the disk throughput that you can achieve with this method is poor, and the refinements discussed later give dramatic improvements.

Probably the easiest method for handling a physical sector size which is a multiple of  $128$  bytes is to have a single buffer the size of the physical sector internal to the BIOS. Then, when disk read is to be done, the physical sector containing the desired 126-byte logical sector is read into the buffer, and the appropriate 128 bytes are copied to the DMA address. Writing is a little more complicated. You only want to put data into a 128-byte portion of the physical sector, but you can only write a whole physical sector. Therefore, you must first read the physical sector into the BIOS's buffer; copy the 128 bytes of Output data into the proper 128-byte piece of the physical sector in the buffer; and finally write the entire physical sector back to disk.

Note: this Operation involves two rotational latency delays in addition to the time needed to copy the 128 bytes of data. In fact, the second rotational wait is probably nearly a full disk revolution, since the copying is usually much faster than a disk revolution.

### 5.3.2 Some Refinements

There are some easy things that can be done to the algorithmof Section 5.2.1 to improve its performance. The first is based on the fact that disk accesses are usually done seguentially. Thus, if data from a certain physical sector is needed, it is likely that another piece of that sector will be needed on the next disk Operation. To take advantage of this fact, the BIOS can keep information with its physical sector buffer as to which disk, track, and physical sector (if any) is represented in the buffer. Then, when reading, the BIOS need only do physical disk reads when the information needed is not in the buffer.

On writes, the BIOS still needs to preread the physical sector for the same reasons discussed in Section 5.2.1, but once the physical sector is in the buffer, subseguent writes into that physical sector do not reguire additional prereads. An additional saving of disk accesses can be gained by not writing the sector to the disk until absolutely necessary. The conditions under which the physical sector must be written are discussed in Section 5.3.4.

### 5.3.3 Track Buffering

 $\blacksquare$ 

↖

Track buffering is a special case of disk buffering where the I/O is done a full track at a time. When sufficient memory for several füll track buffers is available, this method is quite good. The method is essentially the same as discussed in Section 5.3.2, but there are some interesting features. First, transferring an entire track is much more efficient than transferring a single sector. The rotational latency is incurred only once for the entire track, whereas if the track is transferred one sector at a time, the rotational latency occurs once per sector. On a typical diskette with 26 sectors per track, rotating at  $6$  revolutions per second, the difference in rotational latency per track is about  $2$  seconds versus a twelfth of a second. Of course, in applications where the disk is accessed purely randomly, there is no advantage because there is low probability that more than one sector will be used front given track. However, such applications are extremely rare.

#### 5.3.4 LHD Replacement

With any method of disk buffering using more than one buffer, it is necessary to have some algorithm for managing the buffers. That is, when should buffers be filled, and when should they be written back to disk. The first question is simple, a buffer should be filled when there is a request for a disk sector that is not presently in memory. The second issue, when to write a buffer back to disk, is more complicated.

Generally, it is desirable to defer writing a buffer until it becomes necessary. Thus, several transfers can be done to a buffer for the cost of only one disk access, two accesses if the buffer had to be preread. However, there are several reasons why buffers must be written. The following list describes the reasons:

- 1) A BIOS Write operation with mode=1 (write to directory sector). To maintain the integrity of CP/M-68K's file System, it is very important that directory information on the disk is kept up to date. Therefore, all directory writes should be performed immediately.
- 2) BIOS Flush Buffers Operation. This BIOS function is explicitly intended to force all disk buffers to be written. After performing a Flush Buffers, it is safe to remove a disk from its drive.
- 3) disk buffer is needed, but all buffers are füll. Therefore some buffer must be emptied to make it available for reuse.
- 4) A Warm Boot occurs. This is similar to number 2 above.

Case three above is the only one in which the BIOS writer has any discretion as to which buffer should be written. Probably the best strategy is to write out the buffer which has been least recently used. The fact that an area of disk has not been accessed for some time is a fairly good indication that it will not be needed again soon.

## 5.3.5 The New Block Flag

As explained in Section 5.2.2, the BDOS allocates disk space to files in blocks of BLS bytes. When such a block is first allocated to a file, the information previously in that block need not be preserved. To enable the BIOS to take advantage of this fact, the BDOS uses a special parameter in calling the BIOS Write Function. If register Dl.W contains the value 2 on a BIOS Write call, then the write being done is to the first sector of a newly allocated disk block. Therefore, the BIOS need not preread any sector of that block. If the BIOS does disk buffer ing in units of BLS bytes, it can simply mark any free buffer as corresponding to the disk address specified in this write, because the contents of the newly allocated block are not important. If the BIOS uses a buffer size other than BLS, then the algorithm for taking füll advantage of this information is more complicated.

This information is extreme ly valuable in reducing disk delays. Consider the case where one file is read sequentially and copied to a newly created file. Without the information about newly allocated disk blocks, every physical write would require a preread. With the information, no physical write requires a preread. Thus, the number of physical disk operations is reduced by one third.

End of Section

## Section 6 Installing and Adapting the Distributed BIOS and CP/M-68K

#### 6.1 Overview

The process of bringing up your first CP/M-68K System is either trivial or involved, depending on your hardware environment. Digital Research supplies  $CP/M-68K$  in a form suitable tor booting on a Motorola VME/10..development system. If you have a VME/10, read Section 6.2, which describes how to load CP/M-68K from the distribution disks.

If you do not have a VME/10, you can load  $CP/M-68K$  using the Srecord fiies suppiied on your distribution disks. Section 6.2 describes this procedure.

#### 6.2 Booting CP/M-68K on a VME/10

The CP/M-68K product disks distributed by Digital Research include a boot disk to run CP/M-68K on the Motorola VME/10. If you have a VME/10 and the following specifications, you can use the boot disk as distributed. No modiflcation is required.

- minimum 384K of Random Access Memory
- Winchester Oisk Controller (WDC)

Use the foliowing steps to load CP/M-68K from the boot disk.

- 1) Place the boot disk in the first fioppy disk drive (#FD02).
- 2) Press SYSTEM RESET (front panei) and RETURN. This brings in TENbug.
- 3) Type BO 2 and press RETURN. CP/M-68K should boot and begin to run.

### 6.3 Booting CP/M-68K Dsing S-record Files

Your CP/M-68K distribution disks contain two copies of CP/M-68K in the Motoroia S-record format. The S-record format is a method of representing binary memory images using hSCII characters. Refer to Appendix F for a detailed explanation of the S-record format. Both copies of CP/M-68K in S-record format contain the CCP and BOOS, but no BIOS. You must already have a custom designed BIOS for your Computer. One of the S-record Systems, CPM400.SK, is designed to occupy locations 400H and up. The otner, CPM15000.SR, is configured to occupy the top of a 128K memory space. The following items are required to boot CP/M-6ÖK using the S-record fiies:

- A method of down-loading absolute data to your target Computer System.
- $\bullet$  A computer capable of reading the distribution disks. (A CP/M based Computer that supports Standard CP/M 8-inch diskettes.)
- $\bullet$  A BIOS custom designed for your target computer system.

Do the foliowing Steps to load CP/M-68K using the S-record flies:

- 1) Choose one of the S-record flies to work with, CPM400.SR or CPM15000.SR. Examine the corresponding symbol table file, CPM400.MAP or CPM15000.MAP, to find the symbol \_init. The symboi init has a dual significance. First, it is the address~ät which the S-record System expects to find your custom BIOS \_init entry point. Second, it marks the first free memory xocation foliowing the S-record System. That is, your BIOS may occupy memory locations from init on up.
- 2) Build your custom BIOS, using the \_init value found in step l.
- 3) Down-load the S-record System to your target Computer memory.
- 4) Down-load the custom BIOS to your target Computer memory.
- 5) You can now execute instructions at the first iocation of the down-loaded System.

With a working CP/M-68K system, you can use the programming tools provided with the operating system for further development.

End of Section 6

## Section<sub>7</sub> Cold Boot Automatic Command Execution

## 7.1 Overview

×.

 $\lambda$ 

The Cold Boot Automatic Command Execution feature of CP/M-68K allows you to configure CP/M-68K so that the CCP will automatically execute a predetermined command line on cold boot. This feature can be used to Start up turn-key Systems, or to perform other desired operations.

#### 7.2 Setting up Cold Boot Automatic Command Execution

The CBACE feature uses two global symbols: autost, and usercmd. These are both defined in the CCP, which uses them on cold boot to determine whethec this feature is enabled. If you want to have a CCP command automatically executed on cold boot, you should include code in your BIOS's \_init routine (which is called at cold boot) to do the following:

- 1) The byte at autost must be set to the value 01H.
- 2) The command line to be executed must be placed in memory at usercmd and subsequent locations. The command must be terminated with a NULL (00H) byte, and may not exceed 128 bytes in length. All aiphabetic characters in the command line should be upper-case.

Once you write a BIOS that performs these two functions, you can build it into a CPM.SYS file as described in Section 2. This System, when booted, will execute the command you have built into it.

End of Section

## Section 8 The PUTBOOT Utility

### 8.1 PUTBOOT Operation

The PUTBOOT utility is used to copy information (usually a bootstrap loader system) onto the system tracks of a disk. Although PUTBOOT can copy any file to the System tracks, usually the file being written is a program (the bootstrap system).

### 8.2 Invoking PUTBOOT

Invoke PUTBOOT with a command of the form:

PUTBOOT [-H] <filename> <drive>

where

Ñ

N

- -H is an optional flag discussed below;
- $\bullet$  <filename> is the name of the file to be written to the system tracks;
- <drive> is the drive specifier for the drive to which  $\le$  filename> is to be written (letter in the range A-P.)

PUTBOOT writes the specified file to the System tracks of the specified drive. Sector skewing is not used; the file is written to the System tracks in physical sector number order.

Because the file that is written is normally in command file format, PUTBOOT contains Special logic to strip off the first 28 bytes of the file whenever the file begins with the number 601AH, the magic number used in command files. If, by Chance, the file to be written begins with 601AH, but should not have its first 28 bytes discarded, the -H flag should be specified in the PUTBOOT command line. This flag teils PUTBOOT to write the file verbatim to the System tracks.

PUTBOOT uses BDOS calls to read <filename>, and used BIOS calls to write <filename> to the System tracks. It refers to the OFF and SPT parameters in the Disk Parameter Block to determine how large the System track space is. The source and command files for PUTBOOT are supplied on the distribution disks for CP/M-68K.

End of Section

# Appendix Contents of Distribution Disks

The followmg table desciibes aix the files on the CP/M-68K product disks distributed by Digital Kesearch.

Ñ

Ñ

 $\overline{\phantom{0}}$ 

| File            | Contents                                                                                                    |
|-----------------|----------------------------------------------------------------------------------------------------|
| <b>AR68.REL</b> | Relocatable version of the archiver/librarian.                                                                                                    |
| AS68INIT        | Initialization file for assembler. (See AS68 in<br>CP/M-68K Operating System Programmer's Guide.)                                                                             |
| <b>AS68.REL</b> | Relocatable version of the assembler.                                                                                                    |
| ASM.SUB         | Submit file to assemble programs. Source program<br>must have a .S filetype. Assembler creates an<br>object file with filtype .0 and a listing file<br>with filetype .PRN.    |
| <b>BIOS.O</b>   | Object file of BIOS for VME/10.                                                                                                    |
| BIOS.C          | C language source file for VME/10 BIOS as<br>distributed with CP/M-68K.                                                                                                    |
| BIOSA.O         | Object file for assembly portion of the VME/10<br>BIOS.                                                                                                    |
| <b>BIOSA.S</b>  | Source file for the assembly portion of the<br>VME/10 BIOS as distributed with CP/M-68K.                                                                                      |
| BIOSTYPS.H      | Include file for use with BIOS.C.                                                                                                    |
| BOOTER.O        | Object file for VME/10 bootstrap.                                                                                                    |
| BOOTER.S        | Assembly code for VME/10 bootstrap.                                                                                                    |
| C.SUB           | Submit file to use C compiler. The file invokes<br>all three compiler passes plus the assembler.<br>Use the following general command to compile a C<br>program. A>C filename |
| $C068$ .REL     | Relocatable version of the C parser.                                                                                                    |
| C168.REL        | Relocatable version of the C code generator.                                                                                                    |
| <b>CLIB</b>     | The C run-time library.                                                                                                    |

Table A-l. Distribution Disk Contents

ł

| File             | Contents                                                                                                    |
|------------------|----------------------------------------------------------------------------------------------------|
| CLINK.SUB        | Submit file for linking C object programs with<br>the C run-time library.                                                                                                    |
| CP68.REL         | Relocatable version of the C preprocessor.                                                                                                    |
| CPM.H            | C program include file containing C definitions<br>for $CP/M-68K$ .<br>Refer to the C Language<br>Programming Guide for CP/M-68K.                                                    |
| CPM.REL          | Relocatable version of CP/M-68K system.                                                                                                    |
| CPM.SYS          | CP/M-68K operating system file for the VME/10.                                                                                                    |
| <b>CPMLIB</b>    | Library of object files for CP/M-68K.<br>see<br>Section 2.                                                                                                    |
| CPMLDR.SYS       | The bootstrap loader for the VME/10. The PUTBOOT<br>utility writes this file on the system tracks.                                                                                   |
| CTYPE.H          | C program include file containing ASCII character<br>classification routines. Refer to the C<br>Language Programming Guide for CP/M-68K.                                             |
| DDT.REL          | Relocatable version of the preloader for DDT"<br>(Loads DDT1 into the high end of the TPA.)                                                                                          |
| DDT1.68K         | Debugger program that is loaded by DDT.REL.<br>It<br>must be relocated to the top of the TPA every<br>It is a relocatable file<br>time it is used.<br>although the filetype is .68K. |
| DUMP.REL         | Relocatable version of the dump utility.                                                                                                    |
| ED.REL           | Relocatable version of the £D" utility.                                                                                                    |
| ELDBIOS.S        | Assembly language source for the ERG sample BIOS<br>loader.                                                                                                    |
| <b>ERGBIOS.S</b> | Assembly language source for the ERG sample BIOS.                                                                                                    |
| ERRNO.H          | C program include file containing macro<br>definitions for the C perror function. Refer to<br>the C Language Programming Guide for CP/M-08K.                                         |
| FIND.REL         | FIND utility that iocates and prints all<br>occurrences of a specified string in one or more<br>specified files.                                                                     |

Table A-l. (continued)

 $\overline{\phantom{a}}$ 

Ñ

Ñ

 $\Delta \sim 10$ 

Table A-l. (contineud)

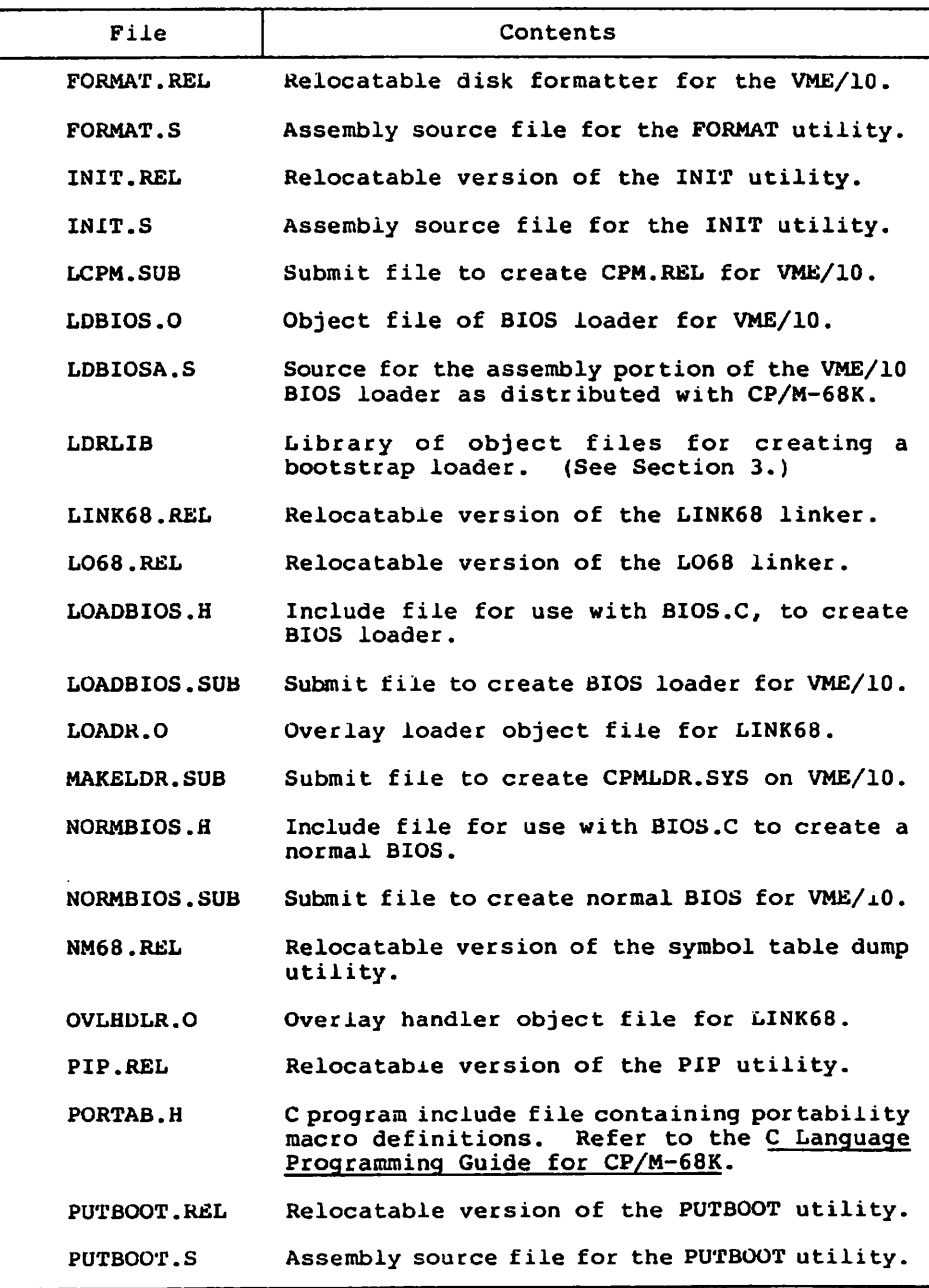

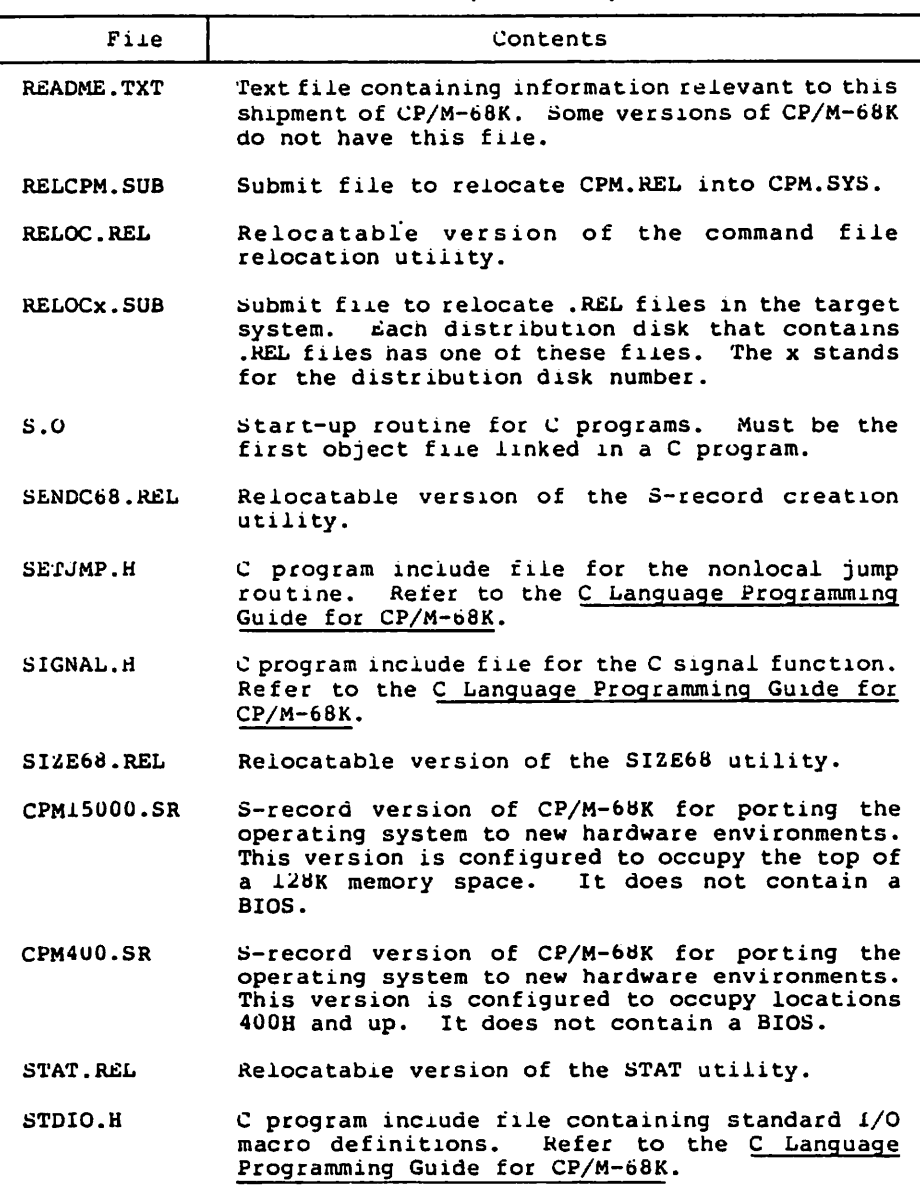

Table A-l. (continued)

End of Appendix

## Appendix B Sample BIOS Written in Assembly Language

↖

N

N,

Revision 02.01 Page 1  $C$  P  $\ell$  M 68000 Assembler Source Pile: a:ergbios.s ٠ 5 ÷ CP/M-6BK BIOS  $\overline{\mathbf{3}}$  $\bullet$ Basic Input/Output Subsystem  $\bullet$  $\ddot{\bullet}$ š  $\bullet$ For ERG 68000 with Tarbell floppy disk controller  $\bullet$ ē  $\bullet$ ė .globl \_init<br>.globl \_ccp \* bios initialization entry point  $\bullet$ \* ccp entry point 10  $\overline{11}$ 11 00000000 23FC0000000000000000000 \_init: move.1 #traphndl, SBc \* set up trap #3 handler<br>13 0000000A 4280 clr.1 d0 \* log on disk A, user 0<br>15 ts ts ts ts take a text of text<br>15  $16$ traphndl: 17 0000000E 0C400017 cmpi infuncs, d0  $\overline{b}$ 18 00000012 6408 trapng \* multiply bios function by 4<br>\* get handler address<br>\* call handler  $12,00$ 19 00000014 E548  $151$ movea.16(pc,d0),a0<br>jsr (a0) 20 00000016 20780006<br>21 0000001A 4E90 ye<br>jsr<br>trapng: 22 23 0000001C 4E73 rte 24 23<br>
23<br>
27 00000012 00000000<br>
27 00000022 0000007A<br>
29 00000024 00000094<br>
29 00000024 00000094<br>
30 0000022 00000084<br>
31 00000033 00000082<br>
33 00000034 0000002<br>
34 00000042 00000002<br>
36 00000042 00000002<br>
36 00000044 000000 25 biosbase:  $.dc.1$ .dc.1 init<br>.dc.1 whoot<br>.dc.1 constat .dc.1 conin .dc.1 conout .dc.1 istout .dc.1 pun  $.$ de $.1$ - rdr .dc.1 home .dc.1 seldsk .dc.1 setsec<br>.dc.1 setdma .dc.1 read<br>.dc.1 write<br>.dc.1 listst

Listing B-1. Sample Assembly Language BIOS

J.

 $\lambda$ 

42 0000005E 00000108  $.dc.1$ sectran  $.4c.1$ setdaa 43 00000062 00000114 43 00000066 0000023C<br>45 00000066 0000023C<br>45 00000066 000002A4<br>46 00000072 000002A6<br>47 00000076 000002A8  $.4c.1$ getseg  $AC.1$ getion  $\frac{dc.1}{dc.1}$ setiob flush .dc.l setexc 49 nfuncs={\*-biosbase}/4 šŏ 51 52 0000007A 4EF900000000 wboot: imp  $ccp$ 53 \* get status byte<br>\* data available bit on? 54 00000080 103900FFFF01<br>55 00000086 02400002 constat: move.b \$ffff01.d0  $andi.w = 12, d0$ 68000 Assembler Revision 02.01 Page  $\rightarrow$  $CP/M$ Source File: a:ergbios.s 56 0000008A 6704<br>57 0000008C 7001<br>58 0000008E 4E75 beq noton<br>moveg.1 \$\$1,d0 \* branch if not \* set result to true rts š9 00 00000090 4280<br>61 00000092 4E75 noton: clr.1 A0. \* set result to false rea  $62$ \* see if key pressed 63 00000094 61EA constat conin: . bsr 64 00000096 4A40<br>65 00000096 67FA<br>66 00000098 67FA<br>66 000000A0 00BC0000007F<br>68 00000AA6 4E75 ãõ. tst beq conin \* wait until key pressed \* get key<br>\* clear all but low 7 bits move.b Sffff00,d0 and.1 #57f.d0 **TER** 69 \* get status 70 00000048 103900FFFF01 conout: move.b \$ffff01,d0 71 000000AE C03C0001<br>72 000000B2 67F4 \* check for transmitter buffer empty<br>\* wait until our port has aged... and.b **151.d0** beq conout 73 000000B4 13C10OFFFF00<br>74 000000BA 4E75 move.b dl, Sffff00 \* and output it<br>\* and exit rts 75 76 000000BC 4E75 Istout: rts 77 78 000000BE 4E75  $_{\text{num}}$ :  $r + n$  $79$ 80 000000C0 4E75 rde: rts  $\mathbf{a}$ 82 000000C2 103C00FF listst: move.b #\$ff,d0 83 000000C6 4E75 **rts** 84  $rac{85}{86}$ \* Disk Handlers for Tarbell 1793 floppy disk controller  $\overline{\mathbf{3}}$  $\bullet$ ēs maxdss \* this BIOS supports 2 floppy drives<br>\* length of disk parameter header  $-2$ 89 dphlen  $-26$ 90 \* Tarbell floppy disk port base address iobase = SOOfffff8  $\frac{91}{92}$ \* output port for command dend  $-$ lopase

> (continued) Listing B-1.

Ñ

Ñ

 $\blacksquare$ 

\* input status port<br>\* disk track port<br>\* disk sector port<br>\* disk data port = iobase 93 datar  $-$ iobase $+1$ 94<br>95 derk  $<sub>detect</sub>$ </sub>  $= 100ase+2$ 96 ddata  $= 100a$ se+3 ő  $= 100$ ase+4 \* input port to wait for op finished dwait \* output control port for drive selection 98  $dcntr1 = iobase+4$ ٠q 100 101 000000C8 4239000000002<br>102 000000CE 4E75 clt.b track home: rts  $103$  $104$ seldsk: select disk given by register dl.b<br>moveq #0,d0 105 105 00000000 7000<br>107 00000002 B23C0002<br>108 00000000 6A1E<br>109 00000008 6A1E<br>110 000000DE E909<br>110 000000DE E909 inaxdsk.dl \* valid drive number?  $\frac{\text{cmp. b}}{\text{bb1}}$ \* if no, return 0 in d0<br>\* else, save drive number selttn move.b dl.seldrv<br>1s1.b #4.dl 68000 Assembler Revision 02.01  $CP/H$ **Page**  $\mathbf{a}$ Source File: a:ergbios.s 111 000000E0 13C100000000A<br>112 00000CE6 1039000000000<br>113 000000EC COFC001A move.b dl.selcode \* select code is 00 for drv 0, \$10 for drv 1 move.b seldry, d0 mulu dphlen, d0 114 000000F0 DOBC00000016<br>115 000000F6 4E75 \* point d0 at correct dph  $add.1$ dph0.d0 selttn: rts 116 117 000000F8 13C1000000002<br>118 00000CFE 4E75 settrk: move.b dl,track rts 119 120 00000100 13C1000000004<br>121 00000106 4E75 setsec: move.b dl, sector **FES**  $122$ 123 sectran: translate sector in dl with translate table pointed to by d2 124 125  $\bullet$ result in d0 125 00000108 2042<br>127 0000010A 48C1<br>128 0000010C 10301000<br>129 00000110 48C0<br>130 00000112 4E75 movea.1 d2, a0 ext.1 dl<br>move.b (0(a0,dl),d0  $ext.1$ äō rts  $\overline{131}$ 132 setdma: move.1 dl.dma 133 00000114 23C1000000006<br>134 0000011A 4E75 rts.  $135$ read: 136 read:<br>\* Read one sector from requested disk, track, sector to dma address<br>\* Retry if necessary, return in d0 00 if ok, else non-zero<br>move.b \$10,errcnt \* set up retry counter 137  $138$ 119 0000011C 13FC000A00000000B rretry: 140 141 00000124 61000076<br>142 00000128 00430088<br>143 0000012C 13C300FFFFF8 bst setup (\$88,03 \* OR read command with head load bit<br>\* output it to FDC or 1 nes didemo

 $\bullet$ 

k,

 $\bar{z}$ 

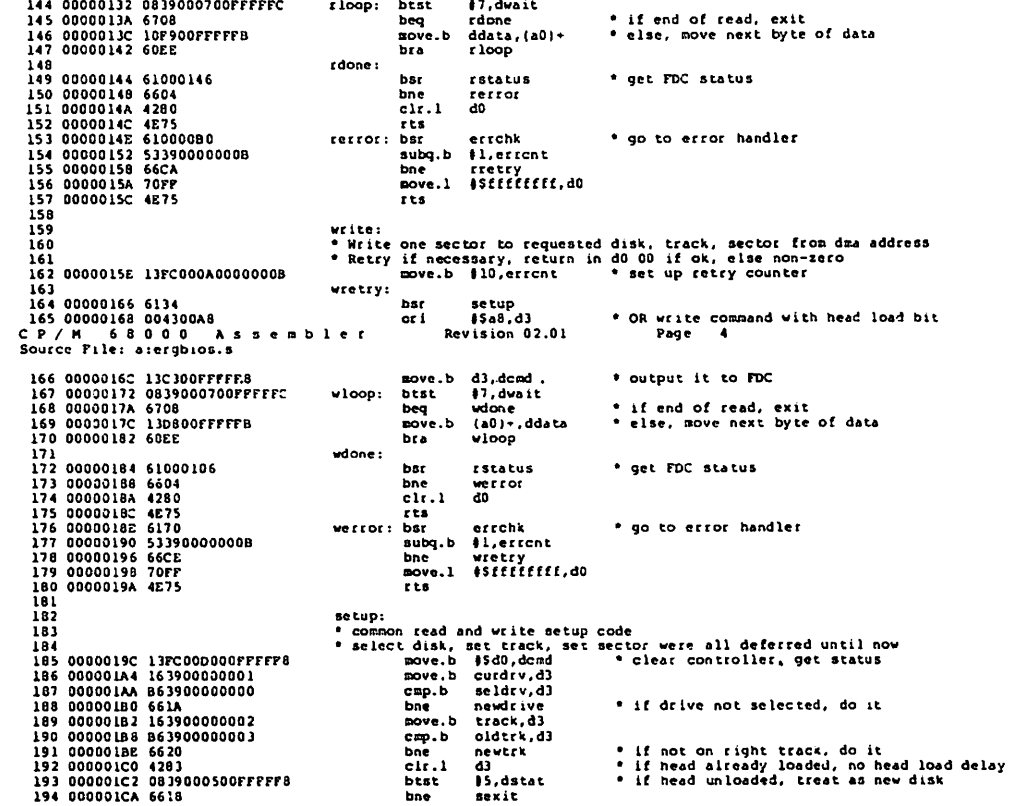

N

N

 $\mathbf{A}$ 

newdrive: 195 --<br>move.b selcode,dcntrl \* select the drive<br>move.b seldry,curdry 196 000001CC 13F90000000000FFFFFC<br>197 000001D6 13F90000000000000001 newtrk: 198 199 000001E0 6126<br>200 000001E2 7604 \* seek to correct track if required<br>\* force head load delay bsr chkseek BOYCO  $14.03$ 201 sexit: 201<br>202 000001E4 13F90000000400FFFFFA<br>203 000001E2 13F90000000200FFFFF9<br>204 000001FE 4E75<br>205 000001FE 4E75 \* set up sector number<br>\* set up track number<br>\* dma address to a0 move.b sector, dsect move.b track.dtrk move.1 dma.a0  $r + a$ 206 207 errchk: 208 00000200 08070004 btst 14, d7 209 00000204 6602<br>210 00000206 4E75  $b^{\alpha}$ chkseek \* if record not found error, reseek res  $\frac{211}{212}$ chkseek: check for correct track, seek if necessary<br>bsr - readid \* find out what track we're on 215 214 00000208 615C<br>215 0000020A 671E \* if read id ok, skip restore code bea  $<sub>thk</sub> < 1$ </sub> restore: 216 home the drive and reseek to correct track<br>move.b \$50B, domd \* restore command to command port  $217$ 218 0000020C 13FC000B00FFFFFB 219 rstwait: 220 00000214 0839000700FFFFFC btst |7, dwait<br>Revision 02.01 Assembler CP/M 68000 As<br>Source Eile: a:erubios.s Page s 221 0000021C 66F6<br>222 0000021E 0839000200FFFFF8 bne rstwait \* loop until restore completed  $12, distat$ best \* if not at track 0, try again<br>\* track number returned in d3 from readid 223 00000226 67E4 beq restore  $\ddot{a}$  $\overline{c17.1}$ 225 chks1: 226 0000022A 13C300FFFFF9 move.b d3, dtrk \* update track register in FDC<br>\* update oldtrk 227 00000230 13790000000200000003<br>228 0000023A B63900000002 move.b track, oldtrk \* are we at right track? CRD.b track, d3 \* if yes, exit 229 00000240 6722<br>230 00000240 6722<br>230 00000242 13F90000000200FFFFFB<br>231 0000024C 13FC001800FFFFF8 beq chkdone track,ddata a start desired track in data reg of FDC<br>\* and issue a seek command  $nov<sub>e</sub>$ . $b$ nove.b  $1518$ , dcmd 232 00000254 0839000700FFFFFC<br>233 00000254 0839000700FFFFFC<br>234 0000025E 163900FFFFF8  $17, dwait$  $chks2:$ btst \* loop until seek complete<br>\* read status to clear FDC bne  $chks2$ move.b dstat,d3 235 chkdone: 236 00000264 4E75 r en 237 238 readid: 239 240 00000266 13FC00C400FFFFF8<br>241 0000026E 1E3900FFFFFC<br>242 00000274 163900FFFFFB 243 rid2: ---<br>244 0000027A 0839000700FFFFFC<br>245 00000282 6708 btst 17, dwait peq rstatus \* wait for intro

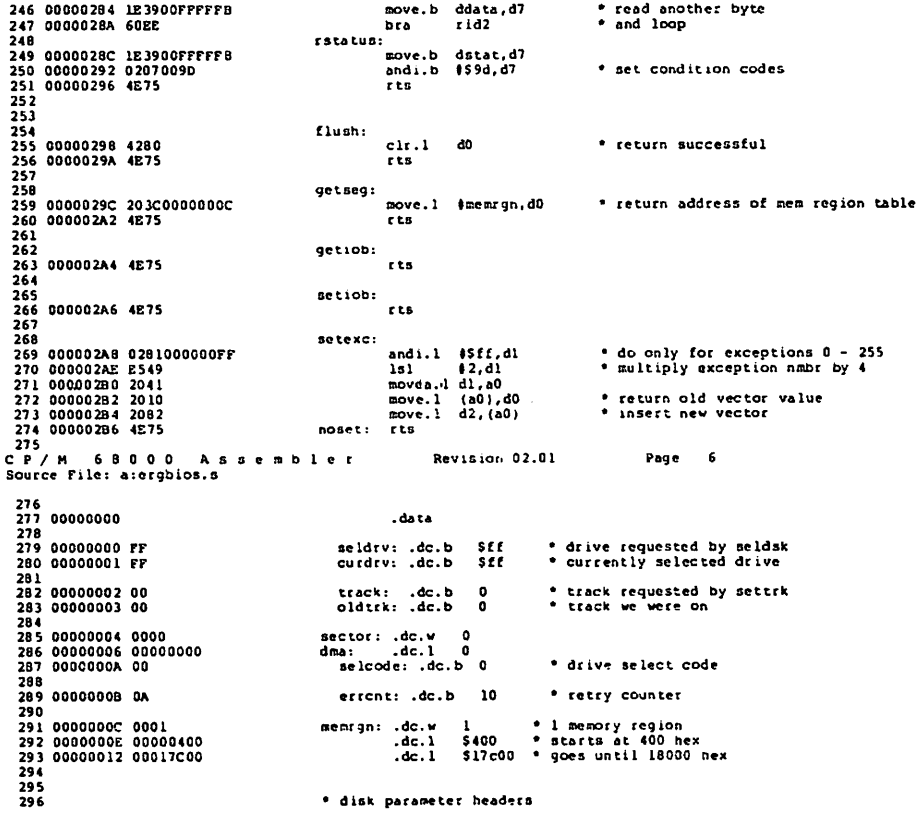

297

К

 $\blacksquare$ 

h,

298 00000016 000000SA dphO:  $\int_{0}^{x1t}$ .dc.l \* duamy .dc.w 299 0000001A 0000 300 000000 IC 0OO0  $.$ dc.w ŏ. 301 000000LE 0000 .dc.w  $\ddot{\mathbf{a}}$ .dc.l 302 00000020 00000000 303 00000024 0000004A 304 000O0O2B 00000080 305 0000002C 000OO0AO dirbut<br>dpb<br>ckvO<br>alvO ptr to directory buftnr ptr to disk parameter block ptc to check veecoe ptr to allocation vector .dc.l .dc.l .dc.l 308<br>308 00000034 0000<br>308 00000034 0000<br>310 0000038 0000<br>311 0000038 0000040<br>311 0000038 0000040<br>313 0000042 00000098 dphl: .dc.l xlt dummy .dc.w .dc.w  $\mathbf{a}$ .dc.w  $\mathbf{r}$ .dc.l airbur<br>dpb<br>ckvl<br>alvl ptc to dicectory buffer ptr to disk Parameter block ptr to check vector ptr to allocation vector .dc.l .dc.l .dc.l 314 00000046 OOO0O0C0 315 \* disk parameter block 316 317 318 0OOO004A 001A de.b<br>.dc.b<br>.dc.b<br>.dc.b<br>.dc.w<br>.dc.w<br>.dc.w<br>.dc.w sectors per track<br>\* block mask<br>\* exten mask<br>\* dummy fill<br>directory entries<br>directory mask<br>directory mask<br>directory check size<br>track offset 319 000000«C 03 320 00000040 07 321 0000004E 00 322 000O004r OO  $\sim$   $\sim$ 323 00000050 00F2 324 00000052 001P 242 63 ScOOO 16 325 00000054 COOO 326-00000056 0O10 327 00000058 0002  $\overline{ }$ 328 \* sector translate table 329 330 CP/H 68000 Asseob Revision 02.01 Page Source File: aterqbios.s xit: .dc.b 331 000000 SA 332 0OOO005B 333 00OO0062 01070D13 19050B11 1703090F 1, 7,13.19 25, 5.11,17 23, 3, 9,15 21, 2, 8,14 20,26, 6,12 18,24, 4,10 .dc.b .dc.b .dc.b 334 00000066 1502080E .dc.b 335 0000006A 336 0000006E 337 00000072 14 IAU60C<br>1 210040A<br>1016 .dc.b .dc.b 16,22 338 339 340 00000000 bss 341 342 00000000 dirbuf: .ds.b 128 directory buffer 343 344 00000080 345 00000090 ckv0: .ds.b 16<br>ckv1: .ds.b 16 check vector ckvl: .ds.b 346 347 00O0OOA0  $-100.$  $ds.b$  32 allocation vector

Listing B-l. (continued)

 $\bullet$ 

 $\lambda$ 

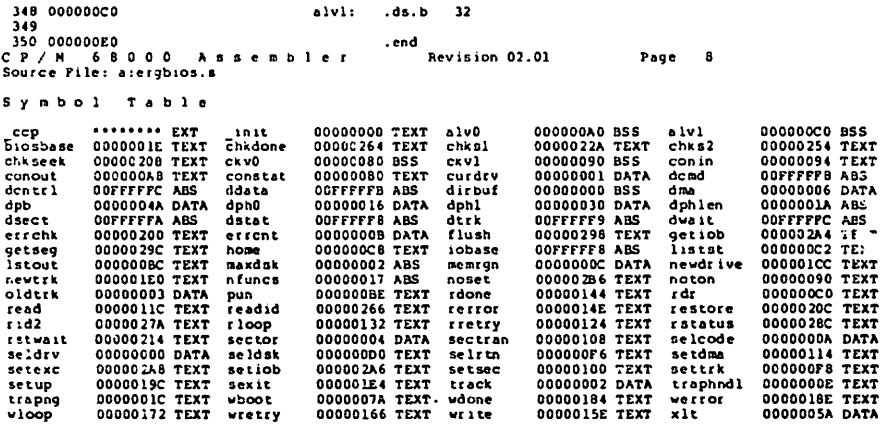

Listing B-1. (continued)

End of Appendix B
# **Appendix C** Sample Loader BIOS Written in Assembly Language

Ñ.

N

Ñ

CP/M 68000 Assembler Revision 02.01 Page 1 Source File: a:eldbios.s 1  $\overline{\mathbf{2}}$  $\ddot{\phantom{0}}$ CP/M-68K Loader BIOS  $\overline{\mathbf{3}}$ Basic Input/Cutput Subsystem<br>For ERG 68000 with Tarbell floppy disk controller  $\bullet$ ś  $\bullet$  $\frac{6}{7}$ ś .globl bios \* declare external entry point ١ō  $\mathbf{u}$  $\overline{1}$ Ħ  $\_bias:$ 14<br>
14 00000000 0C400017<br>
15 00000004 6C08<br>
16 00000006 E548<br>
17 00000008 207B0006<br>
18 0000000C 4E90 cmpi Infuncs, d0  $\frac{b}{15}$ nogood \* multiply bios function by 4<br>\* get handler address<br>\* call handler movea.1  $6$  (pc, d0), a0<br>isr (a0) jsr nogaod: 19 20 0000000E 4E75 rts 21 biosbase: 22  $\begin{array}{ll} 22 & 00000010 & 00000000 \\ 24 & 00000014 & 00000000 \\ 25 & 00000018 & 00000060 \\ 25 & 00000018 & 00000060 \\ 26 & 00000020 & 00000094 \\ 28 & 00000024 & 00000008 \\ 29 & 00000024 & 00000008 \\ \end{array}$ .<br>dc.1 nogood.<br>dc.1 nogood. .dc.1 constat .dc.1 conin .dc.1 nogood 29 00000028 00000002<br>30 00000028 00000002  $.dc.1$  nonood .dc.1 nogood<br>.dc.1 home 31 00000030 000000A8 32 00000034 00000080 .dc.1 seldsk 33 00000038 000000C4<br>34 0000003C 000000CC .dc.1 settrk .dc.1 setsec 35 00000040 000000B0 .dc.1 setdma 36 00000044 000000088<br>37 00000048 0000000E .dc.1 read<br>.dc.1 nogood 38 00000046 00000002<br>39 00000050 00000004<br>40 00000054 00000020 .dc.1 nogood  $.dc.1$ sectran .dc.1 setdma 41 00000058 00000002<br>42 0000005C 00000002 .dc.l nogood  $\det I$  nogood

#### Listing C-1. Sample BIOS Loader

 $\cdot$ 

43 00000060 0000000E<br>44 00000064 0000000E .dc.1 nogood<br>.dc.1 nogood 45 00000068 00000222 .dc.1 setexc 46 educes (t-hinthate) /4  $\ddot{\mathbf{1}}$ 4**R** 49 constat: move.b \$ffff01.d0<br>and1.w \$2,d0<br>beg noton<br>scveg.l \$\$1.d0 \* get status byte<br>\* data available bit on? 50 0000006C 103900FFFF01 51 00000072 02400002 52 00000072 024000073 53 00000078 7001 \* branch if not \* set result to true **TTE** 55. .<br>СР⁄И 68000 Assembler Revision 02.01 Page 2 Source Pile: a:eldbios.s 56 0000007C 4280<br>57 0000007E 4E75 noton: clt.1 d0 \* set result to false  $7<sub>ts</sub>$  $58$ \* see if key pressed 59 00000080 61EA conin: **DST** constat 50 00000002 4A40<br>61 00000084 67FA<br>62 00000086 103900FFFF00<br>63 00000086 103900FFFF00<br>64 00000092 4E75 tst 40. \* wait until key pressed con in beq  $s$  $(fff00, d0)$ \* get key nove, b and. $1$  $157f, d0$ \* clear all but low 7 bits  $t$ ts  $65$ \* get status<br>\* check for transmitter buffer ∉mpty<br>\* wait until our port has aged... conout: move.b \$ffff01,d0<br>and.b \$51,d0<br>beq conout 66 00000094 103900FFFF01 66 00000094 103900FFF701<br>68 00000092 67F4<br>69 00000092 67F4<br>70 C00000A6 4E75 move.b dl, Sffff00 \* and output it<br>\* and exit **TES** 71 72  $^{73}_{74}$ \* Disk Handlers for Tarbell 1793 floppy disk controller żš  $\bullet$ 76  $maxdsk = 2$ \* this BIOS supports 2 floppy drives<br>\* length of disk parameter header 77 dphlen  $-26$  $\frac{78}{79}$ \* Tarbell floppy disk port base address<br>\* output port for command iobase = \$00fffff8<br>dcmd = iobase  $\frac{80}{81}$ αcraα<br>dstat  $- iobase$ \* input status port \* disk track port<br>\* disk sector port ăž  $= 100a$ se+1 dtrk ēā  $<sub>detect</sub>$ </sub>  $= \frac{10 \text{base} + 2}{10 \text{base} + 3}$  $84$ **Adata** " input port to wait for op finished<br>" output control port for drive selection  $=$ iobase+4 85 duait  $dentr1 - iobase+4$ 86 ăž ās 89 000000A8 423900000002 home: clr.b track 90 000000AE 4E75  $r$ ts  $\frac{91}{92}$ seldsk:  $93$ select disk A 94 000000B0 423900000000 cir.b seldry \* select drive A

ĥ,

N,

N

95 00000056 42390000000A<br>96 D00000E 203C0000000C<br>97 000000C2 4E75  $_{\text{clr.b}}$ selcode \* select code is 00 for dry 0. \$10 for dry 1 cir.b seicode<br>move.l #dphC.d0 selrtn: rts  $50^{\circ}$ 99 000000C4 13C100000002<br>100 000000CA 4E75 settrk: move.b dl.track res 101<br>102 000000CC 13C1000000004<br>103 000000D2 4E75 setsec: move.b dl.sector  $rtB$ 104 105 sectran: translate sector in dl with translate table pointed to by d2 106  $\bullet$ result in do 108 000000D4 2042 movea.1 d2,a0 109 00000006 48C1<br>110 00000006 48C1<br>: P/M 6800000 10301000<br>: P/M 68000 Assembler ext.1 dl<br>move.b (0(a0,dl),d0<br>Revision 02.01 Page  $\overline{\phantom{a}}$  $CP/11$ Source File: a:eldbios.s 111 000000DC 48C0<br>112 000000DE 4E75  $ext.1$ d0 rts  $\overline{\mathbf{1}}$ set des : 114 115 000000E0 23C100000006<br>116 000000E6 4E75 move.1 dl,dma **z**ts  $\overline{117}$ read: 118 read one sector from requested disk, track, sector to dma address<br>\* Reary if necessary, return in d0 00 if ok, else non-zero<br>move.b #10,errcnt = "set up retry counter 119  $120$ 121 000000E8 13PC000A00000000B 122 rretry: 123 000000F0 6134 osr setup 124 00000070 0134<br>124 00000070 10430088<br>126 00000070 10330000700FFFF8<br>126 000000R0 0833000700FFFF6<br>128 00000106 10F900FFFFFB<br>129 00000106 60EE 4588.43 \* OR read command with head load bit ori \* output it to FDC  $d3.dcmd$ <br> $d7.dwait$ nove.b brst  $r$  loop:  $begin{array}{c}\n\text{beg.} \\
\text{now.} \\
\text{now.} \\
\end{array}$ rdone \* if end of read, exit  $ddata, (a0)+$ \* else, move next byte of data bra r 100p 130 rdone: 131 0000010E 61000106<br>132 00000112 6604<br>133 00000114 4280<br>134 00000116 4275<br>135 00001118 6170 \* get FDC status her rstatus bne rerror<br>d0  $_{\text{clr.1}}$ rts rerror: bsr errchk \* go to error handler 136 0000011A 53390000000B<br>137 0000011A 53390000000B<br>137 00000122 70PP<br>138 00000122 4275 subg.b #1,errent bne rretry<br>move.1 ISfffffffff, d0 rts 140 iči 142 setup: actup.<br>
\* common read and write setup code<br>
\* select disk, set track, set sector were all deferred until now<br>
nove.b curdrv,d3<br>
nove.b curdrv,d3 īä 144 145 00000126 13FC00D000FFFFF8<br>146 0000012E 163900000001

14? 00000X34 B63900000000 cnp.b seldrv,d3 1«8 0000013A 66IA bne r.ewdr lve tf dr ive not oelected, do it 149 0000013C 163900000002 rvDve.b track,d3 150 00000142 B6390C000003 cmp.b oidtr\*,d3<br>151 00000148 6620 cmp.b oidtr\*,d3 151 00000148 6620 ont ont newtrk if the track, do it to the track in the tot or.<br>152 0000014A 4283 clr.l d3 it head already loaded, no head load drlay<br>153 0000014C 0839000500FFFFFB btst if 5,dstat if the ad unlonded, trea 112 00000144 0283<br>152 00000144 0833<br>154 00000154 661B bne sexit<br>154 00000154 661B bne sexit 155 r.ewd.-ivc: 156 00000156 13F90000003A00FFFFFC io»t.B se lcode.dcn tr 1 • select the drive 15? 00000160 13F9300000000000C001 raove.b seldrv,curdrv 158 (.ewtrk: 159 0000016A 6126 (.ewtrk: 0000016C 7604 bsr chkseek \* seek to correct track if required<br>
moved \$4.d3 \* force head load delay 160 0000016C 7604 n-.ovcq M,d3 Force head load delay 161 sexit: 162 0000016E 13F90000000400FFFFFA raave.b sectac,dscct set up sector number 163 00000178 13F9O0O000O200FFFFF9 raovc.b track.dtrk set up track ruxber 164 00000182 207900000006 nove.1 dma.aO dnu address to «0 165 00000188 4E75 ts CP/H 68000 Asseabler Kevision 02.01 Page  $\mathbf{A}$ Sourcc File: a:eldbios.s 166<br>167 errchk: 166 0000018A 08070004 btst 14,d7<br>169 0000018E 6602 bne chkseek bne chkseek \* if record not found error, reseek 170 00000190 4E75 rts 171 172 chkseek: 173 check tot correct track, scek if necessary 1?4 00000192 615C bsr readid find ojt what track we're on 175 00000194 671E beq chksl if read ld ok, skip restore code 176 testore: 177 hone the dcive and rcseek to correct track 178 00000196 13FC000B00FFFFP8 raovc.b l\$0B,dcad restore command to connand port 179 rstwait:<br>180 00000198 0839000700FFFFFFC btst 180 O000019E 0839000700FFFFFC btat |7.dwalt 181 ODO0OIA6 66P6 bne rstwait loop until restore coopletod 182 000001A8 OS39000200FFFFFB btst »2,dotat 183 000001BO 67E4 beq restote if not at track 0, try again \* track number returned in d3 from readid 185 chksl: 186 000001B4 13C300FFFFF9 move.b d3,dtrk Update track reg ister in FDC 1B7 000001BA 13F90000000Z00000003 move.b track,oldtrk Update oldtik 188 000001C4 B63900000002 cnp.b track,d3 are we at right track? 189 000001CA 6722 beq chkdone if yeB, exit move.b track,ddata \* else, put desired track in data reg of FDC<br>move.b #518.dcmd \* and issue a seek command 191 000001DE 13FC0018OOFFFFF8 - movies for file.com<br>192 000001DE 6879000700FFFFFC - chks2: bust #7,dwait - loop until seek complete<br>194 000001E8 163900070FFFF8 - hove.b dstat,d3 - read status to clear FDC 195 chkdone: 196 000001EE 4E75 rta 197<br>198 198 readid:

٦

Ñ

入

read track id, return track numier in d3<br>nove.b 45c4, dcmd = \* vait for intrg<br>move.b dvait, d7 = \* vait for intrg<br>nove.b ddata, d3 = \* \* track byte to d3 199  $\bullet$ 177<br>200 000001F0 13FC00C40GFFFFF8<br>201 000001F8 1E390OFFFFFC<br>202 000001FE 163900FFFFFB 203  $right2:$ 203<br>204 00000204 0839000700FFFFFC<br>205 0000020C 6708<br>206 0000020E 1E3900FFFFFB<br>207 00000214 60EE hest #7.dwait \* wait for intrg<br>\* read another byte beg rstatus<br>move.b ddata,d7 bra  $-102$ and loop  $208$ rstatus: 209<br>209 00000216 1E3900FFFFF8<br>210 0000021C 0207009D<br>211 00000220 4E75<br>212 .<br>move.b dstat,d7<br>andi.b #59d,d7 \* set condition codes rts  $\overline{213}$  $214$ setexc: 214<br>215 00000222 0281000000FF<br>216 00000228 E549<br>217 00000228 2041<br>218 00000222 2010<br>219 00000222 2082<br>219 00000222 2082 andi.1 \$5ff.dl<br>1sl \$2.dl<br>movea.1 dl.a0 \* do only for exceptions 0 - 255<br>\* multiply exception number by 4 nove.1 (a0), d0<br>nove.1 d2, (a0) \* return old vector value<br>\* insert new vector rts Revision 02.01 Page 5 Source File: a:eldbios.s 221  $\frac{1}{222}$  00000000 . data 224 225 00000000 PP seldrv: .dc.b<br>curdrv: .dc.b sit \* drive requested by seldsk<br>\* currently selected drive 226 00000001 FF  $s<sub>f</sub>$  $227$ \* track requested by settrk<br>\* track we were on 228 00000002 00 track: .dc.b<br>oldtrk: .dc.b o 229 00000003 00 ă 231 00000004 0000<br>232 00000006 00000000<br>233 0000000A 00 sector: .dc.w  $\bullet$  $.0c.1$ ó dma: selcode: .dc.b 0 a drive select code 234 235<br>235<br>236<br>237<br>238 errent: .dc.b 10 **Contry counter** \* disk parameter headers 239 240 0000000C 00000036  $.4c.1$ dph0;  $x1t$ 241 00000000 00000<br>242 00000012 0000<br>242 00000012 0000<br>244 00000014 0000000<br>244 0000014 00000026<br>245 0000012 00000025<br>245 0000012 0000000<br>247 00000022 0000000  $.$ dc $.$ w ö \* dummy  $.$ dc.w ö  $.4c.4$ ٥ dirbuf \* ptr to directory buffer<br>dpb \* ptr to disk parameter block<br>0 \* ptr to check vector<br>0 \* ptr to allocation vector  $.4c.1$  $.dc.1$  $.$ dc $.1$  $A = 1$ 248 249 \* disk parameter block 250

Listing C-1. (continued)

71

 $251$ 

252 00000026 001A  $d_{\text{D}}$ b:  $\det w = 26$ \* sectors per track 253 00000028 03  $\frac{1}{1}$ , dc. b  $\frac{3}{7}$ block shift<br>block mask 254 00000029 02 255 0000002A 00  $\frac{d}{d}$ . \* extent mask<br>\* dummy fill  $\mathbf{a}$ 255 00000028 00<br>256 00000028 00<br>257 00000022 00P2<br>258 0000002E 00JP ŏ.  $\frac{1}{100}$ <br>  $\frac{1}{100}$ <br>  $\frac{1}{100}$ <br>  $\frac{1}{100}$ <br>  $\frac{1}{100}$ <br>  $\frac{1}{100}$ <br>  $\frac{1}{100}$ <br>  $\frac{1}{100}$ <br>  $\frac{1}{100}$ <br>  $\frac{1}{100}$ <br>  $\frac{1}{100}$ <br>  $\frac{1}{100}$  $-$  disk size 21<br>
52000 • directory mask<br>
5000 • directory mask<br>
16 • directory check size<br>
2 • track offset 258 00000022 0036<br>259 00000030 COOD 261 00000034 0002 262  $263$ \* sector translate table 264 265 00000036 01070D13<br>266 0000003A 19050B11<br>267 0000003E 1703090F  $x + y$  $.dc.b$ 1, 7, 13, 19 25, 5, 11, 17<br>
23, 3, 9, 15<br>
21, 2, 8, 14<br>
20, 26, 6, 12  $.dc.b$  $.4c.b$ 268 00000042 1502080E  $dc.b$ 268 00000042 15020802<br>269 00000046 141A060C<br>270 0000004A 1218040A<br>271 0000004E 1016  $.dc.b$ 18.24, 4,10  $Ac.b$  $dec.b$ 16.22 272  $273$  $274.0000000$ .bss 275  $C$  P / M 68000 Assembler Revision 02.01 Page 6 Source File: a:eldbios.s 276.00000000 dirbuf: .ds.b 128 . directory buffer 277  $22B$ 279 00000080 0080 .end<br>68000 Assembler Revision 02.01  $CP/H$ Page 7 Source File: a:eldbios.s Symbol Table 000001B4 TEXT<br>00000094 TEXT<br>00PFFPPC 00000000 TEXT biosbase 00000010 TEXT chkdone 0000010E TEXT chks1<br>0000010E TEXT chkseek 000001912 TEXT conin 00000080 TEXT conout<br>00000066 TEXT curicly 000000001 DATA dcmd<br>00076767F78 ABS dirbuf 000000001 DATA dn<br>00000006 hins  $chkB2$ constat **Adata** 00000026 DATA dobh **OOFFFFF8 ABS** 000000002 ABS<br>00000002 ABS<br>00000002 ABS<br>00000002 TEXT readid<br>00000204 TEXT rioop drek 0000000B DATA newdrive 000000156 TEXT<br>noton 0000007C TEXT<br>readid 000001F0 TEXT home newtrk rdone 0000010E TEXT read<br>00000196 TEXT rid2 oldtrk 00000003 DATA rerror 00000118 TEXT restore 000000FC TEXT 000000F0 TEXT<br>000000D4 TEXT<br>000000C2 TEXT<br>000000C4 TEXT rretry rstatus 00000216 TEXT rstwait 0000019E TEXT sector 00000004 DATA **Sectran** selcode 0000000A DATA seldry 000000000 DAIA<br>000000E0 TEXT<br>00000126 TEXT 00000000 DAIA SEIGBR<br>00000222 TEXT Setsec<br>0000016E TEXT track selrtn setdma **Seterc** settrk setup sexit xit 00000036 DATA

Listing C-1. (continued)

End of Appendix C

# Appendix D **EXORmacs BIOS Written in C**

This appendix contains several files in addition to the C BIOS proper. First, the C BIOS includes conditional compilation to make it into either a loader BIOS or a normal BIOS, and there is an include file for each possibility. One of these include files should be renamed BIOSTYPE.H before compiling the BIOS. The choice of which file is used as BIOSTYPE.H determines whether a normal or loader BIOS is compiled. Both the normal and the loader BIOSes need assembly language interfaces, and they are not the same. Both assembly interface modules are given. Finally, there is an include file that defines some standard variable types.

#### Listing D-1. EXORmacs BIOS.C File

 $1 - 1$ 7•1 l + / CP/M-68K(tm) BIOS for the EXORMACS i •/ Copyright 1983, Digital Research. Modified 9/ 7/82 wbt  $10/5/82$  wbt  $12/15/82$  wbt  $12/22/82$  wbt  $1/28/83$  wbt  $2/05/84$  sw  $VI.2$ /\* defines LOADER : 0-> normal bios, 1->loader bios \*/ #include "biostype.h" /\* also defines CTLTYPE 0 -> Universal Disk Cntrlr  $\overline{I}$  $1 \rightarrow$  Floppy Disk Controller \*/  $MEMDSK: 0$  -> no memory disk 4 -> 384K memory disk #include "biostyps.h" /\* defines portable variable types \*/ char copyright[] = "Copyright 1983, Digital Research"; struct memb { BYTE byte; }; /\* use for peeking and poking memory \*/ struct memw [ WORD word; ]; . struct meml [ LONG lword; ]; I/O Device Definitions 

D EXORmacs BIOS

```
Listing D-1. (continued)
```

```
1****
           Define the two serial ports on the DEBUG board
                                                                                         \bullet'/* Port Addresses */
#define PORT1 OxFFEE011 /* console port */<br>#define PORT2 OxFFEE015 /* depug port */
/* Port Offsets */
                             /* Control Register */
#define PORTCTRL 0
                             /* Status Register */<br>
/* Status Register */<br>
/* Write Data Register */<br>
/* Write Data Register */
#define PORTSTAT 0
#define PORTRDR 2
*define PORTTDR 2
/* Port Control Functions */
#define PORTRSET 3 /* Port Reset */<br>#define PORTINIT Oxil /* Port Initialize */
/* Port Status Values */
                            /* Read Data Register Full */
#define PORTRDRF 1
#aefine PORTTDRE 2
                            /* Write Data Register Empty */
\mu , and a considered and a constant a constant and a constant of the constant \mu and \mu/* Define Disk I/O Addresses and Related Constants
                                                                                          \cdot\overline{\phantom{a} }, \overline{\phantom{a} }, \overline{\phantom{a} }OxFFUUUO . /* IPC Base Address */
#define DSKIPC
#define DSKINTV
                             0x3FC/* Address of Disk Interrupt Vector */
                             Q \times Q#define INTTOIPC
                                                /* offsets in mem mapped io area */
#define RSTTOIPC
                             UXF
                             OXIOI
#define MSGTOIPC
#define ACKTOIPC
                             0x103
#define PKTTOIPC
                             UX105
#define MSGFMIPC
                             UX181
#define ACKFMIPC
                             0x183
#define PKTFMIPC
                             OX185
#define DSKREAD
                             UXIU
                                                 /* disk commands */
#define DSKWRITE
                             0x20/* Some characters used in oisk controller packets */
#define STX UXUZ
                   0x03#getine ETX
                   Ux06
#define ACK
#define NAK
                   UXLD
#deiine PKTSTX
                             UxU
                                                /* offsets within a disk packet */
#gefine PKTID
                             0x1#define PKTS2
                             0x2
```
 $\overline{\phantom{0}}$ 

Ñ

↖

# Listing D-1. (continued)

 $0x3$ #define PKTDEV #define PKTCHCOM  $0x4$ #define PKTSTCOM  $0x5$ #define PKTSTVAL **Oxo**  $0x8$ #define PKTSTPRM  $0xE$ #define STPKTSZ /\* BIOS Table Definitions ×'/ /\* Disk Parameter Block Structure \*/ struct dpb  $\mathbf{I}$ **WORD**  $spt:$ **BYTE**  $\overline{b}$ sh; plm; **BYTE BYTE** exm: **BYTE** dobtunk: **WORD**  $dsn:$ **WORD** drn; **BYTE** a10; **BYTE** all: **WORD** cks: **WORD**  $_{\text{off}}$ h. /\* Disk Parameter Header Structure \*/ struct dph  $\mathbf{t}$ **BYTE** \*xltp; **WORD** dphscrL3j; **BYTE** \*dirbutp; struct apb \*dpbp; **BYTE** \*csvp; **BYTE** \*alvp; . Directory Bufter for use by the BDOS  $\bullet/$ BYTE dirbuf<sub>L</sub>128J; #11 | LOADER  $\sqrt{ }$ CSV's  $\bullet$ CSVOLIOJ; **BYTE BYTE** csvilió];

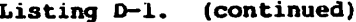

#if : CTLTYPE **AVTP**  $CSV2L256$ ];  $csv3L256J$ **BYTE Sendif MEMDSK**  $#1f$ **BYTE** CSV4LI6J; tendit  $\mathcal{U}^*$  alv's /\* (dsm0 / 8) + 1<br>/\* (dsml / 8) + 1  $\rightarrow$ **BYTE** aivū[32];<br>aivī[32]; alv0(32):  $\bullet$ **BYTE** #if ! CTLTYPE BYTE  $a_1v2_1412_1$ ;  $f^*(a\sin 2 / 8) + 1$ <br>BYTE  $a_1v3_1412_1$ ;  $f^*(d\sin 2 / 8) + 1$  $y^*$  (dsm2 / 8) + 1  $\cdot'$ #endit **MEMDSK**  $III$  $\texttt{allow4} \{48\};$  /\* (dsm4 / 8) + 1  $^{\bullet}$ **BYTE** #endif #endif ÷, /\* Disk Parameter Blocks  $\star$ /\* The following apb definitions express the intent of the writer, /\* unfortunately, due to a compiler bug, these lines cannot be used. /\* Therefore, the obscure code following them has been inserted. /\*sw With release 1.2, the structure init bug disappeared, so...  $^{\ast}$ /\*\*\*\*\*\*\*\*\*\*\*\*\*\* spt, bsh, blm, exm, jnk, dsm, drm, al0, all, cks, off \*/ struct dpb apb0 =  $\begin{bmatrix} 26, & 3, & 7, & 0, & 0, & 242, & 63, & 0, & 0, & 16, & 2 \end{bmatrix}$ ; #if ! CTLTYPE struct dpb dpb2 =  $\{32, 5, 31, 1, 0, 3288, 1023, 0, 0, 256, 4\}$ #endif #11 MEMDSK struct dpb apbs =  $(32, 4, 15, 0, 0, 191, 03, 0, 0, 0, 0)$ ; tendif 

 $\blacksquare$ 

Ñ

 $\overline{\phantom{0}}$ 

#### Listing D-1. (continued)

```
BYTE
        x1t(26) = 1, 7, 13, 19, 25, 5, 11, 17, 23, 3, 9, 15, 21,<br>
2. 8. 14, 20, 26, 6, 12, 18, 24, 4, 10, 16, 22 ;
\ddot{\bullet}÷,
/* Disk Parameter Headers
7.
                                                                           /* Four disks are defined : dsk a: diskno=0, (Motorola's #fd04)
                          : d8k b: disknowl, (Motorola's #fd05)<br>: dsk c: disknowl, (Motorola's #hd00)
\gamma if CTLTYPE = 0
\overline{I}'/∙
                           : dsk d: diskno=3, (Motorola's #ha01)
7<sup>o</sup><sup>/*</sup> Two disks are defined : dsk a: diskno=0, (Motorola's #fd00)
/* if CTLTYPE = 1 : dsk b: diskno=1, (Motorola's #fd01)
70
#if : LOADER
/* Disk Parameter Headers */
struct dph dphtabi =
                 { [axlt, 0, 0, 0, adirbuf, adpb0, acsv0, aalv0}, /*dsk a*/
                   \left[\text{exit}, 0, 0, 0, \text{ d} \right] and \left[\text{output}, \text{ kdpD0}, \text{ kcsv1}, \text{ kallyl}\right], \left/ \text{kdsk } D^2#if ! CTLTYPE
                     OL, O, O, O, &dirbuf, &dpb2, &csv2, &alv2}, /*dsk c*/
                   [0, 0, 0, 0, 0] adirpuf, adpb2, acsv3, aalv3j, /*dsk d*/
#endif
aif.
      MEMDSK
                  (0, 0, 0, 0, 0, 4dirbuf, 4dpb3, 4csv4, 4alv4) /*dsk e*/
                 ł.
.tandif
Jelse
#if & CTLTYPE
struct aph dphtab<sub>l</sub>4] =
Solse
struct aph dphtab<sub>[2]</sub> =
tendif
                                                      OL.
                 ( {&xit, 0, 0, 0, &dırbuf, &dpb0,<br>(&xit, 0, 0, 0, &dırbuf, &dpb0,
                                                              OL], /*dsk a*/<br>OL], /*dsk b*/
                                                       OL.#if ! CTLTYPE
                   { OL, 0, 0, 0, &dirbuf, &dpb2,<br>{ UL, 0, 0, 0, &dirbuf, &dpb2,
                                                       OL.
                                                              0Lj, /*dsk c*/
                                                              0Lj, /*ask a*/
                                                       OL.
#endif
                 i.
#endif
-7
```
77

#### Listing D-1. (continued)

WORD count:<br>LONG tpalow: struct mrt i LONG tpalen;  $\mathbf{I}$ /\* Initialized in BIOSA.S  $\bullet$ memtab: #if MEMDSK BYTE \*memdsk: /\* Initialized in BIOSA.S  $\rightarrow$ **#endif** #if I LOADER  $\cdot$  $/$ \* IOBYTE WORD iobyte;  $/$  The I/O Byte is defined, but not used  $*/$ #endif  $\mu$  , and a contract the complete of the contract of the contract of the contract of the contract of  $\mu$ /\* Currently Selected Disk Stuff - 67 WORD settrx, setsec, setdsx; /\* Currently set track, sector, disk \*/ BYTE \*setoma: /\* Currently set dma address \*/  $\label{m:main} \hspace*{1.5in} \hspace*{1.5in} \hspace$ Track Buffering Detinitions and Variables ,,,,,,,,, #if I LOADER #gefine NUMTB 3 /\* Number of track puffers -- must be at least 3  $^{\bullet}$ /\* for the algorithms in this BIOS to work properly \*/ /\* Define the track butter structure \*/ \*nextbuf: /\* form linked iist for LRU \*/<br>putL32\*128j; /\* big enough for 1/4 hd trk \*/ struct tostr \*nextbuf; **BYTE**  $\frac{1}{4}$  disk for this buffer  $\frac{1}{4}$ <br> $\frac{1}{4}$  track for this buffer  $\frac{1}{4}$ **WORD** ask; **WORD** trk:  $\frac{1}{2}$  butter valid the  $\frac{1}{2}$ **BYTE** valid:  $\bullet$ /\* true it a BIOS write has **BYTE** dirty; /\* put data in this ouffer.<br>/\* put the ouffer hasn't been \*/ /\* ilusned yet.

 $\mathbf{I}$ :

```
CP/M-68K System Guide
```
Ñ

 $\overline{\phantom{a}}$ 

 $\overline{ }$ 

D. **EXORmacs BIOS** 

```
struct tbstr *firstpuf; /* head of linked list of track buffers */<br>struct tbstr *lastpuf; /* tail of ditto */
struct tbstr tbuf[NUMTB];
                                            /* array of track buffers */telse
/* the loader bios uses only i track buffer */
BYTE oufitrkL32*128j; /* big enough for 1/4 hd trk */
BYTE <u>pufvalid</u>:
WORD buftrk;
#endif
\label{m:main} \hspace*{1.5in} \hspace*{1.5in} \hspace\prime.
           Disk I/O Packets for the UDC and other Disk I/O Variables
                                                                                                         \bullet'/* Home disk packet */
struct hmpkst |
                       BYTE
                                  a1:BYTE
                                  a2:BYTE
                                  a3;BYTE
                                  askno;
                       BYTE
                                  coml:
                       BYTE
                                  \texttt{cond}BYTE
                                   a6;
                       BYTEa7;
                    1
           hmpack = (2,0, 7,0, 0,0, 3,0); /*sw Init by oytes now... */<br>hmpack = (512, 1792, 0, 768);*//* kludge init by words */
\prime/* Read/write disk packet */
struct rwpkst {
                       BYTE
                                 stxchr;
                       BYTE
                                 pktid;
                                 pktsize:
                       BYTE
                       BYTE
                                  askno:
                       BYTE
                                  chcmd:
                       BYTE
                                  devcmd;
                       WORD
                                  numbiks;
                       WORD
                                  blksize:
                       LONG
                                  10D1:\lambdaWORD
                                  CKSUE;
                       LONG
                                  isect:
                       BYTE
                                  etxchr:
                       BYTE
                                  rwpad;
                    ٠,
struct rwpkst rwpack = { 2,0, 21,0, 16,1, 13, 256, 0L, 0, 0L, 3,0 j;<br>/*struct rwpkst rwpack = { 512, 5376, 4097, 13, 256, 0, 0, 0, 0, 0, 768 j;*/
```
D EXORmacs BIOS

```
#if I LOADER
/* format disk packet */
struct fmtpkst {
              BYTE
                     fmtstx:
              BYTE
                     tmtid:
              BYTE
                      thtsize:
              BYTE
                     fmtdskno;
              BYTE
                     fatchcad:
              BYTE
                     fmtdvcmd:
              BYTE
                     fmtetx:
              BYTE
                     fatpad:
              \ddagger/*struct imtpkst imtpack = 1 512, 1792, 0x4002, 0x0300 };*/
 struct intpkst imtpack = (2,0, 7,0, 64,2, 3,0);#endif
\mathbf{r}Define the number of disks supported and other disk stuff *#if ! CTLTYPE
#define NUMDSKS 4
                            /* number of disks defined */salse
#derine NUMDSKS 2
#endif
#if MEMDSK
#define NUMDSK5 5
Sendif
#define MAXDSK (NUMDSKS-1) /* maximum qisk number */
#if : CTLTYPE
BYTE cnvdsk[NUMDSKS] = (4, 5, 0, 1); /* convert CP/M dsk$ to EXORmacs */<br>BYTE rcnvdsk<sub>1</sub>6j = (2, 3, 0, 0, 0, 1); /* and vice versa */
86186BYTE CRVQSKLNUMDSKS j = \{ 0, 1 \};
                  -10, 1:
BYTE renvask.2)
tendif
/* defines for IPC and disk states */
             \mathbf{o}#getine IDLE
#deiine ACTIVE 1
WORD ipcstate; /* current IPC state */
WORD actvosk; /* cisk number of currently active disk, if any */
LONG intcount; /* count of interrupts needing to be processed */
```
 $\overline{a}$ 

```
struct dskst {
                 state: / from defines above<br>ready: / = 0 = > not ready<br>change: / = 0 = > no change
                                         \star/WORD
                                         -7
           BYTE
           BYTE
         \mathbf{1}dskstate[NUMDSKS];
i*****/
                ***************************
      Generic Serial Port I/O Procedures
     Port initialization
portinit(port)
REG BYTE *port;
ſ
      *(port + PORTCTRL) = PORTRSET; /* reset the port */
      *(port + PORTCTRL) = PORTINIT;
ŧ
***/
                                                    \bulletGeneric serial port status input status
تعف
portstat(port)
REG BYTE *port;
Ł
     if ( *(port + PORTSTAT) & PORTRDRF) return(0xff); /* input ready */
                                return(0x00): /* not ready *else
\mathbf{I}\bullet \bullet\ddot{\phantom{0}}\sqrt{2}Generic serial port input
BYTE portin(port)
REG BYTE *port;
l
     while ( \vert portstat(port));
                                  /* wait for input
                                                    \bulletwhile \binom{r}{r} portstatistics, \binom{r}{r} and \binom{r}{r} return it \binom{r}{r}ł
                  ************
                           ******************************
     Generic serial port output
portout(port, ch)
```

```
Listing D-1. (continued)
```

```
REG BYTE *port:
REG BYTE ch:
Ť.
       while ( \downarrow (*) (port + PORTSTAT) & PORTTDRE) ) ; /* wait for ok to send */
       *(port + PORTTDR) = ch;
                                              /* then send character */
J
\overline{1}\ddot{\phantom{0}}Error procedure for BIOS
#if | LOADER
bioserrierrmsg)
REG BYTE *errmsq:
£
      printstr("nrBIOS ERROR -- "):
      printstr(errmsg);
      printstr(".nr");\mathbf{I}printstr(s) / used by bioserr */REG BYTE "s:
\mathbf{I}while (*s) (portout(PORT1,*s); s \leftarrow 1; );
\mathbf{I}selse
bioserr()
            /* minimal error procedure for loader BIOS */
\mathbf{t}l : goto l;
ł
#endif
\primeDisk I/O Procedures
                                                             \bullet\bullet \bullet /
                   /* external interrupt handler -- calls dskic
EXTERN dska();
                                                             ^{\bullet}EXTERN setimask();
                   /* use to set interrupt mask -- returns old mask */
dsklc()\mathbf{t}/* Disk Interrupt Handler -- C Language Portion */
      REG BYTE workbyte:
      BYTE
            stpktiSTPKTSZ];
      workbyte = (DSKIPC + ACKFMIPC) - \text{byte}:if ( (workbyte == ACK) || (workbyte == NAK) )
```
 $\mathbf{t}$ 

Ñ

K

```
if ( ipcstate == ACTIVE ) intcount += i;
                                             1* 222 *1else (DSKIPC + ACKFMIPC)->Dyte = 0;
      \mathbf{1}workbyte = (DSKIPC + MSGFMIPC) - \frac{1}{2}if ( workbyte & 0x80 )
      T
             getstpkt(stpkt);
             if ( stpkif>FATID ] == 0xFF )
             \mathbf{r}/* unsolicited */
                   unsolst(stpkt);search():
             ł
             else
             Ł
                   /* solicited */
                   if ( ipcstate == ACTIVE ) intcount += 1;
                   else sendack();
             \mathbf{I}<sup>1</sup>
} /* end of dskic */
     Read status packet from IPC
                                                           ^{\star}/
getstpkt(stpktp)
REG BYTE *stpktp:
\mathfrak{t}REG BYTE *p, *q;
      REG WORD i:
      p = stpktp;
      q = (DSKIPC + PKTFMIPC);for (i = STPKTSZ; i; i = 1)*_{p} = *_{q}p + 1;
             q \leftrightarrow 2:
      \mathbf{I}J
                 \dot{ }Handle Unsolicited Status from IPC
     unsolst(stpktp)
REG BYTE *stpktp;
```

```
\mathbf{I}REG WORD dev:
         REG WORD ready:
         REG struct dskst *dsp:
         dev = ronvdsk[ (stpktp+PKTDEV)->byte ];
         ready = ((\text{stpktp+PKTSTPRM}) - \text{byte} \in 0x80) == 0x0;
         dsp = & dskstate[dev];
         if ( (ready 44 l (dsp->ready) ) ||
                (iready) && (dsp->ready)
                                                 ) dsp->change = 1;
         dsp->ready = ready:
#if I LOADER
         if ( I ready ) setinvid(dev); /* Disk is not ready, mark buffers */
#endif
ì
#if I LOADER
\label{m:main} \hspace*{1.5in} \hspace*{1.5in} \hspace^{\bullet}Mark all puffers for a disk as not valid
setinvld(dsk)
REG WORD dsk;
f
         REG struct tbstr *tbp;
         tbp = firstbut;while ( tbp )
         \mathbf{I}if ( tbp->dsk == dsk ) tbp->valid = 0;
                  tbp = top \rightarrow nextput;
         ì
Ì
#endif
Wait for an ACK from the IPC
                                                                                  ^{\bullet}, . . . . .
waitack()
ί
         REG WORD imsave:
         REG BYTE work;
         while (1)I.
                  while ( l intcount ) ; /* wait */
                  1msave = set1mask(7);intcount - 1;work = (DSKIPC + ACKEMIPC) - byte;if ( (wordk == ACK) ) ( (wordk == NAK) )
```
Ñ

А

```
\mathbf{I}(DSKIPC + ACKFMIPC) \rightarrow byte = 0setimask(imsave);
                   return(work == ACK)setimask(imsave);
      \mathbf{I}\mathbf{I}sendack()í.
      (DSKIPC + MSGFMIPC)->byte = 0; /* clear message flag */
      (DSKIPC + ACKTOIPC)->byte = ACK; /* send /<br>(DSKIPC + INTTOIPC)->byte = 0; /* interrupt IPC
                                   /* send ACK
\mathbf{I}\sqrt{ }\bulletSend a packet to the IPC
sendpkt(pktadr, pktsize)
REG BYTE "pktadr;
REG WORD pktsize:
Ð
      REG BYTE *iopackp;<br>REG WORD imsave;
      while ( (DSKIPC+MSGTOIPC) - \frac{1}{2} ); /* wait til ready */
      (DSKIPC+ACKFMIPC) \rightarrow byte = 0(DSKIPC+MSGFMIPC) \rightarrow byte = 0;
      iopackp = (DSKIPC+PKTTOIPC);
      do (*10packp = *pktadr++; 10packp += 2; pkts1ze -= 1; j while(pkts1ze);
      (DSKIPC+MSGTOIPC) \rightarrow byte = 0x80;lmsave = setmask(7);dskstateLactvdskj.state = ACTIVE:
      ipcstate = ACTIVE;
      intcount = 0L;
      (DSKIPC+INTTOIPC) \rightarrow byte = 0;setimask(imsave);
      waitack():
\mathbf{I}1 + 1\sqrt{ }7***
                    WORD dskwait(dsk, stcom, stval)
REG WORD dsk;
BYTE
      stcom;
```

```
Listing D-1. (continued)
```

```
WORD
        stval:
\mathbf{f}REG WORD imsave:
        BYTE stpktLSTPKTSZj:
        insave = setinask(7);while ( ( ! intcount) &&
               dskstate[dsk].ready && (I dskstate[dsk].change) )
        \mathbf{f}setimask(imsave): imsave = setimask(7):
        ł.
        if ( intcount )
        ŧ
               intcount - 1:
               if ( ( (DSKIPC + MSGFMIPC) - ybyte = 0x80 ) == 0x80 )
                       getstpkt(stpkt);
                       setimask(imsave);
                       if ( (stpkt[PKTSTCOM] == stcom) &&
                            ( (stpkt+PKTSTVAL)->word == stval ) ) return (1);
                       else
                                                                 return (0):
               Ì
        Ì
       setimask(imsave);
       return(0);f,
Do a Disk Read or Write
                                                                      \bullet***/
dskxfer(dsk, trk, bufp, cmd)
REG WORD dsk, trk, cmd;
REG BYTE *bufp:
1
       /* build packet */
       REG WORD sectent:
       REG WORD result:
#16 CTLTYPE
       LONG bytecnt:
                     /* only needed for FDC */
       WORD cheksum;
*endif
       rwpack.dskno = cnvdskldskj;<br>rwpack.1obf = bufp;\texttt{sectent} = (\texttt{dphab}(\texttt{dak}).\texttt{dpp}) - \texttt{sgt};rwpack.lsect = trk * (sectent 991);
       rwpack.chcmd = cmd;
       rwpack.numblks = (sectcnt >> \bot);
```
#if CTLTYPE

Ñ

Ń,

Ñ

```
cheksum = 0:
                                   /* FDC needs checksum */bytecnt = ((LONG) sector) << 7;
       while ( bytecnt-- ) cheksum += ('+buffer+) & 0xff;
       rwpack.cksum = cheksum;
*endif
       \texttt{actvdsk} = \texttt{dsk}dskstate[dsk].change = 0;
       sendpk(krwpack, 2\bar{1});
       result = dskwait(dsk, 0x70, 0x0);
      sendack():
       dskstate[dsk].state = IDLE;
      ipcstate = IDLE;
       return(result);
\mathbf{I}#if | LOADER
\mathbf{r}\cdotWrite one disk buffer
flushl(tbp)
struct thstr *tbp:
\mathbf{I}REG WORD ok:
       if ( tbp->valid && tbp->dirty )
             ok = dskxfer(tbp->dsk, tbp->trk, tbp->buf, DSKWRITE);
       else ok = l;
       top \rightarrow diffy = 0;
                            /* even if error, mark not dirty *//* otherwise system has trouble */
       top->valid and \bullet ok;
                            /* continuing.
                                                          \cdot'
       return(ok);
```
 $\mathbf{I}$ 

```
** *•••• /• Write all disk buffers •/
flowsh()\mathbf{I}REG struct tbstr *tbp;
       REG WORD ok;
       ok = 1;tbp = firstbut;while (tbp)
       \mathbf{I}if (1 flushl(tbp) ) ok = 0;
              tbp = tbp->nextbuf;
       ŧ
       return(ok);
J.
    1 + r/* Fili the indicated disk buffer with the current track and sector •/ /•*•«•••**••***•«*•«*•••••*••••*•••»••••••**••**•*•*•••*•••••*«••«».«,*,»»y
fill(tbp)
REG struct tbstr *tbp;
ı.
       REG WORD ok;
       if i tbp->valid && tbp->dirty ) ok = flushl(tbp);
       else ok = 1;
       if (ok) ok = dskxfer(setdsk, settrk, tbp->buf, DSKREAD):
       \tt b p \to v alid = ok;
       \tt bp->dirty = 0;
       \tt tbp-2trk = settrk;
       top \rightarrow dsk = setdsk;return(ok);
1
                     /* Return the address of a track buffer structure containing the *//* currently set track of the currently set disk. \frac{1}{2}struct tbstr *gettrkl)
ŧ
       REG struct tbstr *tbp;
      REG struct tbstr *ltbpj
```
 $\overline{\phantom{0}}$ 

К

Ñ

 $\ddot{\phantom{a}}$ 

# Listing D-l. (continued)

```
REG struct tbstr *mtbp;
REG WORD imsave;
/* Check for disk on-line -- if not, return error */
image = setimax(k(7);if ( l dskstate[setdsk].ready )
ŧ
          setimask(1msave);
          tbp = 0L;\blacksquarereturn (tbp);
\mathbf{I}/* Search through buffers to see if the required stuff */<br>/* is already in a buffer
/* is already in a buffer
tbp = \text{firstbut};ltbp = 0;<br>mtbp = 0;
```
 $\ddot{\phantom{a}}$ 

ı

 $\mathbf{I}$ 

```
Listing D-1. (continued)
```

```
while (tho)
       \mathbf{1}if ( (tbp->valid) && (tbp->dsk == setdsk)
                    44 (tbp->trk == settrk) )
               ſ
                       if (ltbp)
                                   /* found it -- rearrange LRU links */
                              ltbp\rightarrow nextbuf = tp\rightarrow nextbuf;thp->nextbuf = {kgstbuf;
                       ł.
                      setimask(imsave):
                      return ( thp ):
               \mathbf{I}else
                        \sim\mathbf{I}mbp = lcbp/* move along to next buffer */
                       1tbp = tbp:
                      tbp = tbp - nextbuf;ł
       \mathbf{I}/* The stuff we need is not in a buffer, we must make a buffer */
       /* available, and fill it with the desired track
       if (mtbp) mtbp->nextbuf = 0; /* detach lru buffer */
       1tbp->nextbuf = firstbuf;
       firstbuf = ltbp:
       setimask(imsave);
       if (flushl(itbp) 44 fill(ltbp)) mtbp = ltbp;
                                                    /* success */
                                     mbp = 0L;
                                                    /* failure */
       else
       return (mtbp);
Bios READ Function -- read one sector
                                                                    \cdot1•••/
read()REG BYTE
                      •<sub>D</sub>•q:REG BYTE
       REG WORD
                       \lambda:
       REG struct tbstr "tbp;
       MEMDSK
iiiif (setdsk 1 = MEMDSK)\mathbf{I}Sendif
       tbp = qettrk():
                             /* locate track buffer with sector */if ( 1 tbp ) return(1); /* failure */
```
 $\overline{\phantom{a}}$ 

٦

N

```
/* locate sector in buffer and copy contents to user area */p = (tbp - buf) + (setsoc \ll 7); /* multiply by shifting */
#if
        MEMDSK
    J.
    else
        p =mendsk + (((LONG)(settrk) << 12L) + ((LONG)setsec << 7L));
tendif
        q = \text{set}dna;
        i = 128do {*q++ = *p++; i -= 1; } while (i); /* this generates good code */
        return(0);\mathbf{1},,,,,,,,,,,
\overline{I}\bulletBIOS WRITE Function -- write one sector
write(<math>mode</math>)BYTE mode:
1
        REG BYTE
                         P<sub>p</sub>\mathbf{q} :
        REG BYTE
        REG WORD
                          i:
        REG struct thstr *thp;
        /* locate track buffer containing sector to be written */
        MEMDSK
iiif(setdsk := MEMDSK)#endif
        tbp = q_{\text{d}}ttrk()s
        if ( i tbp ) return (1): \prime* failure */
        /* locate desired sector and do copy the data from the user area */p = (tbp \rightarrow but) + (setsec \leftrightarrow 7); /* multiply by shifting */
#if
       MEMDSK
     d else
     t.
        p = \text{meadsk} + ((LONG)(\text{settrk}) \leftrightarrow (2L) + ((LONG)\text{setsec} \leftrightarrow 7L));
        q = \text{set}dma;
        i = 128:
        do *p++ = *q++; i-=1; j while (i); /* this generates good code */
        return(0);1
#endif
        q = \text{setdm}:i = 128;
        do \{\pm p + \pm \pi q + \pm j \} = 1; while (i); /* this generates good code */
        tbp->dirty = 1; /* the buffer is now "dirty" */
```

```
/* The track must be written if this is a directory write */
     if ( mode == 1 ) {if ( flush1(tbp) ) return(0); else return(1); }
     else return(0);
ł
selse
Read and Write functions for the Loader BIOS
\prime\bullet{real()}REG BYTE *p:
     REG BYTE "q:
     REG WORD 1:
     if ( ( ( ) bufvalid) i) ( buftrk != settrk) ) &&
         ( i dskxfer(setdsk, settrk, bufltrk, DSKREAD) ) ) \{return(1) : jbufvalid = 1:
     buftrk = setrk;
     p = \text{buffer} + (\text{setsec} \leftrightarrow 7);q = \text{set}dma:
     i = 128:
     do i *q++ = *p++; i-=1; j while (i);return(0):
\mathbf{I}#endif
\bullet/* BIOS Sector Translate Function
WORD sectran(s, xp)
REG WORD s:
REG BYTE *xp;
\mathbf{t}if (xp) return (WORD) xpls ;;
     else return (s+1):
<sup>1</sup>
BIOS Set Exception Vector Function
\sqrt{ }LONG setxvect(vnum, vval)
WORD vnum:
LONG vval:
\mathbf{I}REG LONG oldval:
     REG BYTE "vioc;
```
Ñ

Ñ

N

```
vloc = ( (long)vnum ) \left\langle \left( 2 \right) \right\rangleoldval = vloc-<math>></math>lword:vloc->lword = vval;return(oldval);
\mathbf{I}-7
7.
BIOS Select Disk Function
LONG slctdsk(dsk< iogged)
REG BYTE dsk;
    BYTE Iogged;
\mathbf{I}REG struct dph *dphp;
        REG BYTE stl, st2;
        BYTE atpkt[STPKTSZ];
        setdsk = dsk; /* Record the salected disk number */
#if : LOADER
        /* Special Code to disable drive C. On the EXORmacs, drive
                                                                               \cdot'/* is the non-removable hard disk. Including this code lets
/* you save your non-removable disk for non-CP/M use.
        if ((dsk > MAXDSK) || (dsk = 2))
         ſ
                 printstr("nrBIOS ERROR -- DISK");portout(PORTI, "A'+dsk);
printstr(" NOT SUPPORTEDnr");
                 return(OL);
        \mathbf{I}•endif
        dphp = fdphtab[dsk];#if MEMDSK
        if (setdsk == MEMDSK)
                 return(dphp);
•endif
        if (1 (logged & Ox1))\mathbf{I}hmpack.dskno = cnvdsk[setdsk];
                 hmpack.coml = 0x30;<br>hmpack.com2 = 0x02;
                 \texttt{ack} = \texttt{disk};
                 dskstate[dsk].change = 0;
                 sendpkt (khmpack, 7);
                                                                    \mathbf{r}
```
 $\mathbf{I}$ 

```
Listing D-l. (continued)
                 if (1 \text{ dskwalt}(dsk, 0x72, 0x0))sendack();
                         ipcstate *» IDLE;
                         return (OL);
                 \mathbf{f}getstpkt(stpkt)
                                   /* deternune disk type and size •/
                 sendack();
                 ipcstate = IDLE:
                 \texttt{sil} = \texttt{stpkt}(\texttt{PKTSTPRM});st2 = stpkt[PKTSTPRM+1];if (stl & 0x80)
                                          /* not ready / ready */
                 \mathbf{I}dskstate[dsk].ready = 0;
                         return(OL):
                 \mathbf{I}eise
                         dskstate[dsk].ready = 1;
                 switch (stl & 7)\mathbf{I}case l : / floppy disk */dphp-\rho dpbp = dqp0;break;
#if ! CTLTYPE
                    case 2 : / hard disk */dphp - \rho dpbp = 6dpb2;
                                  break;
•endif
                    default : Dioserr("Invalid Disk Status");
                                  dphp = 0L;
                                  break;
                 \mathbf{r}\mathbf{r}return(dphp);
#if I LOADER
         ^{\prime} .
                                                                    ・・・・・・・・
        This function is included as an undocumented,
        unsupported method for EXORmacs users to format
        disks. It is not a part of CP/M-68K proper, and
```
バババル is only included here for convenience, since the Motorola disk controller is somewhat complex to program, and the BIOS contains supporting routines. 

b,

Ń,

×

```
Listing D-l. (continued)
```

```
format(dsk)
REG WORD dak;
ŧ
       REG WORD retval;
       if ( i slctdsk( (BYTE)dsk, (BYTE) 1 )  return;
*if
       MEMDSK
       if (setdsk == MEMDSK) return;
»endif
       fmtpack.dskno = cnvdsk[setdsk];
       \texttt{ack} = \texttt{setdsk};dskstate[setdskj.change = 0;
       sendpkt(&fmtpack, 7);
       if ( 1 dskwait(setdsk, 0x70, 0x0) ) retval = 0;
       else rels = 1;sendack();
       ipcstate IDLE;
                       \simreturn(retval):
ł
#endif
^{\prime}\star 7
\frac{1}{2}Bios initialization. Must be done before any regular BIOS
\gamma.
      calls are performed.
7*biosinit()
\mathbf{t}initprts();
       initdsks();
\mathbf{I}initprts()
ŧ
      portinxt(PORTIj;
      portinit(PORT2);
Ì
mitdsks(
÷
       REG WORD l;
       REG WORD imsave;
#if ! LOADER
       for (i = 0; i < NUMTB; ++i)
       \mathbf{I}tbuf[i].valid = 0;
              tbuf[ij.dirty = 0;
              if ((i+1) < NUMTB ) tbuf[i].nextbuf = ktbuf[i+i];
```
else

```
ı
       firstbuf = \deltatbuf[0];
       lastbut = <math>ktbut(NUMTB-1)</math>:#else
       bufvalid = 0:
#endif
       for (i = 0; 1 \Leftrightarrow \text{MAXDSK}; 1 \pm 1)\mathbf{f}dskstate[i].state = IDLE;dskstate[i].ready = \bot;
              dskstatelij.change = 0;
       \mathbf{I}insave = setimask(7): /* turn off interrupts */
       intrount = 0;
       ipcstate = IDLE;
       setimask(imsave); /* turn on interrupts */
\mathbf{I}70.
                                                                    ÷ż
\gamma.
       BIOS MAIN ENTRY -- Branch out to the various functions.
                                                                    •7
LONG cbios(d0, d1, d2)
REG WORD = d0;<br>REG LONG = d1, d2;
Ł
       switch(d0)\mathbf{1}case O: biosinit();
                                                   /* INIT
                                                                    \bulletpreak;
#if ! LOADER
                                                   /* WBOOT
              case 1: flush():
                                                                   \bulletintidsks():
                      wboot()/* break; */
#endif
               case 2: return(portstat(PORTI)); /* CONST
                                                                  \rightarrow/* break; */
               case 3: return(portin(PORT1));
                                                   /* CONIN
                                                                   \bulleti^* break; icase 4: portout(PORT1, (char)dl);
                                                   /* CONOUT
                                                                   \cdotbreak:\bullet/ LIST
               case 5: :
```
# Listing D-1. (continued)

tbuf[1].nextbuf =  $0$ ;

 $\sim$ 

 $\overline{\phantom{1}}$ 

Ñ

 $\overline{\phantom{0}}$ 

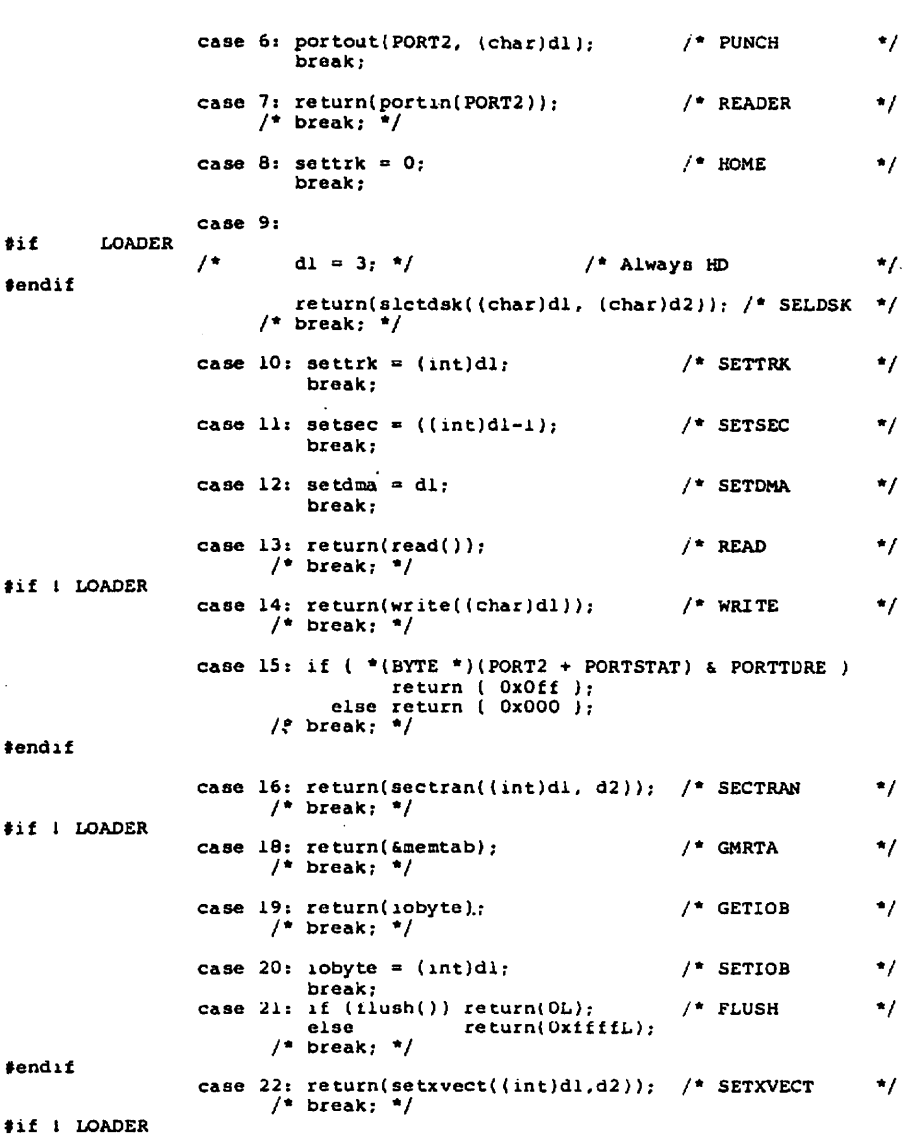

# Listing D-l. (continued)

 $^{\prime}$ . This function is not part of a standard BIOS. ÷, ر<br>در ٠ż It is included only for convenience, and will not be supported in any way, nor will it neceesanly be included in future versiona of ÷ź 7. ۰, CP/M-68K ٠ż  $\sqrt{ }$ \*\*/ ■•••••• /• DisK Formatter •/ case 63: return( 1 format((int)dl) );<br>/\* break; \*/

»endif

default: return(OL); break;

/• end switch •/

/\* END OF BIOS •/

 $/$ \* End of C Bios \*/

 $\overline{\phantom{0}}$ 

K

٦

Listing D-2. EXORmatx BIOSTYPS.H File

 $^{\prime}$   $^{\prime}$  $\star$  / \*/ Portable type definitions for use /\* with the C BIOS according to /\* /\*<br>/\* CP/M-68K (tm) Standard usage. \*/ /\* \*/ **\***define LONG long \*define ULONG unsigned long #define WORD Short int «define UWORD unsigned short **Waetine BYTE** char #de£ine UBYTE unsigned char #define VOID ♦define REG register #define LOCAL auto #define MLOCAL static #define GLOBAL extern «define EXTERN extern 

Listing D-3. EXORmacs MORMBIOS.H File

#define LOADER 0  $\frac{1}{2}$ define CTLTYPE 0 #define MEMDSK 4

Listing D-4. SXORaacs LOADBIOS.H File

#define LOADER 1 #define CTLTYPE 0 #define MEMDSK 0

Listing D-5. EXORmacs BIOSA.S File

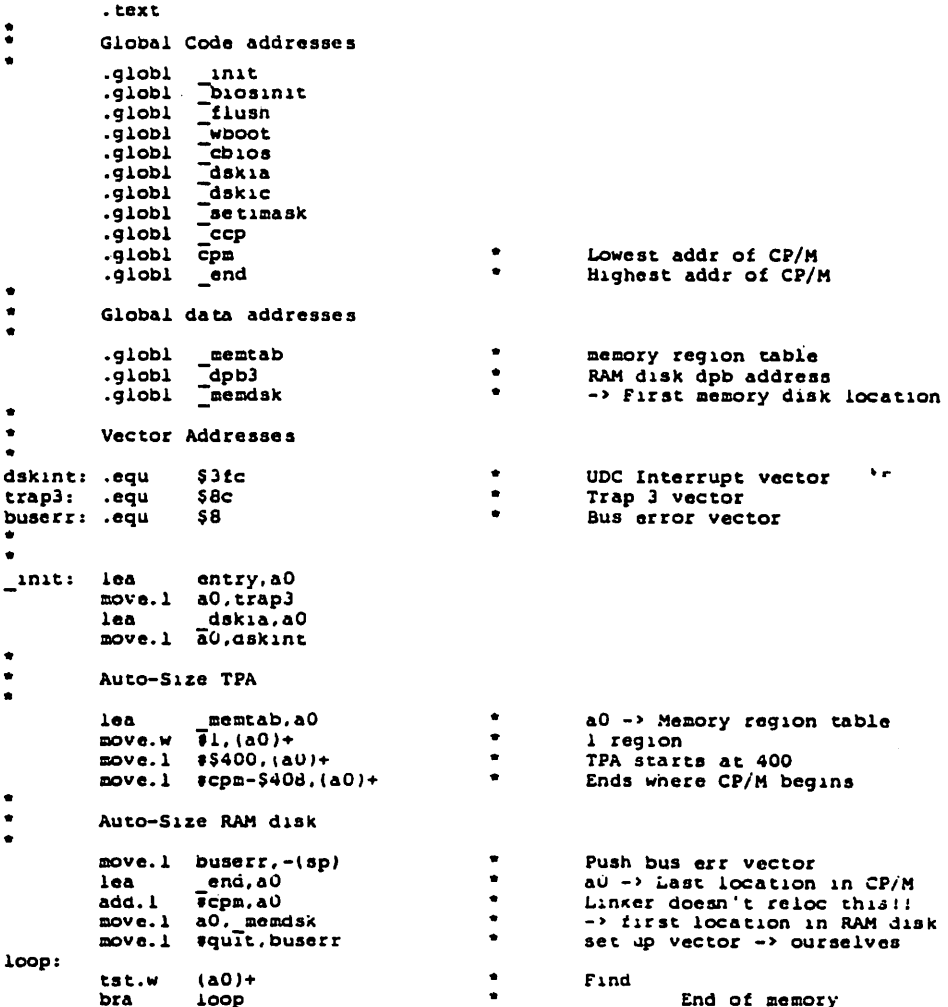

 $\overline{\phantom{0}}$ 

Ñ

K

#### Listing D-5. (continued)

 $\mathbf{r}$ 

add.l move.l (a7)+,buserr sub.l sub.l move.1 aO, dO move.1 #11,dl lsr.l move.w d0, dpb3+6 move jar clr.l rts #14,a7 #\_end,aO Icpm.aO dl.dO #\$2000,sr biosinit dO wboot: clr.l dO jmp entry: move .1 dskia: link \_ccp move .1 move.w jsr add rte d2, -(a7) dl. -(a7) dO, -(a7) cbios ¥lO a7 link a6,#0 movem.l dO-d7/aO-a5,-{a7) jsr dskic movem.l Ta7)+,dO-d7/aO-a5 unlk a6 rte setimask: move sr.dO lar and.l move ror.w and.w add.w ror.w move rts .end #8,dO #7,d0 sr.dl #8, dl #\$f££8,dl 4(a7),dl #8, dl dl.ar

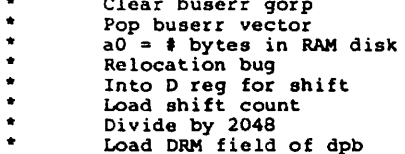

 $\cdot$ 

# Listing D-6. EXORaacs LDBIOS.S File

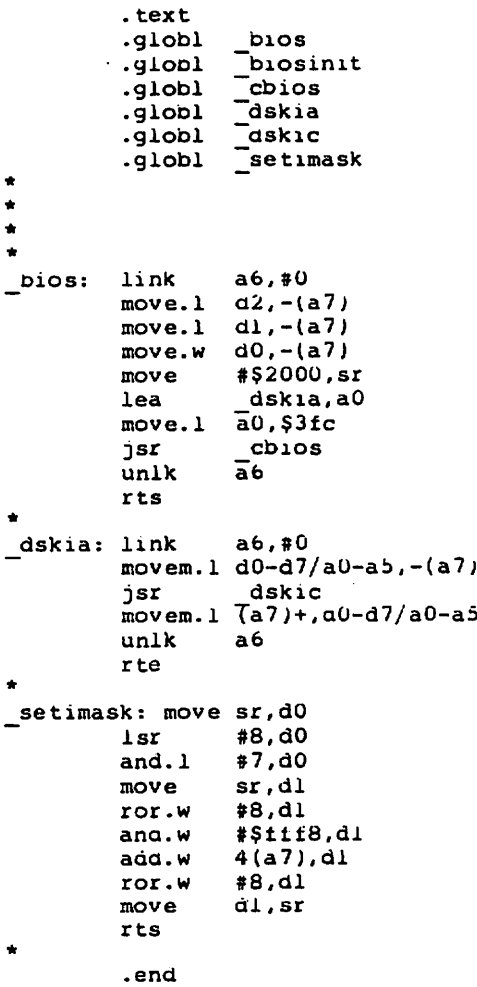
$\overline{\phantom{0}}$ 

大家食  $\bullet$ 

 $\bullet$ 

 $\overline{\phantom{0}}$ 

Listing D-7. EXORmacs BOOTER.S File

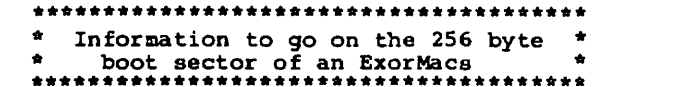

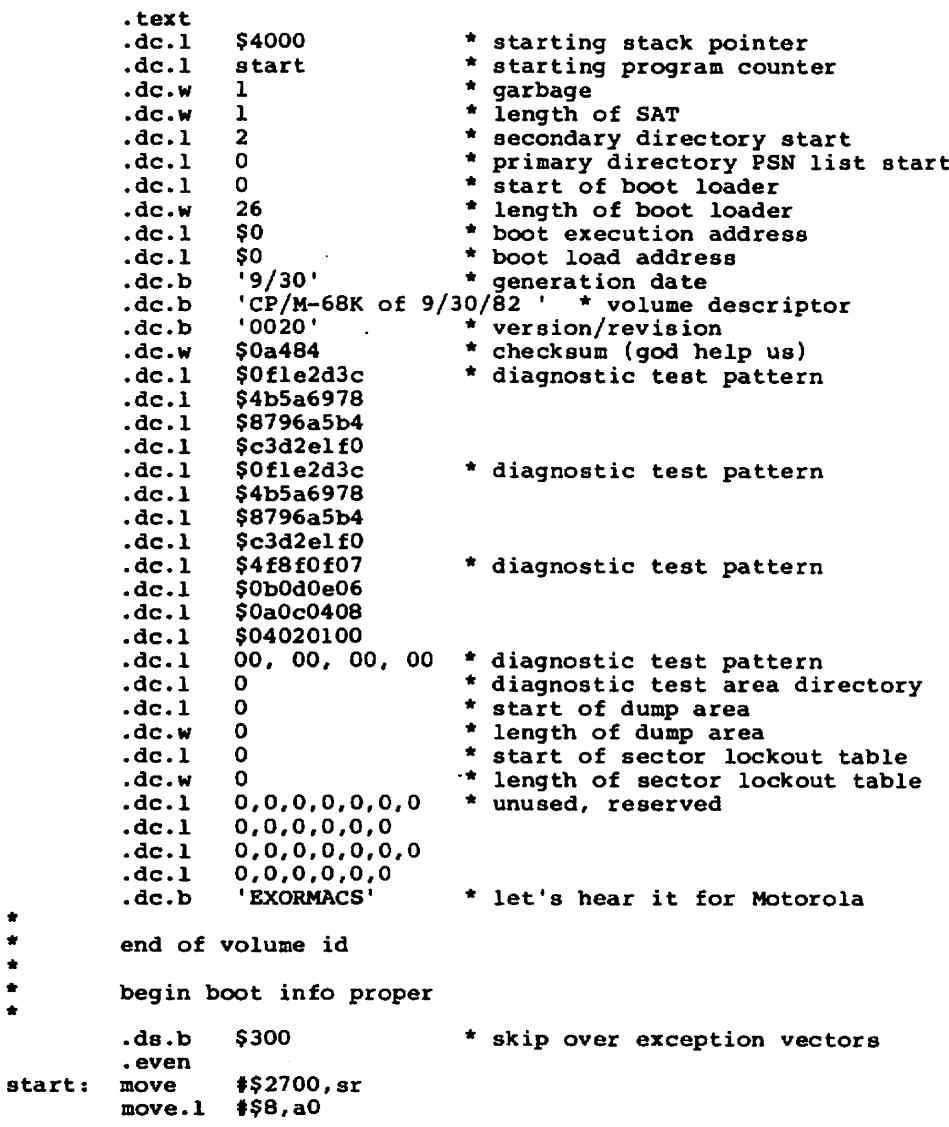

t

## Listing D-7. (continued)

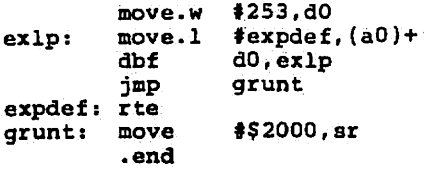

Ñ

 $\blacksquare$ 

# Appendix E Putboot Utility Assembly Language Source

Listing E-1. PUTBOOT Assembly Language Source

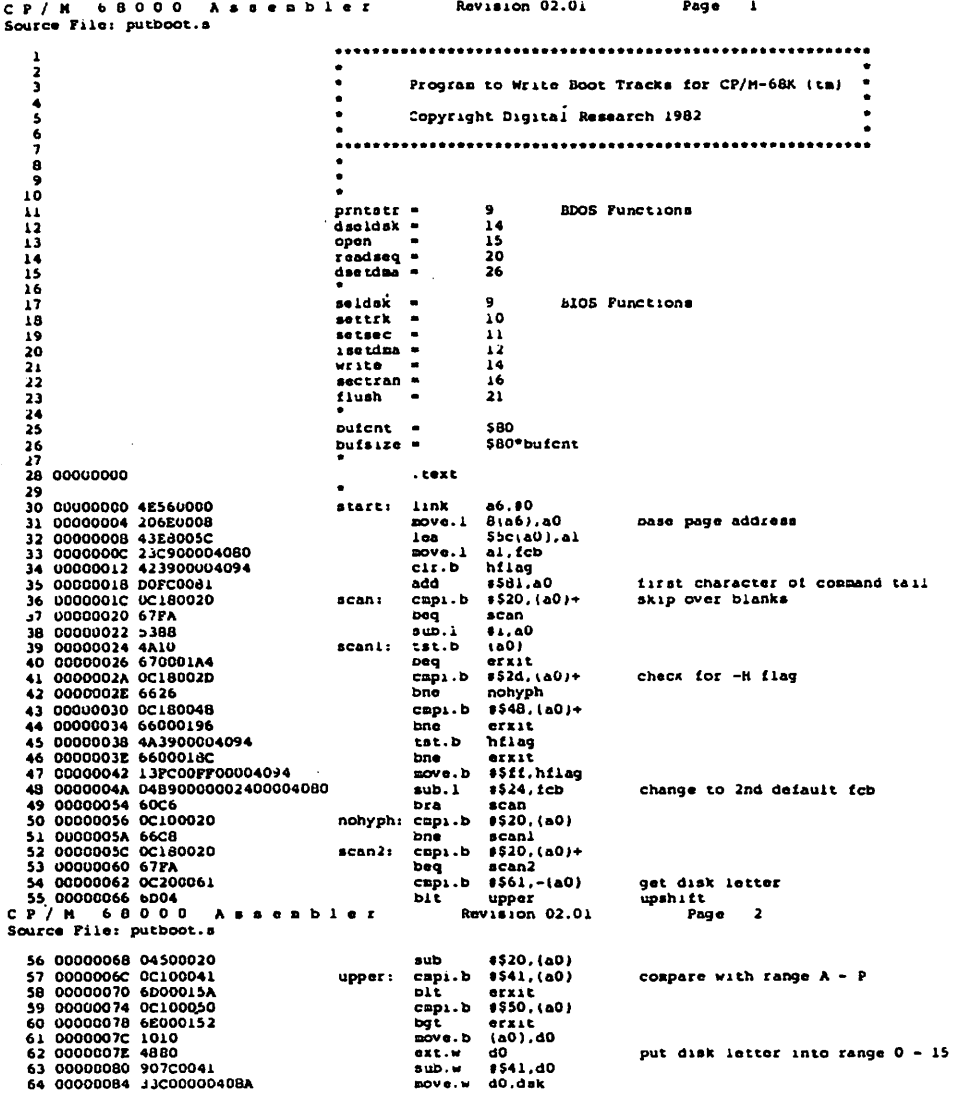

 $\lambda$ 

## Listing B-1. (continued)

 $\bullet$ 

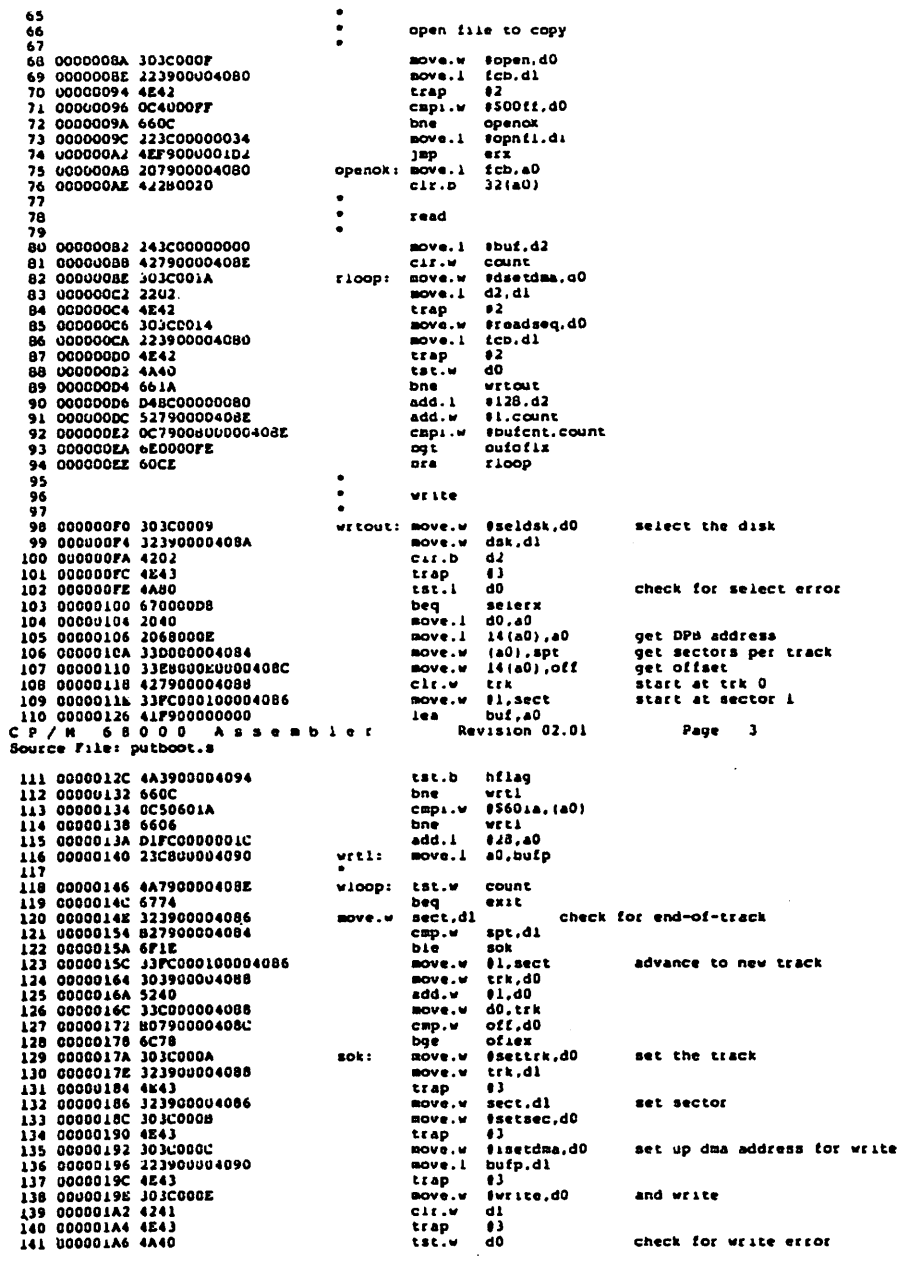

Ñ

 $\bar{\mathbf{N}}$ 

 $\sim$ 

## Listing E-1. (continued)

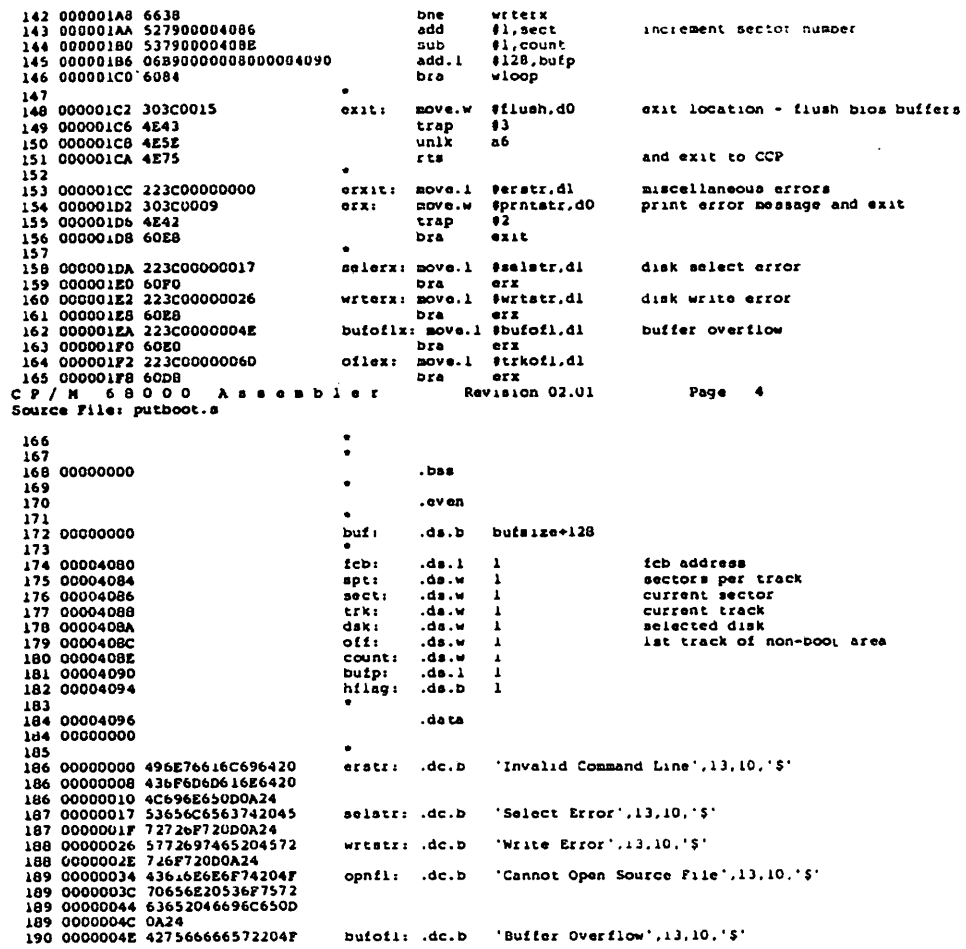

107

## Listing E-1. (continued)

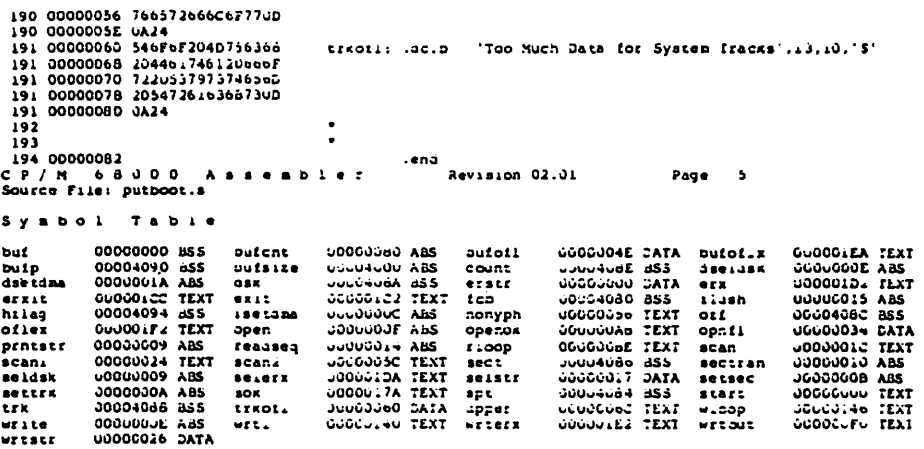

End of Appendix E

## Appendix Motorola S-Records

#### P.l S-record Format

 $\overline{\phantom{0}}$ 

N

The Motorola S-record format is a method of representing binary memory images in an ASCII form. The primary use of S-records is to provide a convenient form for transporting programs between computers. Since most computers have means of reading and writing ASCII information, the format is widely applicable. The SENDC6B utility provided with CP/M-68K may be used to convert programs into S-record form.

An S-record fiie consists of a sequence of S-records of various types. The entire content of an S-record is ASCII. When a hexadecimal number needs to be represented in an S-record it is represented by the ASCII characters for the hexadecimal digits comprising the number. Each S-record contains five fields as shown in Figure F-l.

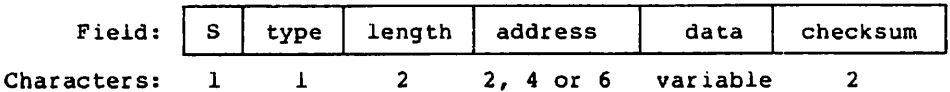

#### Figure F-l. S-record Fields

The field contents are as follows:

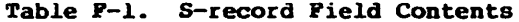

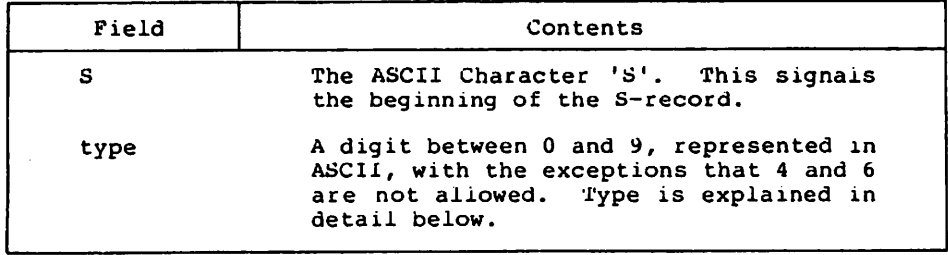

| Field    | Contents                                                                                                    |
|----------|----------------------------------------------------------------------------------------------------|
| length   | The number of character pairs in the<br>record, excluding the first three<br>fields. (That is, one half the number<br>of characters total in the address,<br>data, and checksum fields.) This field<br>has two hexadecimal digits, representing<br>a one byte quantity.                                                                                                    |
| address  | The address at which the data portion of<br>the record is to reside in memory. The<br>data goes at this address and<br>successively higher numbered addresses.<br>The length of this field is determined<br>by the record type.                                                                                                    |
| data     | The actual data to be loaded into memory,<br>with each byte of data represented as a<br>pair of hexadecimal digits, in ASCII.                                                                                                    |
| checksum | A checksum computed over the length,<br>address, and data fields. The checksum<br>is computed by adding the values of all<br>the character pairs (each character pair<br>represents a one-byte quantity) in these<br>fields, taking the one's complement of<br>the result, and finally taking the least<br>significant byte. This byte is then<br>represented as two ASCII hexadecimal<br>digits. |

Table F-l. (continued)

#### F.2 S-record Types

There are eight types of S-records. They can be divided into two categories: records containing actual data, and records used to define and delimit groups of data-containing records. Types 1, 2, and 3 are in the first category, and the rest of the types are in the second category. Each of the S-record types is described individually below.

Ñ

N

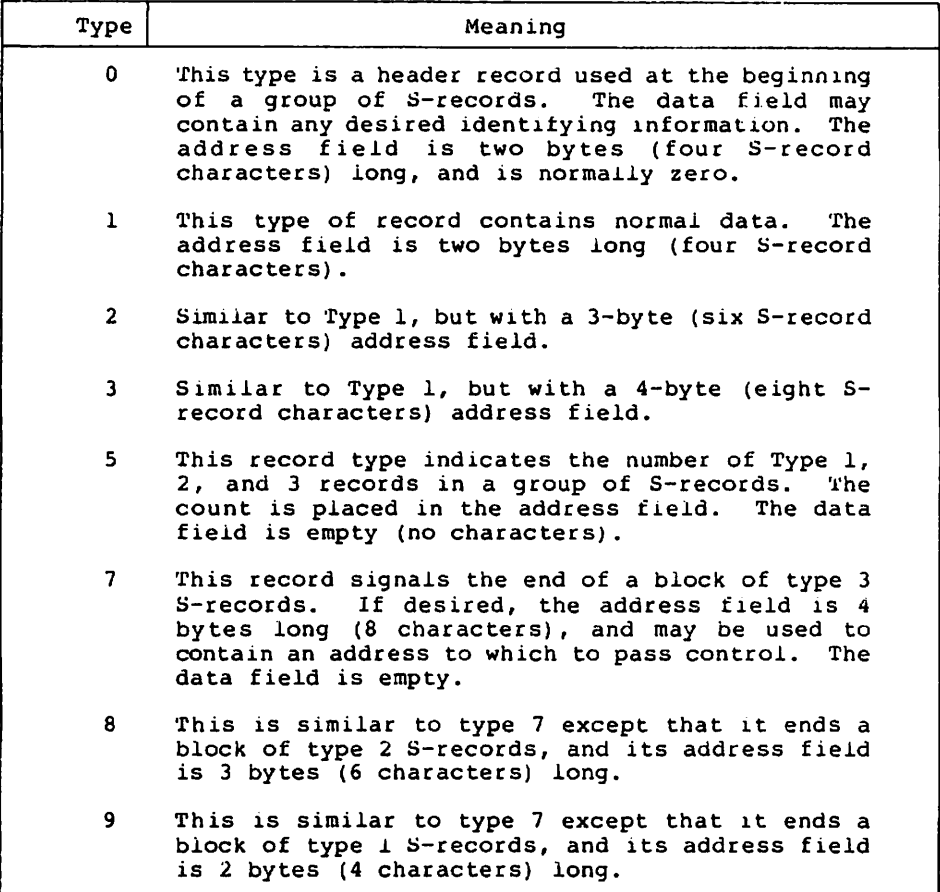

Table F-2. S-record Types

S-records are produced by the SENDC68 utility program (described in the CP/M-68K Operating System Programmer's Guide).

End of Appendix

## Appendix CP/M-68K Error Messages

This appendix lists the error messages returned by the internal components of CP/M-68K: BDOS, BIOS, and CCP, and by the CP/M-68K system utility, PUTBOOT. The BIOS error messages listed here are specific to the EXORmacs BIOS distributed by Digital Research. BlOSes for other hardware might have different error messages which should be documented by the hardware vendor.

The error messages are Iisted in Table 6-1 in alphabetic order with explanations and suggested user responses.

#### Table 6-1. CP/M-68K Error Messages

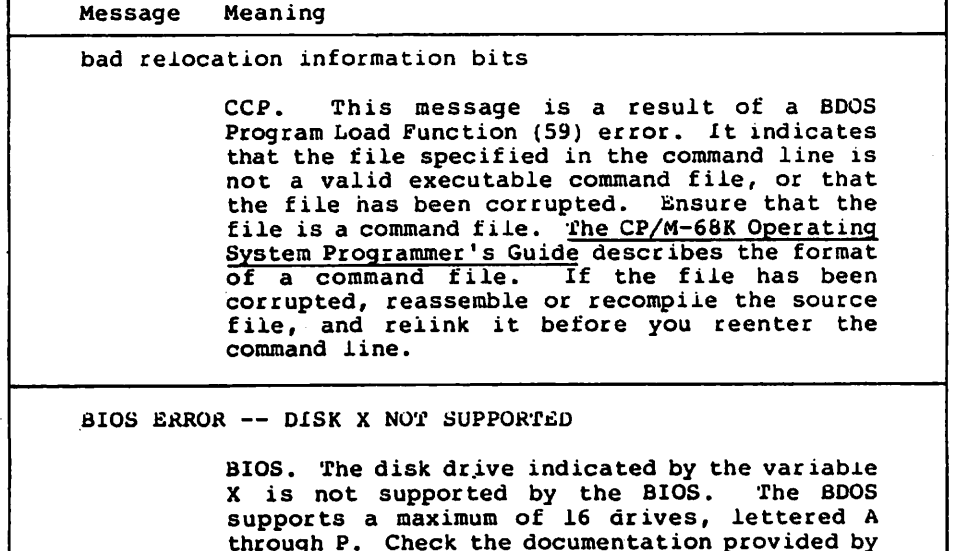

the manufacturer for your particular System configuration to find out which of the BDOS drives your BIOS implements. Specify the correct drive code and reenter the command

line.

h.

٦

↖

Table G-l. (continued)

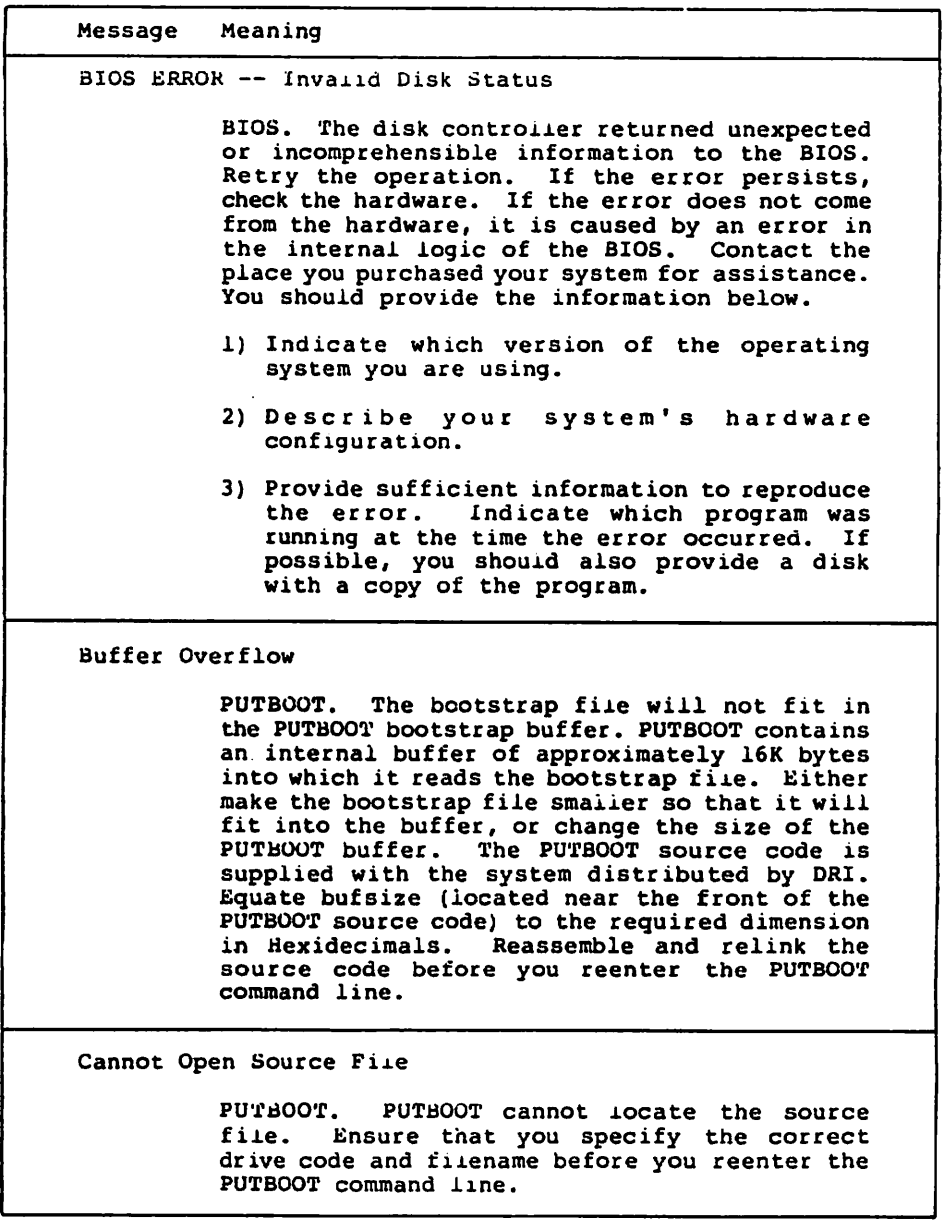

 $\ddot{\phantom{1}}$ 

Ñ

Table G-l. (continued)

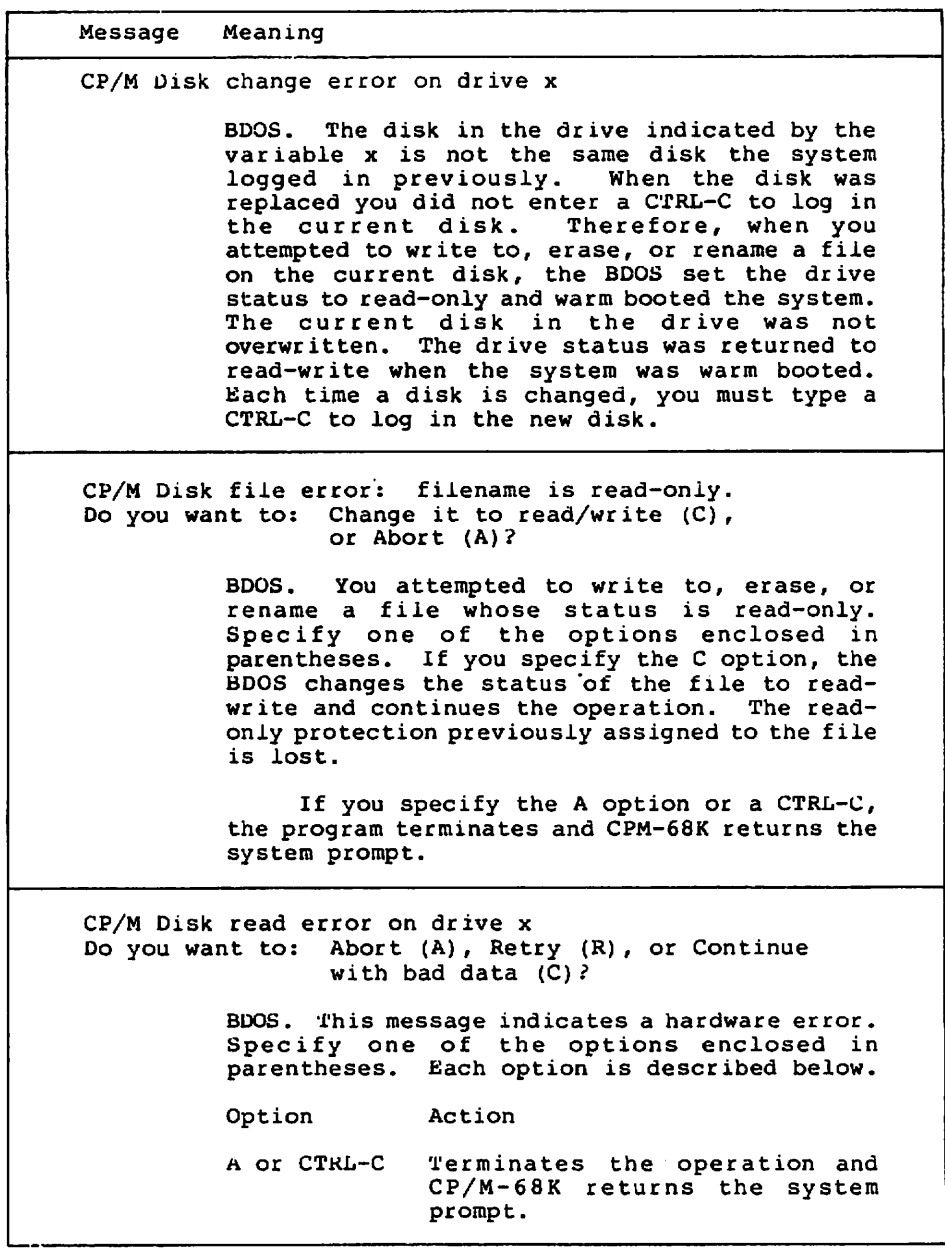

 $\sim 10$ 

 $\overline{\phantom{a}}$ 

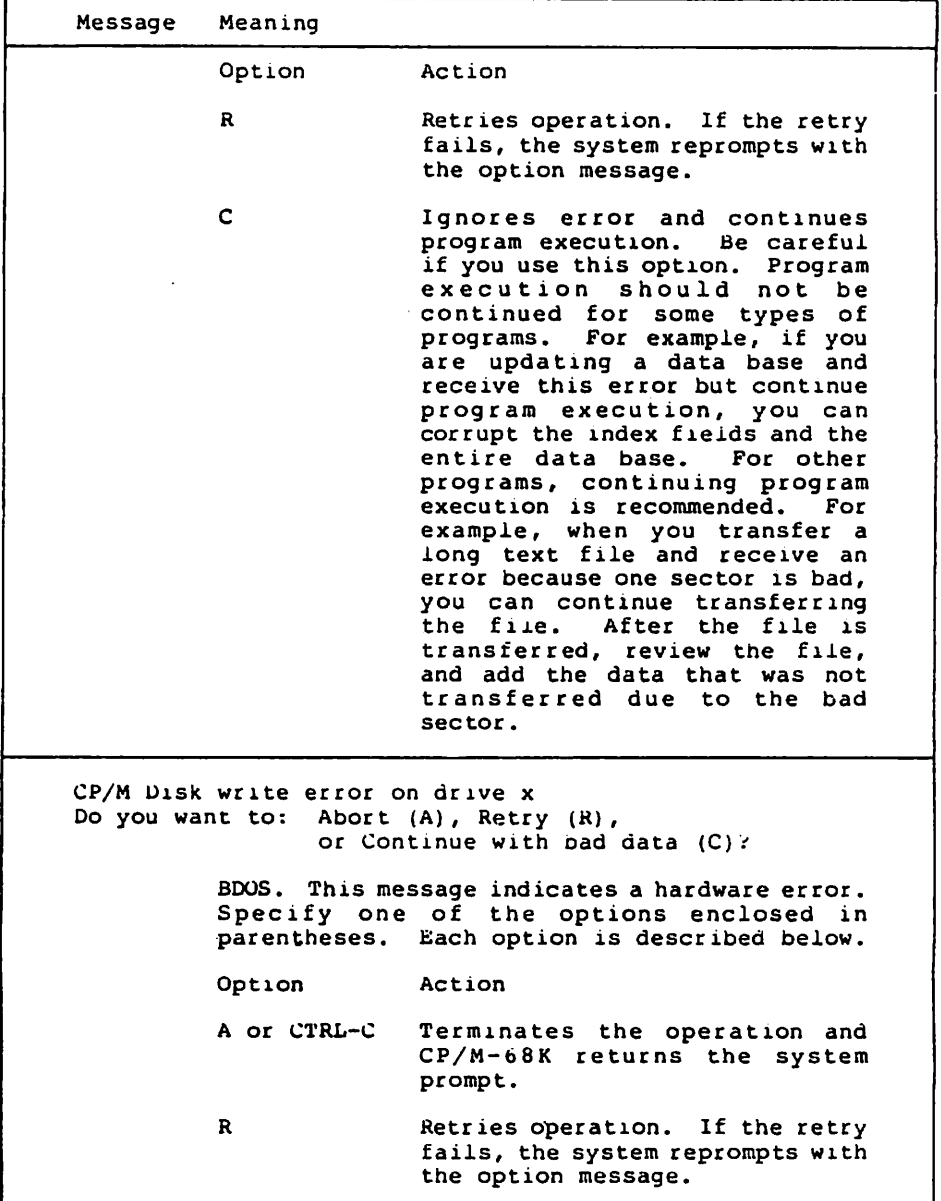

Table G—l. (continued)

K,

Ñ

 $\overline{\phantom{0}}$ 

| Message                                                                   | Meaning                                                                                                    |                                                                                                    |
|---------------------------------------------------------------------------|----------------------------------------------------------------------------------------------------|----------------------------------------------------------------------------------------------------|
|                                                                           | Option                                                                                                    | Action                                                                                                    |
|                                                                           | c                                                                                                    | Ignores error and continues<br>program execution. Be careful<br>if you use this option. Program<br>execution should not<br>be<br>continued for some types of<br>For example, if you<br>programs.<br>are updating a data base and<br>receive this error but continue<br>program execution, you can<br>corrupt the index fields and the<br>entire data base.<br>For other<br>programs, continuing program<br>execution is recommended.<br>For<br>example, when you transfer a<br>long text file and receive an<br>error because one sector is bad,<br>you can continue transferring<br>the file.<br>After the file is<br>transferred, review the file,<br>and add the data that was not<br>transferred due to the<br>bad<br>sector. |
| CP/M Disk select error on drive x<br>Do you want to: Abort (A), Retry (R) |                                                                                                    |                                                                                                    |
|                                                                           | There is no disk in the drive or the<br>BDOS.<br>disk is not inserted correctly. Ensure that<br>the disk is securely inserted in the drive.<br>Ιf<br>you enter the R option, the system retries the<br>operation. If you enter the A option or CTRL-C<br>the program terminates and CPM-68K returns the<br>system prompt.                                                                     |                                                                                                    |
|                                                                           | CP/M Disk select error on drive x<br>BDOS. The disk selected in the command line is<br>outside the range A through P. CP/M-68K can<br>support up to 16 drives, lettered A through P.<br>Check the documentation provided by the<br>manufacturer to find out which drives your<br>particular system configuration supports.<br>Specify the correct drive code and reenter the<br>command line. |                                                                                                    |

Table G-l. (continued)

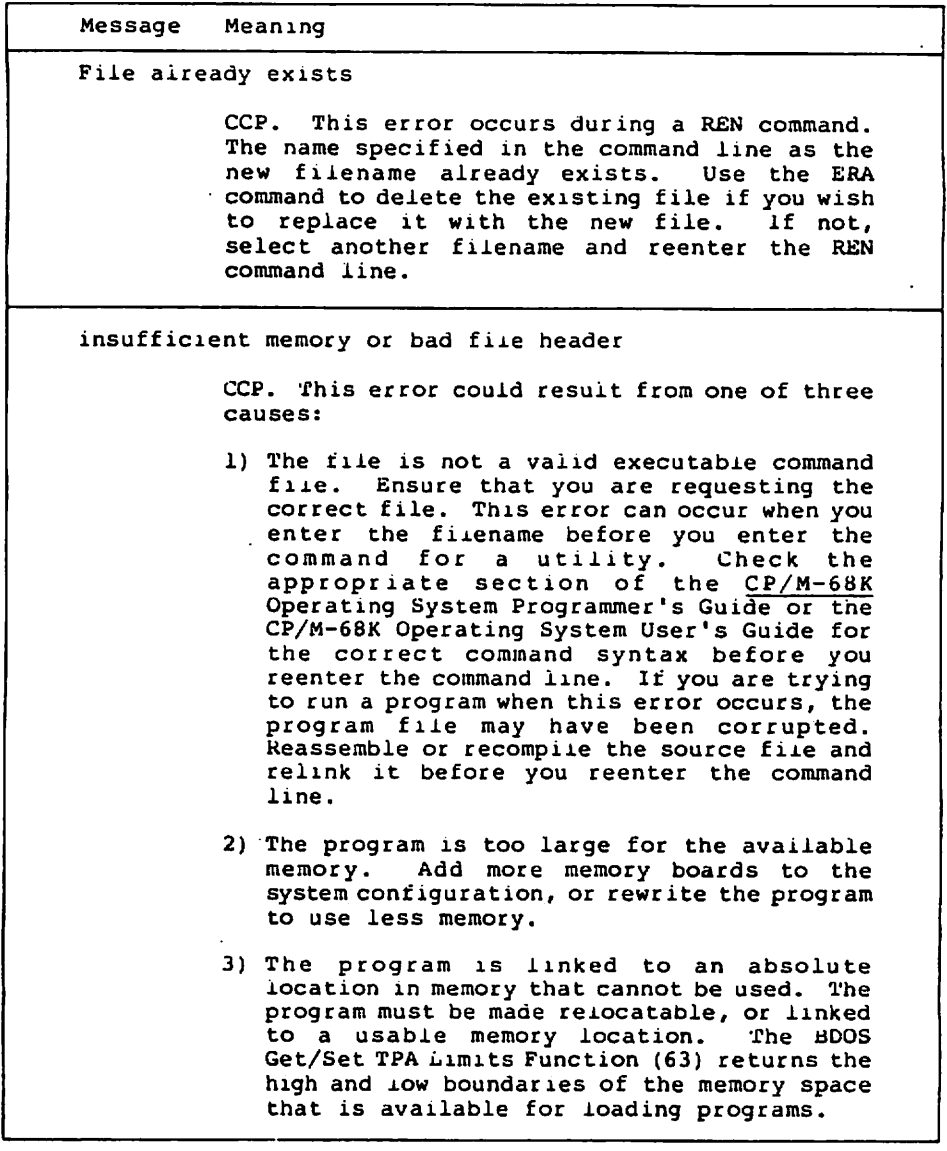

 $\blacksquare$ 

Ñ

Ń

Table G-l. (continued)

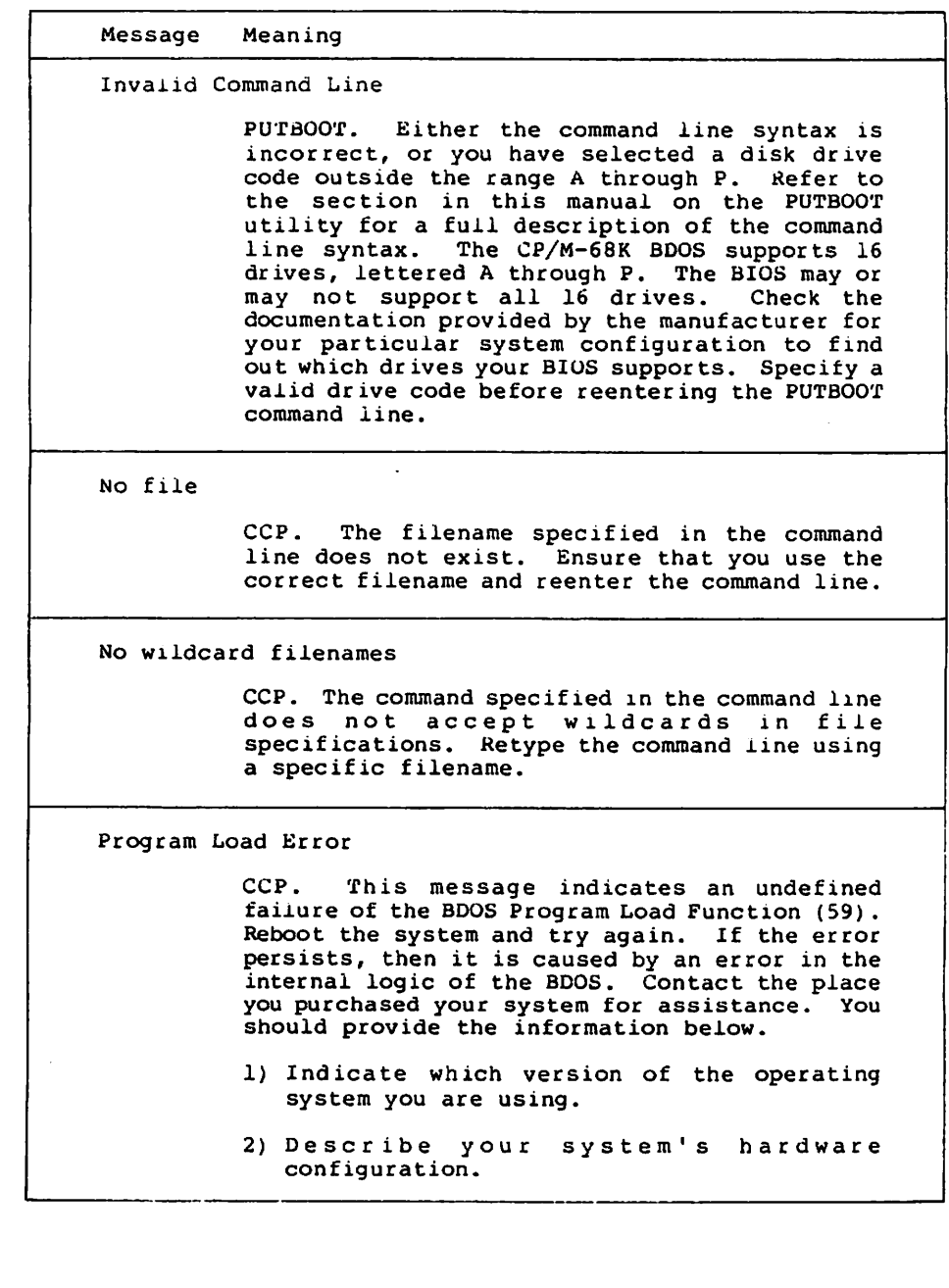

Table G-l. (continued)

| Message Meaning                |                                                                                                    |  |
|--------------------------------|----------------------------------------------------------------------------------------------------|--|
| Program Load Error (continued) |                                                                                                    |  |
|                                | 3) Provide sufficient information to reproduce<br>the error. Indicate which program was<br>running at the time the error occurred.<br>If.<br>possible, you should also provide a disk<br>with a copy of the program.                                                                                                    |  |
| read error on program load     |                                                                                                    |  |
| the command line.              | CCP. This message indicates a premature end-<br>of-file. The file is smaller than the header<br>information indicates. Either the file header<br>has been corrupted or the file was only<br>partially written. Reassemble or recompile the<br>source file, and relink it before you reenter                                                                                                    |  |
| Select Error                   |                                                                                                    |  |
| configuration.                 | PUTBOOT. This error is returned from the BIOS<br>select disk function. The drive specified in<br>the command line is either not supported by the<br>BIOS, or is not physically accessible. Check<br>the documentation provided by the manufacturer<br>to find out which drives your BIOS supports.<br>This error is also returned if a BIOS supported<br>drive is not supported by your<br>svstem<br>Specify a valid drive and<br>reenter the PUTBOOT command line. |  |
| SUB file not found             |                                                                                                    |  |
|                                | CCP. The file requested either does not exist,<br>or does not have a filetype of SUB.<br>Ensure<br>that you are requesting the correct file.<br>Refer to the section on SUBMIT in the CP/M-68K<br>Operating System User's Guide for information<br>on creating and using submit files.                                                                                                    |  |

 $\ddot{\phantom{1}}$ 

 $\overline{\phantom{0}}$ 

## Table G-l. (continued)

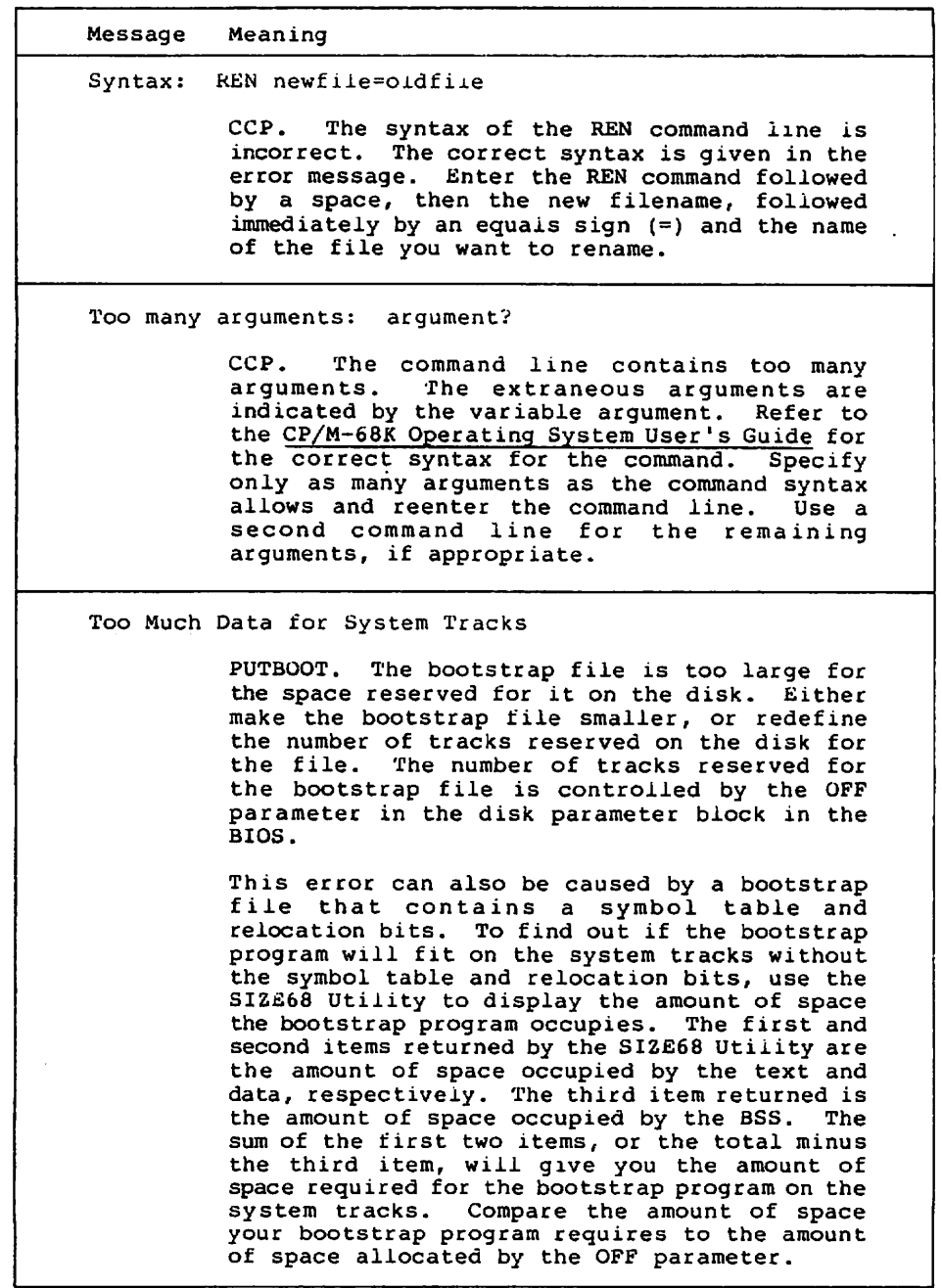

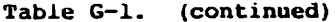

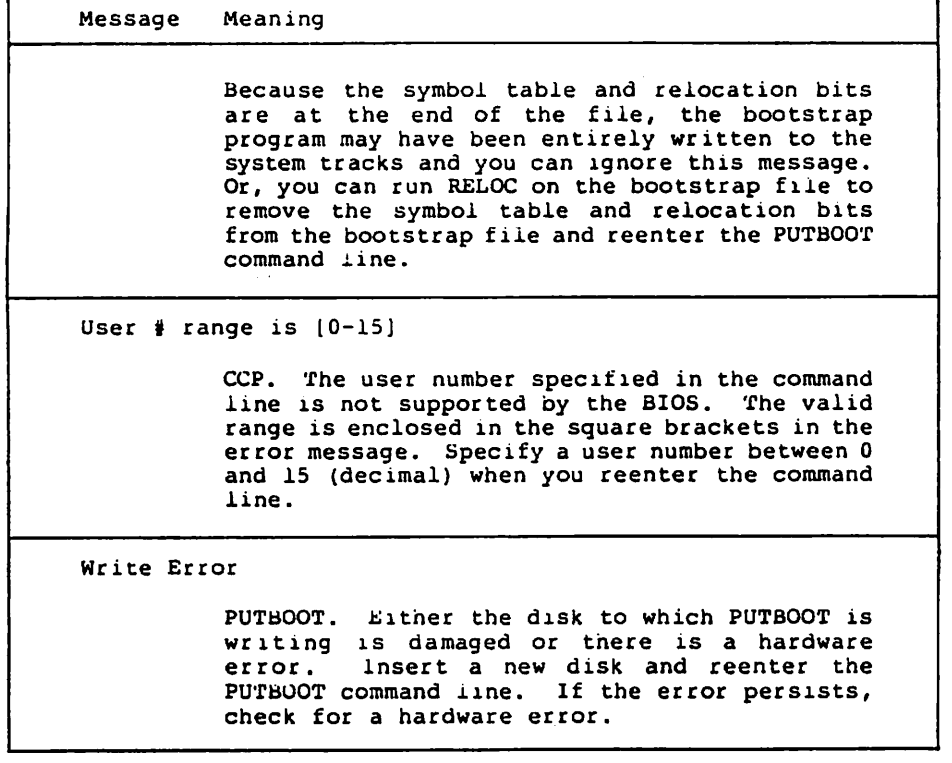

End of Appendix

## Appendix VME/10 BIOS Written in

This appendix contains several files in addition to the C BIOS proper. First, the C BIOS includes conditional compilation to make it into either a loader BIOS or a normal BIOS, and there is an include file for each possibility. One of these include files should be renamed BIOSTYPE.H before compiling the BIOS. The choice of which file is used as BIOSTYPE.H determines whether a normal or loader BIOS is compiled. Both the normal and the loader BlOSes need assembly language interfaces, and they are not the same. Both assembly interface modules are given. The file VT52.C contains code to emulate a VT52 terminal. This file constitutes part of a normal BIOS for the VME/10. It should be compiled and linked with the other BIOS files and CPMLIB when building a system for the VME/10. Finally, there is an include file that defines some standard variable types.

#### Listing H-l. VME/10 BIOS.C File

 $^{\bullet}$ @(#)bios.c 2.10 /\*/ I÷. CP/M-68K(tn) BIOS for the MOTOROLA VME/10 Copyright 1984, Motorola Inc. Created 1/27/83 lrj, jek, bjp i٠ź #include "biostype.h"  $/$ \* defines LOADER : 0-> normal bios, l->loader bios \*/ MEMDSK: 0 -> no memory disk nemory disk(sized at boot, drive E:) \*/ /\* DISKB: no disk B: (second floppy)  $\cdot'$ disk B: present /\* DISKC: megabyte hard disk for disk C: 15 -> 15 megabyte hard disk for disk C: /\* DISKD: no disk D: (second hard disk) 5 -> 5 megabyte hard disk for disk D: 7۰ 15 -> 15 megabyte hard disk for disk D: tinclude "biostyps.h" /\* defines portable variable types \*/ char copyright[]  $=$  "Copyright 1984, Motorola Inc."; char biosrev[]  $=$  "BIOS 2.10";

M

#### Listing H-1. (continued)

#define NULL (OL)  $\sqrt{2}$ I/O Device Definitions /\* for VME-10 defined separately with each module below  $\bullet$ /\* Memory Region Table WORD count; struct mrt ( LONG tpalow: LONG tpalen;  $\mathbf{r}$ memtab: /\* Initialized in BIOSA.S  $\rightarrow$ #if **MEMDSK**  $BTE$  "gendsk: /\* Initialized in BIOSA.S  $^{\bullet}$ #endif #if I LOADER  $\sqrt{2}$ IOBYTE WORD iobyte:  $/$ \* The I/O Byte is defined, but not used \*/  $\prime^*$ used to interface cons stat() with cons in(). in char  $\bullet$ is a one character buffer.  $^{\bullet}$ char in char =  $'0'$ ;<br>char char\_avail = 0;  $7 -$ Port initialization 7: VME/10 Console interface  $\cdot$ /\* defines used for VME/10 Control Register #2 \* initial values for CR2: oit 0 - enable MMU interface  $\bullet$ bit i - disable keyboard transmit interrupt  $\bullet$ bit 2 - enable BCLR line  $\bullet$ bit  $3 - ?$  $\bullet$ bit 4 - disable keyboard RESET

Ñ

N

#### Listing H-1. (continued)

bit 5 - disable RAM writes by other devices bit 6 - enable SYSFAIL interrupts bit 7 - enable keyboard recleve interrupt  $\bullet$  $\bullet$ #define CR2 INIT Oxod /\* address of control register 2 \*/ #define CR2 ALDR Oxf19f09 keybd\_init(); /\* vne/10 keyboard initialization \*/ extern VOID /\* INITIALIZE THE SYSTEM CONSOLE \*/  $VOD c init()$  $\overline{1}$ \*((char \*)CR2 ADDR) = CR2\_INIT; /\* initialize Control Register 2; ostensibly to disable transmit interrupts from the keyboard ., /\* initialize the keyboard  $\bullet$ keybd  $init()$ ; 1  $\overline{I}$  $\bullet$ VME-10 keypoard input .<br>7 = = = = = = = = <del>=</del> = = = = =  $i^*$  $\epsilon$ KEYBOARD -- ROUTINES FOR HANDLING THE VME/IO KEYBOARD. ٠ è ENVIRONMENT: This is part of the VME/10 keyboard/screen driver,  $\bullet$  $\bullet$ . FUNCTION: These routines provide initialization and interrupt  $\bullet$ service for the VME/10 keypoard, which is connected to the  $\bullet$ processor board through a 2661 half-duplex serial port. . . MOTES: This module is very such table-driven, so pains have been . taken to reduce the size of the tables. You will find byte and . word offsets instead of longword addresses, and where feasible  $\bullet$ functions are used instead of tables to generate characters. ٠ ۰, DIAGRAM DEPICTING THE ROLES OF THE VARIOUS fABLES  $\prime$  $\bullet$ **COULING**  $\bullet$ offsets  $\bullet$ scan  $\bullet$ - is rout.ne coue  $\blacksquare$ index capie  $\bullet$ ----------> BSR t  $\ldots$  . --- $\mathbf{i}$ **TST**  $\ldots$  . scan  $\blacksquare$  $\mathbf{I}$  $\mathbf{I}$  $\bullet$ etc. code  $\cdot$  $\pmb{\ddot{}}$ -> :  $\mathbf{r}$  $\ddot{\phantom{a}}$  $\bullet$  $1 - - - - - - -$ ۰> i

#### Listing H-l. (continued)

ł is group 1  $\mathbf{I}$ char index ı table 1 group Parameter Ť offsets  $\blacksquare$ ■>l ÷ t  $\bullet$  $\bullet$ \* When a scan code is received, it is used as an index into the SCAN CODE \* TABLE to get a group/routine index and a parameter. If the group/routine index ia positive, then it ia group index. The corresponding offaet is taken from the GROUP TABLE, giving the address \* of the character table currently in effect for that group. The parameter is used as an index into the character table to retrieve the character. \* If the entry in the character table is 0, no character is generated.  $^{\bullet}$ / VO1D mode chg(); /• entry in the scan code table  $^{\star}$ / typedef struct /• group/routine index char grp\_rout\_x; /\* parameter char arg<del>;</del> sc tbl;  $\bullet$ /• MODE TYPES /\* blank locking mode key is down  $\bullet$ OxÜl #define BLANK /\* CTRL is down. 0x02 ۰/ #define CTRL /\* one or both of shift keys is down -7 0x04 »define SHIFT /\* FUNC/PAD is down (PAD). -7 0x08 »define PAO \*/ ♦define ALPHA LOCK 0x10 /• ALPHA LOCK is down. /\* ALT is down. ÷, 0x20 tdefine ALT /\* either lock of shift are down 47 tdefine ALOCK OR SHIFT 0x14 /• values generated by function keys. \*/ /\* Value to generate for func. key  $1$  \*/ tdefine F»KEY\_F1 OxaO  $/$ \* Value for shifted func. key 1. tdefine FNKEY\_S1 OxbO /\* Address of VMEC1 Status register. \*/ #define STATUS REG 0xfl9f85 tdefine KBD UNLOCK 0x10 /\* Status of the lock on the front panel, which we interpret as a keyboard lock: 0 if keyboard locked; l if unlocked \*/ tdefine LEFT 0x01 /• left ßhift key is down \*/ tdefine RIGHT 0x02  $/$ \* right shift key is down \*/  $/$ \* value of modes reflect the status static char modes;

N

N

Listing H-l. (continued)

(up  $\vert$  down) of mode keys on  $\vert$ atatic char ahift keys; /\* Bits in this byte reflect status (up \* or down) of two SHIFT keys. \*/ /\* Declarations for the 2661 (EPCI) connecting us to the keyboard. "/  $\texttt{4define EPCI ADDR}$  0x $\texttt{1a031}$  /\* Base address of the 2661. \*/ typedef struct  $/$ \* map of the 2661 registers \*/ char data;  $/$ \* data register \*/<br>char fill2, status;  $/$ \* status register \*/<br>char fill4, mode;  $/$ \* mode register \*/<br>char fill6, command;  $/$ \* command register \*/\* char fill2, Status; /• Status register \*/ char fill4, mode; /• aode register •/ char fills, command;  $/$ \* command register epci\_oap;  $/$ <sup>\*</sup> Bit definitions for the 2661 status register.  $*/$  $\frac{4}{10}$  a received char is in DATA reg.  $\frac{4}{10}$ <br> $\frac{4}{10}$  PARITY 0x08 /\* received char had a parity error  $\frac{4}{10}$ tdefine PARXTY 0x08 /\* received char had parity error. •/ •define OVERRUN 0x010 /• receive buffer was overrun. •/ fdefine FRAMING 0x020 /• received char had fraaing error.\*/ \*define ANY\_ERROR 0x038 \ /\* Mask selecting all 3 errors. \*\*\*  $/$ \* Initialization values for the 2661 control registers.  $/$  \*/ +define KODE1 INIT 0x5e /\* Initialization for mode reg 1 % +/<br>
+define MODE2 IBIT 0x7b /\* Initialization for mode reg 2 % •define M00E2~IWIT 0x7b /• Initialisation for aode reg •/  $\blacktriangle$  +define CCMM TNIT 0x15 /\* Initialization for command reg /\* Commands for keyboard. In each, bits 0-3 = \$0 are keyboard's ID. \*/ •define SELECT KB 0x80 /\* SELECT conund. •/  $/$ \* READ compand. define AGAIN KB OxdO /\* AGAIN command; this causes last scan code sent to be repeated. \*/  $/$ \* Declarations for control register 2 on the VME/10 processor board.\*/ typedef struct  $/$ \* description of control register 2 \*/ char cr2; } cr2\_map;<br>#define CR2 ADDR  $\frac{1}{2}$  +  $\frac{1}{2}$  AODR Oxfl9f09 /\* Location of control register 2. \*/<br>  $\frac{1}{2}$  +  $\frac{1}{2}$  +  $\frac{1}{2}$  +  $\frac{1}{2}$  +  $\frac{1}{2}$  +  $\frac{1}{2}$  +  $\frac{1}{2}$  +  $\frac{1}{2}$  +  $\frac{1}{2}$  +  $\frac{1}{2}$  +  $\frac{1}{2}$  +  $\frac{1}{2}$  +  $\$ •define KB RESET 0x10 /\* when low. holds keyboard in reset.\*/ /\* when high, enables receipt Interrupts froa the 2661 which connects us to the keyboard.  $\qquad$   $\qquad$   $\qquad$   $\qquad$  /  $/$ \* status values returned by keybd read \*/ •define N0CHAR /• no character was returned •/ •define BREAK /\* Dreak key was Struck •/ •define KYBD LOCKED /• key on front pancl in lock pos. •/

þ,

## Listing H-1. (continued)

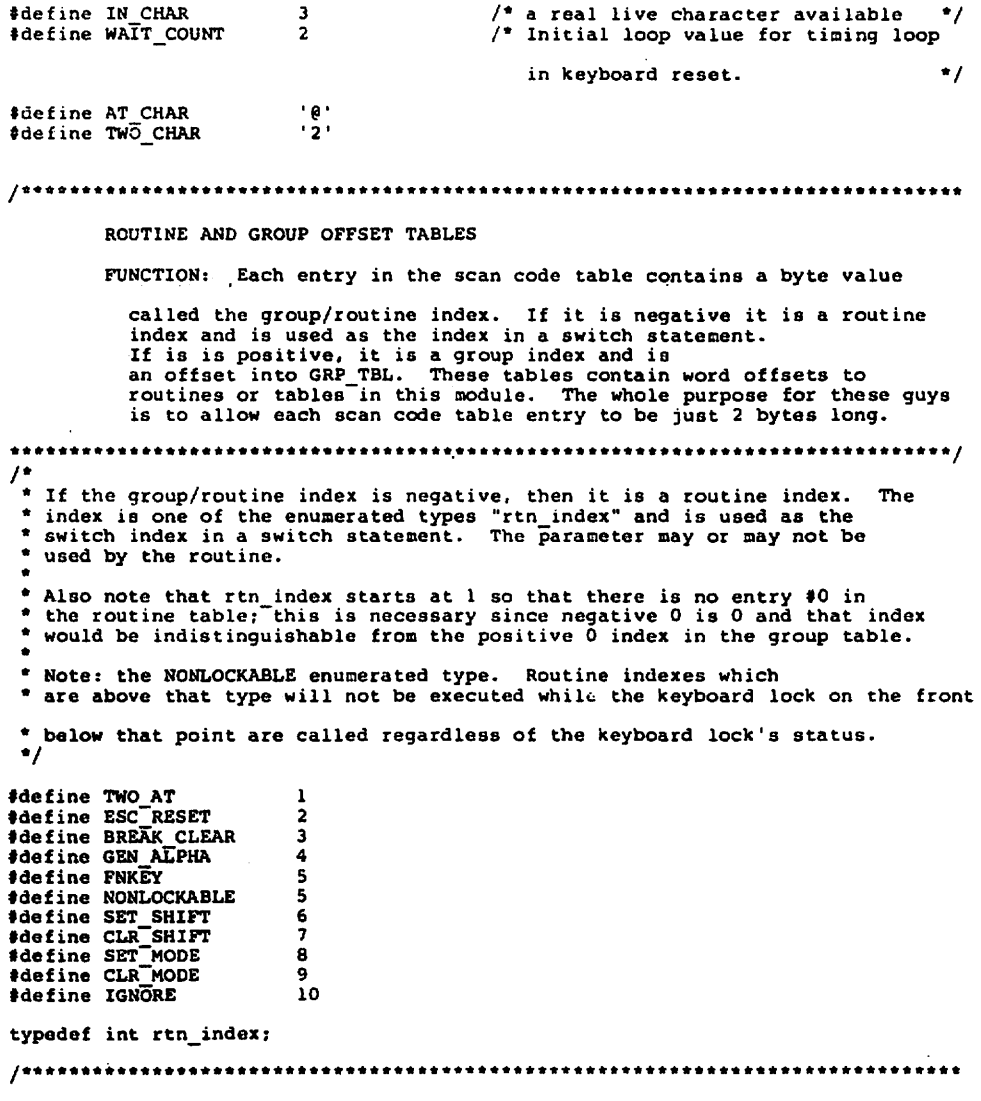

CP/M-68K System Guide VME/10 BIOS

RTN (IGNORE.O)

 $\overline{\phantom{0}}$ 

K

```
SCAN CODE TABLE -- CONVERTS A SCAN CODE TO GROUP/ROUTINE INDEX
                         E PARAMETER.
       FUNCTION: The acan code taken fron the 2661, multiplied by 2, 13
         used as an index into this table. This table contains a 2-byte
         entry for each possible scan code: a 1-byte group/routine index
         (see the offset table. OFF_TBL) and a parameter.
* The rtn macro is used to make entries in the scan code table for those
* scan codes which will result in an entry in a switch statement being
invoked. The foraat is
        RTN (<routine index>, <arguments>)
* The first argument is the name of the routine to go to when this scan
code is received. The second argument, which is optional, is paraoeter
* to pass to the routine. That is, the same routine may be used with many
different scan codes, each passing different argument.
\bulletfdefine RTN(ri, mode) -ri, mode.
 * The ALPHA macro is used to make entries in the scan code table for those
scan codes which will generate aiphabetic characters. The format is
\bulletALPHA «uppercase alphabetic character>
\bullet#define ALPHA(c) -GEN ALPHA,c,
 * The GROUP macro is used to make entries in the scan code table for those
 * scan codes which have entries in character tables. The format is
\bulletGROUP <group index>, <element # within group>
* Both arguments are required. The first is 0,1,\ldots. whatever the highest
* group index is. The second argument is the index into the chosen
 character table for this scan code.
 \bullet#define GROUP(grpnm. index)
                          grpns. index,
                              /* scan code key
static char
                                                             -2c scan code tblij = 17∙.
                                   \frac{1}{2}/* 00 -- Ignore it.
       RTN (IGNORE, O)
                              /* 01 -- Ignore it.
       RTN(IGNORE.0)
                              /* 02 -- Ignore it.
       RTN(IGNORE.O)
                              /* 03 -- Ignore it.
       RTN(IGNORE.O)
                              /* 04 -- Ignore it.
       RTN (IGNORE.0)
                              /* 05 -- Ignore it.
       RTN(IGHORE.O)
                             /* 06 -- Ignore it.
```
Listing H-l. (continued)

129

×

## Listing H-l. (continued)

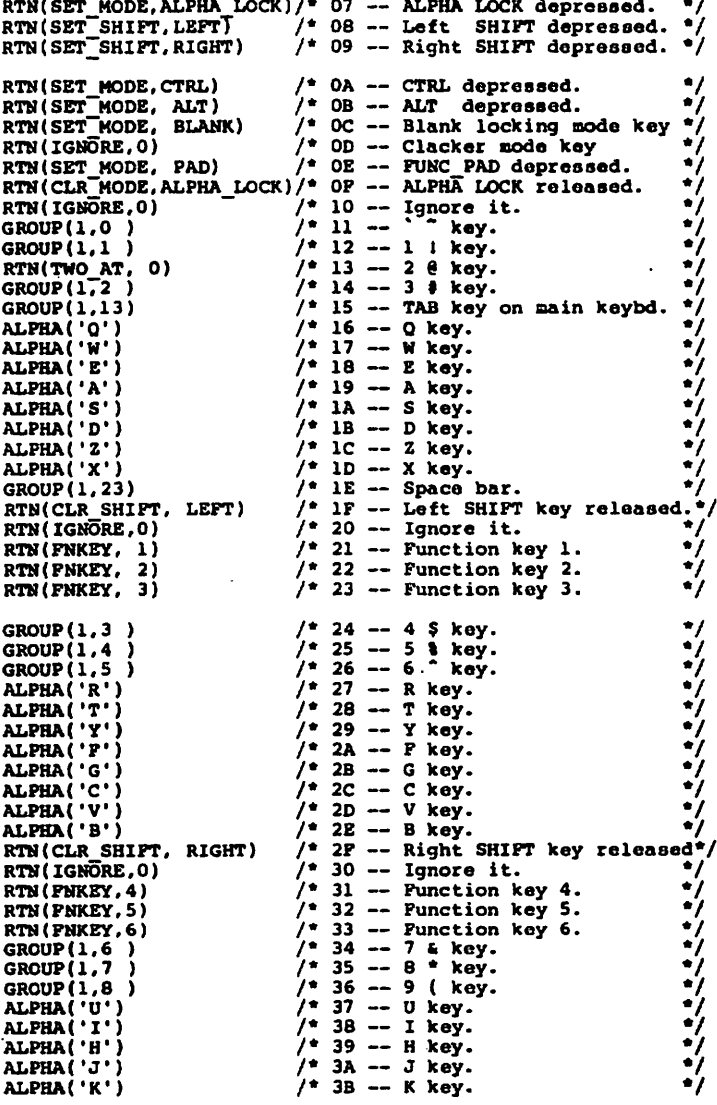

\*/ •/ •/

\*/ \*/ \*/

•/ \*/

\*/ \*/

\*/ \*/ •/ \*/ \*/

\*/ .•/

\*/♦/ •/

\*/

\*/ \*/ •/

\*/ •/

#### Listing H-l. (continued)

ALPHA('N')  $/$ \* 3C -- N key.<br>ALPHA('M')  $/$ \* 3D -- M key. ALPHA('M')<br>
RTN(CLR MODE, CTRL) /\* 3D<br>
RTN(CLR MODE, CTRL) /\* 3P<br>
RTN(RNKEY, 7) /\* 42<br>
RTN(PNKEY, 7) /\* 42<br>
GROUP(1, 9) /\* 42<br>
GROUP(1, 9) /\* 44<br>
GROUP(1, 10) /\* 44<br>
GROUP(1, 11) /\* 44<br>
GROUP(1, 11) /\* 45<br>
ALPHA('D') /\* 45 GROUP (1, 12)  $f * 55$ <br>
RTM (BREAK CLEAR, 0)  $f * 56$ <br>
GROUP (1, 15)  $f * 59$ <br>
GROUP (1, 16)  $f * 59$ <br>
GROUP (0, 1)  $f * 59$ <br>
GROUP (0, 3)  $f * 52$ <br>
GROUP (0, 3)  $f * 52$ <br>
GROUP (0, 3)  $f * 52$ <br>
GROUP (0, 5)  $f * 52$ <br>
GROUP (0, 5)  $/$ \* 3C -- N key. key.<br>
key.<br>
CTRL key released.<br>
Ignore it.<br>
Function key 7.<br>
Punction key 8.<br>
0 ) key.<br>
0 bey.<br>
= + key.<br>
P key.<br>
[ key.<br>
L key.<br>
: \* key.<br>
: \* key. key. Ignore it. ALT key released. Ignore it. Function key 9. Function key 10. Function key 11. Function key 12. DEL key.<br>BREAK CLEAR key.<br>] } key.<br>| key.<br>Return key.<br>Backarrow key.<br>SEL key.<br>Bownarrow kev.<br>Downarrow kev. lock mode key released<br>PAD key released.<br>Punction key 13.<br>Punction key 15.<br>Punction key 15.<br>Punction key 16.<br>ESC RESET key.<br>ACER TAB SET key.<br>Junction key.<br>Rightarrow key.<br>Tab key on cursor pad.<br>Tab key on cursor pad.<br>10 o Clacker sode key release\*/ Ignore it. DLINE key. •/

#### Listing H-l. (continued)

GROUP(2,12) \*/ /\* *12 -*- C on hexpad. GROUF(2,13) /\* /3 -- D on nexpad.<br>/\* 74 -- 8 EOL key. GROUP(2,B) GROUP(2,9) /• 75 EOP Key. GR0UP(2.14) GROUP(2,5 /• 76 EAU Key. /\* // -- 5 on hexpad. ・・・・・・・・・・・・・・  $GROUP(2,6)$ /• 78 on hexpad. GROUP(2,15) /• 79 on hexpad.  $GROUP(2,2)$ /" /A -- 4 ILINE Key.  $GROUP(2,3)$ /• 7B on hexpad. GROUP(2,16 GROUP(2,17) GROUP(0,0 /\* /C -- TEST , key. /• 7D /• 7E /\* 7F HELP ENTER Key. Ignore it. RTN(IGNORE.O) 1.  $\prime\bullet$ ٠ NOTE: DUE TO A COMPILER BUG WE ARE UNABLE TO INITIALIZE  $\bullet$ CHAR VARIABLES AS MEMBERS OF A STRUCTURE, SO WE HAVE DECLARED ÷ THE TABLE5 AS CONTIGUOUS CHAR ARRAYS AND ASSIGN THE ORIGINAL  $\bullet$ STRUCTURE ARRAY AS A PTR TO THE CHAR ARRAY OF INITIALIZED  $\bullet$ DATA. THIS WAS FELT TO BE THE MOST DIRECT SOLUTION.  $\bullet$ static sc tbl  $*$ scan code tbl = (sc tbl  $*$ )c scan coae tbl; GROUP 0 CHARACTER TABLE -- KEYS UNAFFECTED BY MODE KEYS FUNCTION: This table containa the characters to return for scan codes which fall into group 0. Use the parameter optained trom the scan code table as an index into this table. A value of 0 will cause no character to resalt. Table TBL. 1s used regardless of any mode keys.  $/$ \* element #  $^{\bullet}$ tbl  $\Box$  = {  $1$ \* ---------static char . OxOd, CR (fron the ENTER Key).  $/$ \* 1 -- Home. OxcO, OxOb, VT (from the uparrow Key). "/<br>BS (from the leftarrow Key). "/ 0x08, OxOc. FF (fron the rightarrow key).  $y^*$  5 -- Backtab. ×, Oxdb, OxOa, -- LF <fron the downarrow Key), 0x09, HT (fron the tao Key on the ۱: . . . . . . .

GROUP 1 CHARACTER TABLES -- KEYS AFFECTED BY SHIFT AND CTRL KEYS.

 $\blacksquare$ 

Ñ

Ñ

#### Listing H-1. (continued)

FUNCTION: These tables contain the characters to return for scan codes which fall into group 1. Use the parameter obtained from the scan code table as an index into these tables. A value of 0 will cause no character to result.

Table TBL.NN is used when we're in neither SHIFT nor CTRL.<br>Table TBL.XY is used when we're in CTRL mode (SHIFTed or ).

Table TBL.YN\_ is used when we're in SHIFT but not CTRL node.

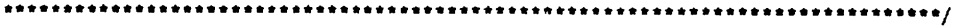

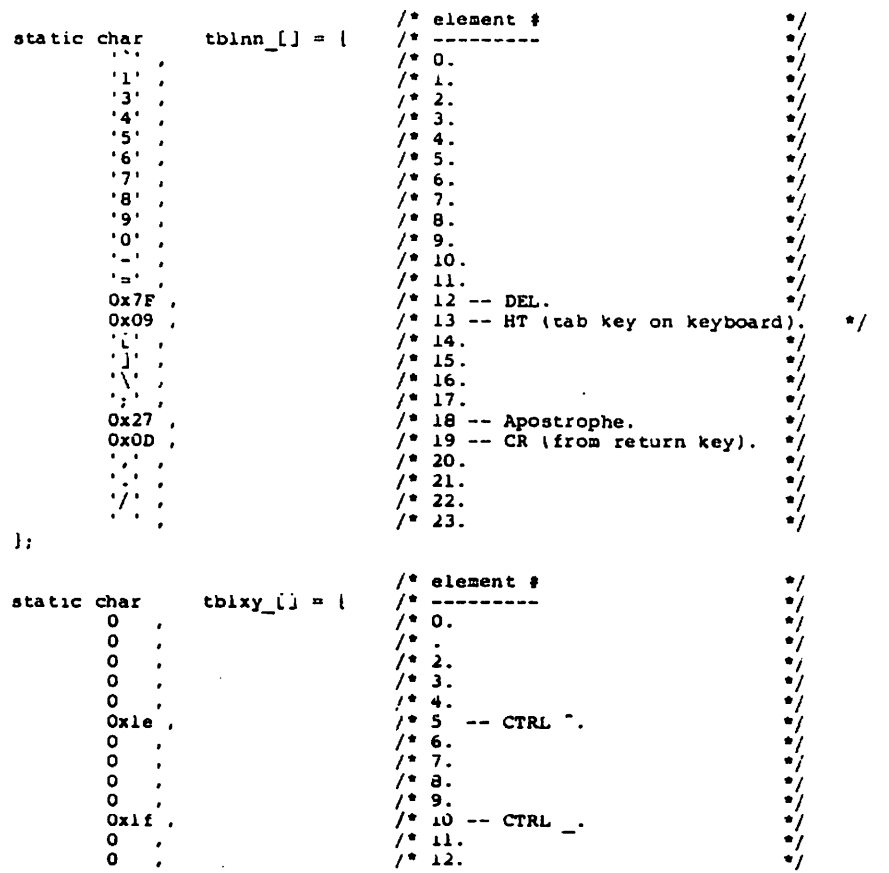

ł

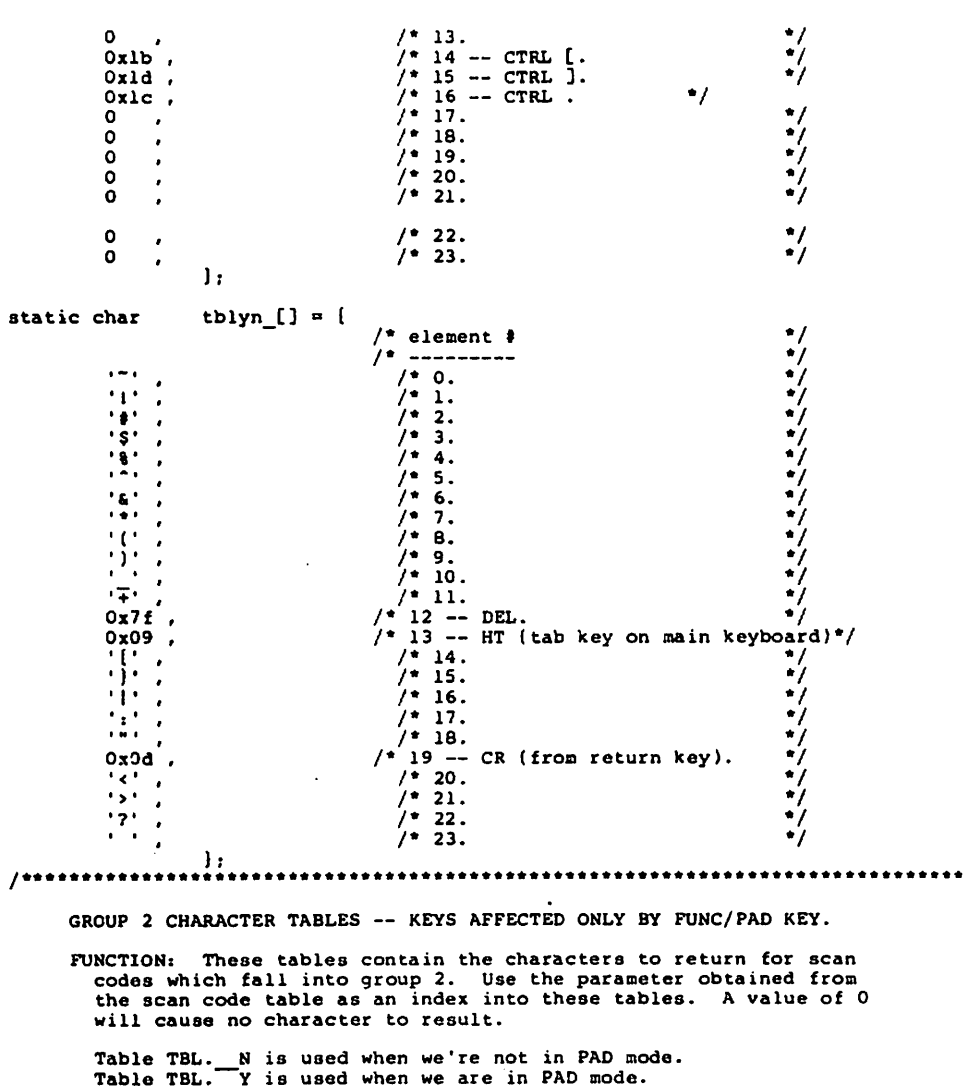

### Listing H-l. (continued)

These tables contain characters associated with the hexpad. Note,

134

K

Ñ

Ñ

#### Listing H-1. (continued)

however, that the ENTER key is not in these tables. static char thi  $n(j = i$  $/$ \* element # フィンジャン フィン・フィン フィン・フィング  $^{\prime}$  ,  $^{\prime}$  ,  $^{\prime}$  $\sqrt{\frac{2}{3}}$  ? -- ICHR.  $8x$ <sub>p</sub>o'.  $\frac{1}{4}$  2 -- ILINE.  $0xD6$ .  $\bullet$  $7 - 4.$  $\circ$  $\lambda$  $y - 5.$  $\Omega$  $\cdot$  $\ddot{\mathbf{o}}$  $7 - 6.$  $\cdot$  $1 - 7.$  $\mathbf{o}$  $/ * d$  -- EOL.<br> $/ * 9$  -- EOP.  $0x05$ ,  $0xD4$ .  $/$ \* 10 -- DCHR.  $0xD1$ ,  $0xD7$ ,  $/$ \* 11 -- DLINE.  $/$ \* 12 -- PMODE.  $0 \qquad .$  $/$  13.  $\Omega$  $\cdot$  $\frac{13}{10}$ .<br> $\frac{14}{15}$ .<br> $\frac{15}{16}$ .  $\bullet$  $\overline{\phantom{a}}$  $\Omega$  $\bullet$  $\mathbf{O}$  $\cdot$  $1 - 17.$  $\Omega$  $\cdot$ 1:  $/$ \* element # ・・・・・・・・・・・・・・・・・・ static char  $\text{tol}_y \cup \text{ml} = 1$  $\overline{101}$ ,  $/$  0.  $\frac{1}{2}$ <br> $\frac{1}{3}$  $/$  1.  $7 - 2$ .  $7 - 3.$  $\frac{3}{4}$ .  $1 - 4.$  $\frac{1}{1}$  = 5.<br> $\frac{1}{6}$ .  $\cdot$ s $\cdot$  $\bullet$  $\cdot$ <sub>6</sub> $\cdot$  .  $\cdot\bar{2}$ .  $7 - 7.$  $\bullet$ rár.  $/$  8.  $\bullet$  $\ddot{9}$ .  $7 - 9.$  $\begin{array}{c} \n\cdot \\
\cdot \\
\cdot \\
\cdot\n\end{array}$  $\frac{1}{2}$  10.<br> $\frac{1}{2}$  11.  $\frac{7}{7}$   $\frac{12}{13}$ .  $\overline{0}$ .  $\bullet$  $/$   $\frac{1}{4}$ .  $\cdot$  E  $\cdot$  $\bullet$  $\sum_{i=1}^{n}$  $/$  15.  $\bullet$  $/$  16.  $\bullet$  $1^*$  17.  $\lambda$ h.  $\prime$ \* grp\_tbl\_ptr is used when the group/routine index for a scan code is \* positive ( >=0 ). As mode keys are pressed, the address in the table \* may get replaced.  $\bullet$ 

 $\star$ 

#### Listing H-l. (continued)

static char  $**g*rp_thl_pr[3]=$ tbl\_\_\_\_,<br>tblnn , /\* Group 1: SHIFT and CTRL affect \*/ tbl  $\overline{n}$  /\* Group 2: PAD affects these.  $\overline{r}$ / ١. /\* table of offsets for group 1. One is selected based on CTRL and SHIFT keys\*/ static char  $*$ grpl\_off[j = { /\* no SHIFT, no CTRL  $\bullet$ tblnn\_, /\* no SHIFT, CTRL  $\bullet$ tblxy\_, tblyn\_,  $/$ \* SHIFT, no CTRL<br> $/$ \* SHIFT. CTRL •7 ×' SHIFT. CTRL tblxy\_. 1:  $/$ \* delay for a multiple of 4 usecs; which is the time it takes to traverse the loop once on MC68010  $\bullet$ \* since the CP/M compiler doesn't support blocked variables \* we need to declare a register int in the function  $*$  itself fdefine DELAY(n) delayvar=n; do; while(—delayvar); keybd init -- INITIAL12E THE VME/10 KEYBOARD FUNCTION: This routine, which is XDEFed, resets the keyboard, configures the 2661 so we can communicate with the keyboard, selects the keyboard, and disables keyboard interrupts. Currently, however, we are not checking the self-test status, and therefore there is no possibility of an error return. The hooks are left in to facilitate later enhancements. keybd\_init() I. /• req'd for DELAY nacrolll \*/ register int delayvar; register epci\_nap \*epci base; register cr2 map \*cr2\_base; register char ar2\_stater register char  $/$ \* to hold contents of control req. \*/  $cr:$ epei baae (epci\_aap \*)EPCI\_ADDR; cr25aae (cr2\_map \*)CR2\_ADDR; /\* reset the keyboard •/

cr2\_base->cr2 &=• (char) (""KB\_ENABLEj; /• disable keyboard Interrupts

Ñ

N

 $\ddot{\phantom{1}}$ 

#### Listing H-1. (continued)

 $cr2$  base->cr2 &= ("KB RESET); /\* set RESET line to keyboard ۰, /\* need to wait about 5 usecs  $\dot{q}$  $DELAY(2);$ cr2 base->cr2 |= KB RESET; DELAY(100000): /\* allow keyboard to get it's act together; about  $1/2$  second  $\bullet$ /\* Initialize the 2661. Because 2661 mode register is really two registers and the one you're writing to depends upon sequence of prior writes, we must do this with interrupts disabled.  $\bullet$ cr = epci base->command: /\* read command register, which causes the mode reg. to point to reg 1.  $\cdot$ /\* initialize mode register 1<br>/\* initialize mode register 2 epci base->mode = MODEl INIT;<br>epci base->mode = MODE2 INIT; •7  $/$ \* initialize the command register  $\overline{e}$  pci base->command = COMM INIT:  $\bullet$ /\* Select the keyboard. \*/ epci base->data = SELECT KB; /\* send command to select keyboard \*/ for (; I(epci base->status & CHAR AVAIL);) /\* wait for reception of char \*/ reg = epci base->data; /\* Read response; if it's not an ACK (0) ignore the status since it is possible that the self-test failed cause someone was holding down a key send us first scan code  $\bullet$ J. keybd read -- ROUTINE TO GET A CHAR FROM THE KEYBOARD FUNCTION: This routine is called when a we want to read a code from the 2661. It gets the code from the 2661, sends another READ to the keyboard, and either JMPs to a routine or converts the scan code into a char, depending on the scan code. keybd read(status) char int "status;  $f^*$  used to indicate a brk was struck  $f$ register epci map \*epci base;  $/$ \* pointer to the keyboard registers \*/

epci base = (epci map \*)EPCI ADDR:

137

H VME/10 BIOS

 $\lambda$ 

#### Listing H-1. (continued)

```
/* Get scan code and check for errors. */
     \overline{1}if we just make a mode change, we immediately
      \bullettry again to read a character. we don't pass any
      ٠
              SHIFT codes and such up.
      ٠,
                                                                                  \bulletif (liepci base->status & ANY ERROR))/* NO errors from the keyboard
   son code = epci base->data;
                                         /* get scan code from the keyboard
                                                                                  \bullet\bullet/* save arg from the scan table entry for later use
   scn tbl arg = scan code tbliscn codej.arg;
   if (scn code >= 0)
                                        /* Verify that bit 8 is 0
                                                                                  ^{\bullet}epci base->data = READ KB;
                                        /* send another READ to the keyboard */
                                             group/routine index and parameter. */
                                                                                  ^{\bullet}. returned to the caller
      if (group x < 0)/* negative group_x indicates a switch
                                           routine is invoked
                                                                                  ^{\bullet}/* ROUTINE TO INTERPRET SCAN CODE
                                                                                   *7
          if (group x > (char) NONLOCKABLE)/* routine affected by front
                                                                                  \bulletpanel lock
             if (*((char *)STATUS REG) & KBD UNLOCK)
                rtn x = IGNORE; \bar{ } /* if lock is on then ignore keystroke*/
             else
             ı
                rtn_x = (rtn_index)(group_x);/* negate to get switch index */
                                                 /* compiler BUG work around */
                r \cdot r = -r \cdot rswitch ((int)rtn x)<sup>2</sup>
             case TWO AT :
             /* IWO AT -- HANDLE THE \lambda è KEY.
              This code is entered when the 2 @ Key is pressed. Its purpose
              is to generate the appropriate character code depending on the
              state of the SHIFT and CTRL mode keys. The reason this key
              can't be handled by the tables is that if CTRL is pressed, a NUL
              18 reserved to mean NO CHARACTER.
                                                                                  \bullet/* is the CTRL key down?
                                                                                  \bulletif (l(modes & CTRL))
                                                                                 \bullet/* No, so look further
                                                  /* is one of SHIFT keys down */
                    if (modes & SHIFT)
                                                                                 \cdot\mathbf{r} \mathbf{v} = \mathbf{v} \mathbf{e}^{\mathsf{T}};
                                                 /* return & character
                    clse
                       \mathbf{r} \mathbf{v} = 2;
                                                 /* return 2 character
                                                                                 ^{\bullet}
```
N

↖

```
Listing H-1. (continued)
```

```
\mathbf{I}*status = IN CHAR;
   break:
case ESC RESET :
/* ESC RESET -- HANDLE ESC RESET KEY.
  This code is entered when the ESC RESET key is pressed.
  Its purpose is to generate the appropriate character code
  depending on the state of the SHIFT mode keys.
                                                                     \star/
                                     /* is a SHIFT key down
   if (modes & SHIFT)
                                                                     ٠,
                                    /* NOT IMPLEMENTED YET
      /*reset screen()*/;
                                                                     ۰,
   alse
   Ł
      rv = 0xlb/* character is an esc
                                                                     ^{\bullet}*status = IN CHAR;
   break:
case BREAK CLEAR :
 /* BREAK CLEAR -- HANDLE BREAK CLEAR KEY
    This code is entered when the BREAK CLEAR key is pressed.
    Its purpose is to generate the appropriate character code
                                                                     \bulletdepending on the state of the SHIFT mode keys.
   if (modes & SHIFT)
      /*clear screen()*/;
                                   /* NOT IMPLEMENTED YET
                                                                     \bullet /
   else
                                    /* tell caller break was hit */
      *status = BREAK;
case GEN ALPHA :
 /* GEN ALPHA -- HANDLE ALPHABETIC KEYS.
    This code is entered when an alphabetic key is pressed.
    Its purpose is to generate the appropriate character code
    depending on the state of the SHIFT, ALPHA LOCK, and CTRL
                                                                     \bullet /
    mode keys.
   if (modes & CTRL)
      rv = \text{scn\_th} \text{arg} - ('A' - 1);ol se
      If (i[modes & ALOCK OR SHIFT]) /* is a shift key down? */<br>rv = scn_tbl_arg + ('a' -'A'); /* lower case letter */
      else
         rv = scn tbl arg;
                                    /* vanilla upper case letter*/
   *status = IN CHAR;
   break;
```
```
case FNKEY :
 /* PNKEY -- HANDLE PUNCTION KEYS.
    This code is entered when a function key is pressed.
    Its purpose is to generate the appropriate character code
    depending on the state of the SHIFT mode keys.
   if (modes & SHIFT)
      rv = scn tbl_arg + PNKEY_Sl - 1;
   else.
      rv = scn_{th}<sub>arg</sub> + PNKEY Pl - 1;
   *status = 1\overline{N} CHAR;
   break:
case SET SHIFT :
/* SET SHIFT AND CLR SHIFT -- SET OR CLEAR 1 OF THE 2 SHIFT KEYS.
   Use these routines when a shift key is pressed or released
   to update the SHIFT KEYS byte and make a mode change for
                                                                  \bulletSHIFT if necessary.
   shift keys |= scn_tbl_arg; /* which shift keys was hit */
   mode chq();
   break;case CLR SHIFT :
   shift_keys &= ("scn_tbl_arg); /* clear previous key
                                                                  ۰٬,
                                  /* both shift keys released
   if (shift keys == O)
                                                                  \bulletnodes k = ("SHIFT);
                                  /* clear the shift mode
      mode \; chg();
      <sup>1</sup>
   break;
case SET MODE :
 /* SET_MODE AND CLR_MODE -- SET OR CLEAR A MODE (E.G., SHIFT).
    Use these routines when a mode key is pressed or released
    to update the MODES byte and set the appropriate table
                                                                  \bulletoffsets in the GRP TBL.
   podes |= scn tbl_arg;
   mode chg();
   break;case CLR MODE :
                                /* Clear the specified mode */
   \texttt{modes} \texttt{f} ("son thl arg);
```
Ń,

N

```
Listing H-1. (continued)
```

```
break:
                case IGNORE :
                   break:
                \frac{1}{2} /* end of switch ((int)rtn x)*/
             return (rv)ł
         else
             /* It's not a routine, it's a group, so use the parameter to get
                the char from the table currently in effect for that group.
             ſ
                                            /* CHARACTER DESIGNATED BY SCAN CODE */
             if ((*(char *)STATUS REG) & KBD UNLOCK) /* is keyboard locked
                rv = (grp_tbl_ptr[group_x]) (scn_tbl_arg];<br>*status = IN_CHAR;
                return (rv):
             else
                                           /* if keyboard is locked, ignore code */
                *status = KYBD LOCKED: /* tell caller the keyboard is locked*/
                return(0):
             ł
          \mathbf{I}/* Some kind of error was detected in getting the scan code--try again.
                                                                                    ^{\bullet}/
   epci base->data:
                                           /* read char if haven't done it vet
                                                                                     ^{\bullet}epci base->data = AGAIN KB;
                                           /* tell keyboard to send last scan code
                                             again; just ignore the present one */
   return(0);
   -1
VOID
                 mode chq()
                                           /* used as index into grpl off
   int
                 \mathbf{A}:
                                                                                     •7
   1 = (nodes & 0xb) >> 1;
                                           /* use SHIFT and CTRL pits in mode as
                                               an index to reference grpl off
   grp_{th}tbl_ptr(11 = grpl_off(i);
   if imodes & PAD;
                                           /* is PAD key down
      grp tbl ptri2; = tbl y;
                                           /* get address of table for Pad chars*/
   else
                                           /* get address of table for no PAD
      grp_{th} thi ptr(2) = tb1_{n}\bulletreturn:
```

```
\mathcal{L}VME-10 input status
cons_stat()
       register char ret:
       int status:
                               *epci base;
       reqister epci map
       \prime^{\bullet}first check to see if a character is already available
               in one character buffer and hasn't been picked up.
        \bulletif( char avail )
               \bar{r}eturn(Oxff);
       \prime*
               no char was already available so check if there
        \bulletis something from the keyboard.
        \bulletepci base = (epci map *)EPCI ADDR;
       if ( I (epci base->status & CHAR AVAIL) )
               return(0x00);ret = keybd read(status);\prime\bulletthere are four status returns from keybd read()
        \bulletBREAK - a break character was returned
        \bullet .
                               return 0x00.
        \bulletIN CHAR - we have a character returned
         \bullet\bulletreturn Oxff.
        \bulletNOCHAR - there is no character currently
        \bulletavailable from the keyboard.
        \bulletKYBD LOCKED - there is no character available
        \bulletas the keyboard lock is on.
        \bulletif( status == NOCHAR )
               return(0x00);else if ( status == KYBD LOCKED )
               return(0x00);else if ( status == BREAK )
               return(0x00);else if (status == IN CHAR )
        Ł
               in char = ret;
               char avail = 0xff;
               return(0xtf);
```
 $\overline{\phantom{a}}$ 

N

```
Listing H-l. (continued)
```

```
Ì
\mathbf{I}\primeend of keyboard code
 \bullet/* •••••••*••••••••••• .*...*••«••*.#.•..*.*•••.*.**...•.*.*,*.*/
                                                                         -7
/*
        BIOS Interface to keyboard functions
     /•/*•*•*•• •••.••••••••*••..•«•*•••.••.••••••*.••••.•.*.*•♦.•*•/
    •••••••••••.•..•.••.••••••••••••••.••••.•••••••••*•••••.••*••••••*•/
/• VME-10 Keyboard Input ♦/
/"••• ""•• ***** ••••••••• •.*•*.*.♦/
BYTE cons in()
1
        while( l cons stat() ) / * wait for input */\cdotchar_avail = 0;
       return( in char );\frac{1}{2}endif /* \frac{1}{2} LOADER */
*•••-* •*•• ...»...*.*.*.*.**.* *•••«••/
/* VME-10 Console output */
••••..* *...*..* ..•.** **.....*.*..../
/* assembly language routine "cons out" in biosa.s */
•.•..•.•••••.••*•.*•*•*.•..•.•♦•••...••• *..*..•.******.....**./
/* Error procedure for BIOS •/ /..••.».**•**•*«*.»•****•**•*•*•***«•*••••*•»••»••*»•*»»*«•***•*•**•**•*./
#if LOADER
bioserr(errmsg)
REG BYTE *errmag;
\mathbf{I}printstr("nrBIOS ERROR -- ");
       printstr(errmsg):
       printstr(".nr");
1
printstr(s) /* used by bioserr */
REG BYTE *s;
\mathbf{I}while (*s)
                cons out(*s++);
\mathbf{I}
```

```
telse
bioserr() /* minimal error procedure for loader BIOS */
\mathbf{f}1: qoto 11
#endif
/* Disk I/O Procedures and Definitions
/* Define Disk I/O Addresses and Related Constants
#define DSKCNTL ((struct dio *) OxficOdl) /* controller address */
#define LSCTSZ 128
                                       /* logical sector size - 128 bytes */#define LSCTSZ 128<br>#define DCXFER 128
                                       /* bytes per dsk controller transfer request */
#define FDRM 127<br>#define FDSM96 313<br>#define FREMAGE
                                      * floppy disk directory maximum */<br>/* floppy disk storage maximum - 96 tpi */<br>/* floppy disk storage maximum - 48 tpi */
and the FDSM48 153
#if DISKC == 5
#11 UISKL --- J<br>#define HDRMC 1023<br>#define HDRMC 1215<br>#define CMCTL 305
                                     /* hard disk C: directory maximum */<br>/* hard disk C: storage maximum - 5 MB */<br>/* hard disk C: maximum cylinder */
                                       /* hard disk C: maximum head */
#define CMHD 1
tendif
#if DISKC == 15#define HDRMC
                    2047
                                      /* hard disk C: directory maximum */
                                      /* hard disk C: storage maximum - 15 MB */<br>
/* hard disk C: maximum cylinder */<br>
/* hard disk C: maximum head */<br>
/* hard disk C: maximum head */
                    3655
#define HDSMC
#define CMCYL 305<br>#define CMHD 5
fendif
fif DISKD == 5Find HDRMD<br>
Find HDRMD<br>
Find HDRMD<br>
1215<br>
Find HDRMD<br>
1305<br>
Find DHHD<br>
1
                                     /* hard disk D: directory maximum */<br>/* hard disk D: storage maximum - 5 MB */<br>* * hard disk D: storage maximum - 5 MB */
                                       /* hard disk D: maximum cylinder */<br>/* hard disk D: maximum head */
sendif
#if DISKD == 15<br>#define HDRMD 2047<br>#define HDSMD 3655<br>#define CMCYL 305
                                       /* hard disk D: directory maximum */
#define nuo...<br>#define CMCYL 305<br>- DMRD 5
                                       /* hard disk D: storage maximum - 15 MB */
                                        /* hard disk D: maximum cylinder */<br>/* hard disk D: maximum head */
#endif
#define FCSVSIZE ((FDRM / 4) + 1) /* floppy csv size */
```
Ñ

Ñ

 $\triangleright$ 

#### Listing H-l. (continued)

«define FALVSIZE  $((FDSM96 / 8) + 1)$ floppy alv size \*/ hard C: csv size \*/ »define HCSVSIZC ((HDRMC / 4) + 1) /<br>((HDSMC / 8) + 1) /'  $\frac{1}{2}$  hard C: alv size  $\frac{1}{2}$ «define HALVSIZC  $((HDRMD / 4) + 1)$  $/$ \* hard D: csv size \*/ tdefine HCSVSIZD  $((HDSMD / 8) + 1)$  $/*$  hard D: alv size \*/ »define HALVSIZD  $\texttt{define}$  TKBUFSZ (32  $\text{*}$  128) /\* number of bytes in track buffer •/ /\* at least as large as floppy track \*/ tdefine DSKSTAT 0x00 /\* commands •/ •define DSKRECAL 0x01 /\* formet disk •/ **Secondary Fidefine DSKDFRMT** 0x04<br>
Befine DSKTFRMT 0x06 /\* format track •/ \*define DSKTFRMT 0x06<br>\*define DSKREAD 0x08 #define DSKREAD •define OSKSCAN 0x09 •define DSKWRITE OxOa •define DSKCONFG OxcO •define CTL512DD 0x34 /\* de fault command control byte: 48 tpi \*/ /• IBM sn, DD. 512 bps, DS, no ci, blk drq \*/ /• conunand control byte: 48 tpi \*/ •define CTL128SD 0x04 /• IBM sn. SD, 12a bps, DS, no ci, blk drq \*/ •define BUSY 0x80 /\* Status bits •/  $/$ \* data request - can xfer DCXFER bytes \*/ •define DRQ 0x08  $/$ \* sense status bit - reset \*/ •define RST 0x80  $/$ \* sense status bit - drive ready \*/ #define RDY  $/$ \* sense error code - no error \* $/$ •define NOERR 0x00 /• sense error code ID header not found ♦/ tdefine IDNTFND 0x06  $/$ \* sense error code - correctable read error \*/ **#define CORRDER** 0x13 •define TPI96 0x80 •define TPI48  $\circ$ tif MEMDSK /\* number of disks defined \*/ •define NUMDSKS eise •define NUMDSKS •endif /\* default number of logical sectors per physical sector for each drive \*/ WORD lperp[NUMDSKS] =  $\binom{512}{LSCTSZ}$ , 512/LSCTSZ, 256/LSCTSZ, 256/LSCTSZ]; ÷j /\* BIOS Table Definitions /\*\*  $\cdots$ /\* Disk Parameter Block Structure \*/ struct dpb  $\mathbf{I}$ WORD spt;

#### BYTE Dsh; BYTE bim; BYTE exm; BYTE dpbjunk; WORD dsm; WORD drm; BYTE alO; BYTE all; WORD cks; WORD off;  $\mathbf{1}$ /• Diak Parameter Header Structure •/• struct dph  $\mathbf{I}$ •xitp; BYTE dphscr[3]: WORD \*dirbufp; **BYTE** •dpbp; struct dpb •csvp; BYTE •alvp; BYTE J; /\*\*\*\*\*\*\*\*\*\*\*\*\*\*\* /• Directory Buffer for use by the BDOS •/ BYTE dirbuflLSCTSZj; •if LOADER /• CSV's •/ /••••••••••••••••••.•••••••\*••••••••••••••••••••\*••\*••••••••••••••••••.\*\*j BYTE csvO[FCSVSIZE]: #if DISKB BYTE csvlLFCSVSIZE]; «endif BYTE csv2[HCSVSIZC]; tif DISKD BYTE csv3[HCSVSIZD]; tendif #if MEMDSK BYTE csv4[16j; »endif /••\*••\*\*\*•\*\*\*\*\*"\*•\*\*\*\*\*\*\*\*\*\*\*\*\*\*\*\*\*\*\*\*\*\*\*\*\*\*\*\*\*\*\*\*\*•\*\*\*"\*\*\*\*\*\*\*"\*\*\*\*\*\*\*\*\*/ /• ALV'a •/ /•••••• ••• •\*•••• .../

Ñ,

 $\overline{\phantom{0}}$ 

K

```
BYTE alvOLFALVSIZE];
»if DISKB
BYTE alvl[FALVSIZE];
#endif
BYTE alv2[HALVSIZC];
#i£ OISKD
BYTE alv3[HALVSIZDj;
*endif
#if MEMDSK<br>BYTE alv4f48
       alv4[48]; /*(dsm4 / 8) + 1 */
•endif
tendif
/•••••••*•*•••**•••••••*•••»***•••**••••••**•**•*•**•*•****•••*••**•*•••*/
/• Disk Parameter Blocica */
/************* spt.bsh.blm.exm.ink, dsm, drm, */
        /* alO. all, cks, off •/
♦if HEMOSK
struct dpb dpb3 = \frac{1}{2} menory disk \frac{1}{2}32. 4, IS, 0, 0, 19L, 63,
       0, 0, 0, 0};
tendif
struct dpb dpb96 = /* 96 tpi floppy disk - BLS = 2048 */<br>
(32, 4, 15, 0, 0, FDSM96, FDRM,<br>
oxcO, 0, FCSVSIZE, 21;<br>
struct dpb dpb48 = /* 48 tpi floppy disk - BLS = 2048 */<br>
(32, 4, 15, 1, 0, FDSM48, FDRM,
        OxcO, O, FCSVSIZE, 2);
struct dpb dpbwdc = /* winchester disk C: - BLS = 4096 */<br>( 32, 5, 31, 1, 1, 0, HDSMC, HDRMC,<br>0xff, 0, HCSVSIZC, 4};
»if DISKD
struct dpb dpbwdd /* winchester disk D: BLS 4096 */
32, 5, 31, 1, 0, HDSMD, HDRMD,
       Oxff, 0, HCSVSIZD, 4];
fendif
/* Sector Translate Table for Floppy Disks */
/• No translation for 5-1/4" floppy disks •/
```
#### Listing H-1. (continued)

/\* Disk Parameter Headers  $\frac{1}{2}$ 70 /\* Four disks are defined : dsk a: diskno=0, (Motorola's #fd02) : dak b: diskno=1, (Motorola's \$fd03) 70 7٠, : dak c: diskno=2, (Motorola's #hd00) '∕∙ : dsk d: diskno=3, (Motorola's #hd01)  $^{\prime}$ 7.. #if ! LOADER /\* Disk Parameter Headers \*/  $struct$  dph dphtab $i$ ] =  $($  ( NULL, 0, 0, 0, dirbuf, 4dpb96, csv0, alv0},  $/$  dsk a  $*/$ aif DISKB [ NULL, 0, 0, 0, dirbuf, adpb96, csvl, alvl),  $/$ \* dsk b \*/ #alse [ NULL, 0, 0, 0, dirbuf, &dpb96, NULL, NULL],  $/$ \* dsk b \*/ **Sendif** { NULL, 0, 0, 0, dirbuf, adpbwdc, csv2, alv2},  $/$ \* dsk c \*/ #if DISKD { NULL, 0, 0, 0, dirbuf, &dpbwdd, csv3, alv3},  $/$ \* dsk d \*/ #clse NULL, NULL, NULL}, [ NULL, 0, 0, 0, dirbuf,  $/$ \* dsk d \*/ tendif **MEMDSK**  $iii$  $\{$  OL, O, O, O, dirbuf, &dpb3, csv4, alv4) /\*dsk e\*/ #andif 1: telse struct dph dphtab[4] = ( ( NULL. 0. 0. 0. dirbuf. &dpb96. NULL. NULL).  $/$ \* dsk a \*/ ( NULL, 0, 0, 0, 0, dirbuf, adpb96, NULL, NULL, 0, 0, 0, dirbuf, adpbwdc, NULL, NULL,  $y^*$  dsk b  $y$  $/$ \* ask c \*/ #if DISKD [ NULL. 0. 0. 0. dirbuf. &dpbwdd. NULL. NULL].  $/$ \* dsk d \*/ sendif 1, #endif \*\*\*\*\*\*\*\*\*\*\*/  $\sqrt{ }$ /\* Currently set track, sector, disk \*/<br>/\* Currently set dma address \*/ WORD settrk, setsec, setdsk; BYTE \*setdma:  $/$ \* 48/96 tpi flags for floppies: 0x80-> 96 tpi, 0-> 48 tpi \*/ WORD tkilgLNUMDSKS };

 $\lambda$ 

↖

 $\overline{\phantom{a}}$ 

## Listing H-1. (continued)

/\* last psn referenced on each drive - used to speed up determination \*/ /\* of floppy diskette type when logging a new diskette \*/ istpsn(NUMDSKS); **LONG** /\* flag indicating configuration has been done \*/ config =  $0$ ; **MORD** #if LOADER /\* disk that booter was loaded from - set by booter - load cpm.sys from it \*/ WORD bootdsk =  $2:$ /\* disk number is controller lun (first fd) \*/ #endif  $1^{\bullet}$  $\bullet$ Track Buffering Definitions and Variables #if I LOADER #define NUMTB 3 /\* Number of track buffers -- must be at least 3  $\bullet$  / /\* for the algorithms in this BIOS to work properly /\* Define the track buffer structure \*/ struct tbstr i /\* form linked list for LRU \*/ struct tbstr \*nextbuf: **BYTE WORD**  $/$ \* track for this buffer \*/ **WORD** trk: /\* buffer valid flag **BYTE** valid:  $\rightarrow$  $\cdot$ \* true if a BIOS write has **BYTE** dirty: /\* put data in this buffer, \*/<br>/\* but the buffer hasn't been \*/  $\bullet$ 1: struct tbstr \*firstbuf; /\* head of linked list of track buffers \*/ struct thatr "lastbuf; /" tail of ditto "/  $/$ \* array of track buffers \*/ struct tbstr tbufiNUMTBj; #else /\* the loader bios uses only 1 track buffer \*/ BYTE bufltrk(TKBUFSZ]; /\* at least fd trk \*/ BYTE bufvalid: WORD buftrk: #endif Define the number of disks supported and other disk stuff  $\bullet$ 74.

H VME/10 BIOS

```
#define MAXDSK (NUMDSKS-1) /* maximum disk number
                                                                \rightarrowBYTE cnvdsk[NUMDSKS] = \begin{pmatrix} 2 & 3 & 0 & 1 \end{pmatrix}; /* convert CP/M dsk# to Motorola */<br>BYTE rcnvdsk[NUMDSKS] = \begin{pmatrix} 2 & 3 & 0 & 1 \end{pmatrix}; /* and vice versa */
\bullet/* Disk I/O Packets and Variables
/* disk controller registers \frac{9}{4}struct dio
Ē
                                  /* command/sense byte */<br>/* fill byte */<br>/* interrupt/status byte */
        BYTE cmdsns;<br>BYTE diofll;<br>BYTE intstt;
                                  /* fill byte */
        BYTE diof12;
                                   / reset ^*BYTE rst;
                                   /* fill byte */
         BYTE diof13;
                                   \prime not used \primeBYTE ntusd;
        BYTE diof14;<br>BYTE data;
                                   /* fill byte */
                                   / data \frac{1}{2}١.
struct snsstr
                                  /* sense packet */
        BYTE ercode;
                                  /* error code */
                                   /* CP/M logical unit number */
        BYTE lun:
       BYTE status;<br>
WORD pcylnm;<br>
BYTE headnm;<br>
BYTE sectnm;<br>
THE sectnm;
                                  /* status includes controller lun */
                                  /* status includes controller lun */<br>
/* physical cylinder number */<br>
/* head number */<br>
/* nead number */<br>
/* sector number */<br>
/* sense packet byte 6 */<br>
/* sense packet byte 7 */<br>
/* sense packet byte 8 */<br>
/* sense pa
        BYTE n:<br>BYTE n:<br>BYTE snsbt6;<br>BYTE snsbt8;<br>BYTE snsbt9;<br>BYTE snsbt9;
                                  /* sense packet byte 9 */
Ι.
struct snsstr sns:
                                  /* last sense packet read form disk */
sndcmd(dsk, psn, n, ctl, cmd)
REG WORD dsk, n, ctl, cmd;
REG LONG psn:
        \cdot/* write the packet to the controller */
        /* the DSKCNTL references must NOT be reordered *//* update last psn referenced */
```
N

Ñ

 $\triangleright$ 

1

Ð

```
switch (cmd)
        ₹
        case DSKREAD:
        case DSKWR1TE:
        case DSKSCAM:
        case OSKTFRMT:
                 lstepsnidsk] = psn;break;
        case DSKRECAL:
                 \text{lston}[dsk] = 0;break;
        \mathbf{I}/* correction for reading or writing track 0 */
        /* track 0 is sd, 128 bytes/sector, 16 sectors */
        /* correction assumes reads and writes are done on a track basis */if ( (dsk < 2) && ((cmd == DSKREAD) || (cmd == DSKWRITE)) )if (psn = 0)ſ
                          ctl = CTL128SD;n = 16;
                  \mathbf{I}DSKCNTL->cmdsns = cmd; /* command - byte 0 */
        /• following line assumes psn <= 21 bits long */
        DSKCNTL->cmdsns = \text{(cuvdsk[dsk] << 5)} (psn >> 16);
                                                                      /* byte 1 */
        DSKCNTL->cmdsns = (psn \rightarrow s \rightarrow s); /* byte 2 */<br>DSKCNTL->cmdsns = psn; /* byte 3 */
        DSKCNTL->cmdsns = psn; /* byte 3 */<br>DSKCNTL->cmdsns = n; /* byte 4 */
        DSKCNTL->cmdsns = n; /* byte 4 */<br>DSKCNTL->cmdsns = ctl | tkflg[dsk]; /* byte 5 */
        DSKCNTL->cmdsns = ct1 | tkflg[dsk];
/* Send disk configuration packet
sndcnf(dsk, mxhd, mxcl, prcmp)
REG WORD dsk, mxhd, mxcl, prcmp;
        WORD zero;
        zero = 0; \frac{1}{2} so clr.b won't be generated for byte 5 \frac{1}{2}/* write the configuration packet to the controller */
         /* the DSKCNTL references must NOT be reordered */
                                             /* command - byte 0 */
         DSKCNTL->cmdsns = DSKCONFG;DSKCNTL->cmdsns = (cnvaskidskj << 5); /<br>/* following line assumes mxcl <= 13 bits<br>DSKCNTL->cmdsns = {mxhd << 5} | (mxcl >>
                                              < 5); /* byte 1 */<br>= 13 bits long */<br>(mxcl >> 8); /* byte
         DSKCNTL->cmdsns = mxc1;/• byte •/
.'• byte •/
         DSKCNTL->cmdsns = precnp;/ byte 5 */DSKCNTL->cmdsns = zero;
```

```
/* performs automatic recalibration - set last psn to 0 */lstrong(dsk) = 0;\mathbf{I}\ddot{ }Get disk sense
gtsns()
      /* read the sense block from the controller */
      /* the DSKCNTL references must NOT be reordered */
      while ( DSKCNTL->intstt & BUSY )
                   /* wait while controller busy */
             \mathbf{r}\texttt{sns.ercode} = \texttt{DSKCNTL-2cmdens};sns.status = DSKCNTL->cadsns;
      sns.lun = rcnvdsk[(sns.status >> 5) & 0x3];
      \texttt{sns}.\texttt{pcvlnm} = \texttt{DSKCNTL-} > \texttt{cmdsns}ans.pcylnm = (sns.pcylnm \leftrightarrow 8) + DSKCNTL \rightarrow cmdsns;\texttt{sns}.\texttt{headna} = \texttt{DSKCNTL}.\texttt{>c}.\texttt{ad}.\texttt{sns}sns.sectnm = sns.headnm & 0x1f;
      sns.headna = sns.headna >> 5sna.n = DSKCNTL->cmdsns;ans.snsbt6 = DSKCNTL->cmdons;\texttt{sns.snsbt7} = \texttt{DSKCNTL-2cmdens};sns.snsbt8 = DSKCNTL->cmdsns;
      ans.snabt9 = DSKCNTL->cmdsns:\mathbf{I}#if NO ASM SUPPORT
Disk read data transfer
rddat(bp)REG BYTE *bp:
ſ
      /* This routine should be written in assembly language later. */
      REG WORD cnt;
      for ( cnt = DCXFER; cnt; cnt-- )*bp++ = DSKCNTL->data;
1
       wrdat(bp)REG BYTE *bp;
```
 $\mathbf{I}$ 

N

N

```
/• Thia routine should be written in assembly language later. */
       REG WORD cnt;
       for (\text{cnt} = DEXFER; \text{cnt}; \text{cnt--})DSKCNTL->\frac{1}{4} ata = *bp++;
\mathbf{I}fendif /* NO ASM_SUPPORT */
/•*••••••••••*.*...•.•..*•••.•..•«.••.«•••.....•.....*>•...«**.*..**«•.../
       Translate track number to physical sector number */
!••— *......................./
LONG tk2psn(dsk, trk)
REG WORD dsk, trk;
\mathfrak lREG struct dpb *pp;
       REG WORD ttrks;
       pp = dphtab(ds), dpbp;\mathbf{if} (dsk \mathbf{y} = 2)
              return(trk*((pp->spt)/LperpCd9kJ));
       ttrks = 80;if (pp = 4dpD96) ttrks = 160;
       if \left( trk \left( ttrks/2 \right)return(trk*((pp->spt)/lperpCdsk])*2J;
       return(((ttrks-trk)*2-l)*(pp->spt/lperp(dsk]));
J
/• Disk Read with error correction
/••*" .. ... ...../
WORD cddsk(dsk, psn, pscnt, bufp)
REG WORD dsk, pscnt;
REG LONG psn;
REG BYTE «bufp;
ŧ
       LONG erofst; /* offset trom bufp of location to correct •/
       sndcmd(dsk, psn, pscnt, CTL512DD, DSKREAD);
       while (1)1
              while ( DSKCNTL->intstt & BUSY )
                      lf ( DSKCNTL->intstt & DRQ )
                      ł
                             rddat(bufp);
                             bufp \leftrightarrow DCXFER;
                             pscnt—;
                             psn++;
                      ł
              gtsns{); /• check for error •/
              if ( sns.ercode != CORRDER )return (sns.ercode);
```

```
eise
                                      /* correct the data - winchester only */
                   ſ
                            erofst = (sns.snsbt6 \leftrightarrow 8) + sns.snsbt7 - 256;bufp[erofstj "» sns.snsbt8;
                            bufp[eroist+l] "= sna.snsbt9;<br>if ( pscnt ) = /* more to read - reissue command */
                                      sndcmd(dsk, psn. pscnt, CTL512OD. DSKREAD);
                            else return (0); /* done - no error to report */
                            /* Should probably check for consistent correctable
                            error (snsbt6-9 same twice) then write corrected
                            sector back to disk. Refer to Winchester Disk
                            Controller User's Manual section 4.3 Disk Error
                            Recovery page 4-15. •/'
                   ł.
         \mathbf{1}ì
      7*
         Disk Transfer
                                                                                     \bulletdskxfer(dsk, trk, bufp, cmd)
REG WORD dsk, trk, cmd;
REG BYTE «bufp;
\mathbf{I}WORD rent; /* retry count */<br>LONG psn; /* physical sector<br>WORD psent; /* physical sector
         LONG psn; /* physical sector number */<br>WORD pscnt; /* physical sector count */<br>BYTE *bp; /* buffer pointer for retries */<br>WORD error; /* error flag */
                                     \mathbf{r}/* set up */
         psn = tk2psn(ds, trk);pscnt = (dphtabLdskJ.dpbp->spt)/lperpLdskJ; /* # phys sctrs<br>bp = bufp;                   /* save buffer addr */
         rent = 10; \frac{10}{2} /* retry count */
         do /• error retry loop */
         ſ
                  /* handle command */
                  switch (cad)
                  \blacksquarecase DSKREAD:
                            error = rddsk(ds, psn, pscnt, but p);break;
                  case DSKWRITE:
                            sndcmd(dsk, psn, pscnt, CTL512DD, cmd);<br>while ( DSKCNTL->intstt & BUSY )
                                     if ( DSKCNTL->intstt & DRQ )
                                     \mathbf{t}wrdat(butp);
                                              bufp += DCXFER;
                                     j
```
 $\overline{\phantom{0}}$ 

Ñ

N

```
Listing H-1. (continued)
```

```
qtsns():
                       error = <b>s</b><sub>n</sub><b>s</b><sub>i</sub><b>er</b><sub>c</sub><b>ode</b><sub>i</sub>break:
               default:
                       sndcmd(dsk, psn, pscnt, CTL512DD, cmd):
                       g \texttt{tsns}()error = <b>s</b><sub>n</sub><b>s</b><sub>n</sub><b>er</b><sub>c</sub><b>ode</b><sub>1</sub>break:
               ı
               bufp = bp;
                                      /* restore buffer addr */
       i while (error k\bar{k} --ront);
       /* return pass/fail indication */
       if (error) return(0); /* failure */
              return(1); /* success */
       else
T
#if I LOADER
\sqrt{ }Mark all buffers for a disk as not valid
\overrightarrow{...}setinvld(dsk)
REG WORD dsk;
\mathbf{f}REG struct thatr *thp;
       tbp = firstbut;while ( tbp )\mathbf{t}if ( tbp->dsk == dsk ) tbp->valid = 0;
               tbp = tbp \rightarrow nextbuf;\mathbf{I}¥
#endif
\sqrt{\bullet}BIOS Select Disk Function
struct dph *slctdsk(dsk, logged)
REG BYTE dsk:
BYTE logged;
\mathbf{I}REG struct dph *dphp;
       REG LON-
                      psn;
       setdsk = dsk; /* Record selected disk number */
#if I LOADER
       if ( (dsk > MAXDSK)
#if I DISKB
            ii (dsk == 1)
tendif
#if I DISKD
```

```
Listing H-1. (continued)
```

```
|| (dsk == 3)
Aendif
             \mathbf{r}\mathbf{i}printstr("nrBIOS ERROR -- DISK"):
                  cons out('A'+dsk);
                  printstr(" NOT SUPPORTEDnr");
                  return(0L);
         1
#endif
         dphp = \epsilon dphtab[dsk];#if
         MEMDSK
         if (setdak == MEMSK)return(dphp);
#endif
         if (1 (logged & Oxl) )
         ŧ
                  /* determine disk type and size */switch ( dsk )
                  ŧ
                            case O:
                            case 1:
                                     /* floppy disk */
#if : LOADER
                                     setinvld(dsk);
#endif
                                     /* assume 96 tpi */
                                     if ( tkflg[dsk] = TPI48 )
                                     t
                                               istpsn[dsk] *= 2; /* correct to 96 */
                                               tktlg[dsk] = TPI96;
                                     \mathbf{I}/* Istpsn assumes 16 sct/cyl */
                                     psn = listpsnidsk] / 16;
                                     if ( psn = 0 ) psn = 1; /* skip track 0 */
                                     psn = psn + 16;/ sector to test *//* scan a sector at an odd cyl to check *//* track density */<br>sndcmd(dsk, psn, 1, CTL512DD, DSKSCAN);
                                     gtsns()switch (sns.ercode)
                                     ı
                                     case NOERR:
                                              dphp - \lambda dpbp = \lambda dpb96;
                                              break;
                                     case IDNTFND:
                                              dphp->dpbp = \alphadpb48;<br>
\beta{\beta{\gamma}(dsk] = TP148;
```
 $\overline{\phantom{0}}$ 

Ñ

N

## Listing H-1. (continued)

default:  $/$ \* other error \*/  $dphp = NULL;$ break:  $\mathbf{I}$ break; case 2:  $case 3:$ /\* hard disk \*/ break: default: #if I LOADER  $printstr("nrBIOS ERROR -- DISK");$ cons out('A'+dsk);<br>printstr(" NOT SUPORTEDnr"); #endif return(NULL); Ì  $\mathbf{I}$ return(dphp); ł  $100000000000000$ **Home Disk**  $\bullet$ homedsk() settrk =  $0$ : sndcmd(setdsk, (LONG)0, 0, CTL512DD, DSKRECAL); while ( DSKCNTL->intstt & BUSY ) /\* wait while controller busy \*/  $/$ \* assume no errors \*/  $\bullet$  $\mathbf{I}$ 7. Disk Initialization  $\bullet$ initvdsks() t REG WORD 1:  $\frac{1}{2}$  only init once  $\frac{1}{2}$ if ( config ) return;  $/$ \* turn off controller interrupts \*/ DSKCNTL->intstt =  $0$ ; /\* set up initial disk assumptions \*/ for  $(1 = 0; 1 \cdot \text{NUMDSKS}; 1 + \frac{1}{r})$  $\mathbf{r}$  $tkflg[i] = TPI96;$  $lstepsn[1] = 0;$  $\mathbf{r}$  $t^*$  configure controller for disks \*/

 $\mathbf{I}$ 

```
andcnf{0. 1, 79, 40);
                                  /* a: fd, 96 tpi, ds */
       while ( DSKCNTL->intstt & BUSY ) /* wait while controller busy */
                                   /* aaaume no errors */
              \cdot#if DISKB
      sndcnf(1, 1, 79, 40);/* b: fd, 96 tpi, ds */
       while DSKCNTL->intstt BUSY
/• wait while Controller busy */
                                   /* assume no errors */\cdottendif
       andcn£(2, CMHD, CMCYL, 255);
while DSKCNTL->intstt BUSY
/• c: wd */
/* wait while Controller busy */
                                  /* assume no errors */
              \bullettif DISKO
      andcnf(3, DMHD, DKCYL, 255);/• d: wd */
       while ( DSKCNTL->intstt & BUSY ) /* wait while controller busy
                                  /* assuae no errors */
             \cdottendif
                                  /* set configuration flag */
      config = 1;
<sup>1</sup>
tif LOADER
/• Write one disk buffer
flushl(tbp)
struct thatr *tbp;
Ł
      REG WORD ok;
       if
tbp->valid t& tbp->dirty
             \sigmaok = dskxfer(tbp->dsk, tbp->trk, tbp->buf, DSKWRITE);
       else ok = 1;
                          /* even if error, mark not dirty */
       tbp->dirty = 0:
                           /* otherwise system has trouble \frac{1}{2}tbp->valid
                           /* continuing.
      return(ok);
\mathbf{I}Write all disk buffers
70
flush()
\bulletREG struct tbstr *tbp;
       REG WORD ok;
       ok = 1;
       tbp = firstbuf;
       while (tbp)
```
 $\lambda$ 

 $\overline{\phantom{0}}$ 

N

```
Listing H-l. (continued)
```

```
it ( 1 fluBhi(tbp) ) ok = 0;<br>tbp = tbp->nextbuf;
       return(ok);
<sup>1</sup>
1 + +/* Fill the indicated disk Duffer with the current track and aector
/"*
fill(tbp)
REG atruct tbstr *tbp;
1
       REG WORD ok;
       if ( tbp->valid && tbp->dirty ) ok = flushl(tbp);
       else ok = 1;
       if (ok) ok = dakxfer(setdsk, settrk, tbp->buf, DSKREAD);
       tbp\rightarrow valid = ok;top->dirty = 0;
       tbp\rightarrow trk = settrk;\tt tbp->dsk = setdsk;
       return(ok);
Ï
/* Return the address of a track buffer structure containing the \binom{4}{3}/• currently set track of the currently set diak. */
*""* ........../
struct tbstr *gettrk<sub>\</sub>)
\mathfrak{t}REG struct tbstr *tbp;
       REG struct tbstr *ltbp;
       REG struct tbstr *mtbp;
       /* Does not check for disk on-iine. Doing so causes floppy */<br>/* disk I/O to be extremely slow. We will catch the disk */
       /* problem the next time we try to read or write the disk. *//* Search through buffers to see if the required stuff *//* is already in a buffer \qquad \qquad \bullettbp = firstbuf;
       ltbp = 0;
       mbp = 0;while (tbp)
```

```
\mathbf{I}if ( (tbp->valid) && (tbp->dsk == setdsk)
                     6E (tbp->trk = settrk))
                \mathbf{I}if (ltbp) \frac{1}{2} found it -- rearrange LRU links \frac{1}{2}f.
                                 ltbp->nextbuf = tbp->nextbuf;
                                 tbp->nextbuf firstbuf;
firstbuf tbp;
                         \mathbf{r}return ( tbp );
                ł
                eise
                1
                        mtbp = ltbp; /* move along to next buffer */
                        ltbp = tbp;
                         tbp = tbp->nextbuf;
                I
        1
        /* The stuff we need is not in a buffer, we must make a buffer
        /* available, and fill it with the desired track
        if (mtbp) ntbp->nextbuf = 0; /* detach Iru buffer */
        ltbp->nextbuf = firstbuf;
        firstbuf = ltbp;
        if (flushl(ltbp) && fill(ltbp)) mtbp = ltbp; /* success */<br>else mtbp = 0L; /* failure */
        eise m \times 100 // m \times 100 // m \times 100 // failure m / nreturn (atbp);
\mathbf{I}Bios READ Function -- read one sector
^••**** ••»••••#•***•*•••*••*•**•*••■••••*•*•**•**■•*••■•••**•*****••*•***••*/
read()
\mathbf{I}REG BYTE *p;<br>REG BYTE *q;
        REG BYTE
        REG WORD
        REG struct tbstr *tbp;
#if MEMDSK
    if(setdsk = MEMDSK)÷
»endif
        tbp = gettrk(); \frac{1}{2} /* iocate track buffer with sector */
        if ( l tbp ) return(1); /* failure */
        /• locate sector in buffer and copy contents to user area */
```
Listing H-1. (continued)

160

N

```
p = (tbp \rightarrow but) + (setsec \leftrightarrow 7); /* multiply by shifting */<br>MEMDSK
#if
    ï
    else
        p = \text{meadsk} + ((LONG)(\text{sattrk}) \leftrightarrow (12L) + ((LONG)\text{setsec} \leftrightarrow 7L));Sendif
        q = \text{softmax}i = 120;
        \frac{3}{28} \left[ \frac{1}{27} \frac{1}{10} \right] * ***; i -= 1; } while (i); /* this generates good code */
\mathbf{I}1\overline{1}BIOS WRITE Function -- write one sector
                                                                               \bulletwrite(mode)
BYTE mode:
L
                          \cdotp;
        REG BYTE
                          \cdotq;
        REG BYTE
        REG WORD
                            \mathbf{1}REG struct tbstr *tbp;
        /* locate track buffer containing sector to be written */
        MEMDSK
fif(setdsk |= MEMDSK)1
lendif
        tbp = qettrk();
        if ( i tbp ) return (1); i^* tailure i/* locate desired sector and do copy the data from the user area */
        p = (top->but) + (setsec \leftrightarrow 7); /* multiply by shifting */
iiMEMDSK
     d else
     ł
        p = memdsk + (((LONG)(settrk) << 12L) + ((LONG)setsec << 7L));
        q = \text{setda}:i = 120:
        do \binom{m}{2}++ = \binom{m}{2}++; 1 -= 1; while (i); /* this generates good code */
        return(0):
      ł
tendif
        q = setdma:
        \frac{1}{1} = 128;
        do \{\ast p++ = \ast q++; i = n 1\} while (i); /* this generates good code */
        tbp->dirty = 1; /* the buffer is now "dirty" */
        /* The track must be written if this is a directory write \frac{1}{2}if ( mode == 1 ) | if ( flushl(tbp) ) return(0); else return(1); }
```

```
else return(0);
ł
#else
Read and Write functions for the Loader BIOS
                                                  \bulletread()\mathbf{I}REG BYTE *p;
     REG BYTE *q;<br>REG WORD i;
     if ( ( ( ) bufvalid) | | (buftrk i= settrk) } &&
         ( I dskxfer(setdsk, settrk, bufitrk, DSKREAD) ) ) [return(1); ]
     bufvalid = l;
     buftrk = settrk;
     p = \text{buffer} + (\text{setsec} \ll 7);q = \text{set}dma;
     i = 128do [ *q++ = *p++; i-=1; ] while(i);
     return(0)<sup>1</sup>
sendif
/* BIOS Sector Translate Function
WORD sectran(s, xp)
REG WORD 8:
REG BYTE *xp;
ŧ
     if (xp) return (WORD)xp[s];else return (s+1);\mathbf{I}**********/
\sqrt{ }\bulletBIOS Set Exception Vector Function
      ,,,,,
                                                  ^{\bullet}/* exception vector base address
           *vbase = ((LONG * )0);LONG
LONG setxvect (vnum, vval)
WORD vnum;
LONG vval:
\mathbf{I}REG LONG oldval:
     REG LONG *vloc:
```
 $\overline{a}$ 

 $\overline{\phantom{0}}$ 

N

```
vloc = Avbase[vnum];oldval = *vloc;/* TENBUG used the illegal instruction, trace, TRAP #15 and uaer
   vector 78 (Abort button on console) so don't allow these to be
   clobbered while debugging. Also we use TRAP #15 to do acreen
   Output.
                                                                       \bulletif
#ifde£
DEBUG
           (vnum 1 = 4) 66/* illegal instruction
                                                                       \cdot'(vnum 1 = 9) &&
                                       /* trace vector
tendif
           (vnum 1 = 47) &&
                                       /* TRAP #15 vector
                                                                       •7
           (vnum 1 = 78))
                                       /* user trap (trap \neq 78)
                                                                       ÷,
               *vloc = vval:
       return(oldval);
\mathbf{I}*if LOADER<br>/*************
                 ^{\bullet}7.
       This function is included as an undocunented,
                                                               \frac{1}{2}′∕∙
       unsupported method for VME/10 users to format
′∕∙
       disks. It is not a part of CP/M-6BK proper, and
٠.
       is only included here for convenience, since the
\gamma.
       Motorola disk controller is somewhat complex to
^{\prime}program, and the BIOS contains supporting routines.
7*
                                                               \cdot'\cdotsformat(ds)REG WORD dak;
ŧ
       if ( l slctdsk( (BYTE)dsk, (BYTE) l )  return(0);
fif
       MEMDSK
       if (setdsk == MEMDSK) return(1);
tendif
       tkfigidsk] = TP196;sndcmd(dsk, (LONG)0, 0, CTL512DD, DSKDFRMT);
       gtsns();
       if (sns.ercode) return(0);sndcmd(dsk, (LONG)0, 0, CTL128SD, DSKTFRMT);
       gtsns( );
       if \{ sns.ercode ) return(0);return(1);\mathbf{I}
```
#endif

```
j as *7.^{\bullet}\overline{I}Bios initialization. Must be done before any reqular BIOS
                                                            •7
\cdot\primecalls are performed.
\prime7.biosinit()
#if : LOADER
       c init():
       400init();
\bulletif
       MVME410
       m410 init();
#endif
Sendif
       initdsks():
ì
initdsks()
ſ
       REG WORD i:
#if ! LOADER
       for (i = 0; i < NUMTB; ++i)
       Ł
             tbuf[i].valid = 0;
             tbuf[i].dirty = 0;
             if ((i+1) < NUMTB ) tbuf[i].nextbuf = &tbuf[i+1];
             else
                              tbuf[i].nextbuf = 0;
       firstbuf = \text{stbuf}[0];
       lastbuf = \text{stbuf}[\text{NUMTB-1}];telse
      bufvalid = 0;
tandif
      initvdsks();
J
#ifI LOADER
         'n
      Driver for MVME400 Dual RS-232C Serial Port Module
 \bulletWARNING: DO NOT OPTIMIZE THIS DRIVER IIIIIII
 ٠
      It contains redundant stores to the serial controller
 \bulletthat are necessary for proper operation.
```
 $\ddot{\phantom{a}}$ 

## Listing H-1. (continued)

 $\cdot$ 

 $\overline{\phantom{a}}$ 

 $\lambda$ 

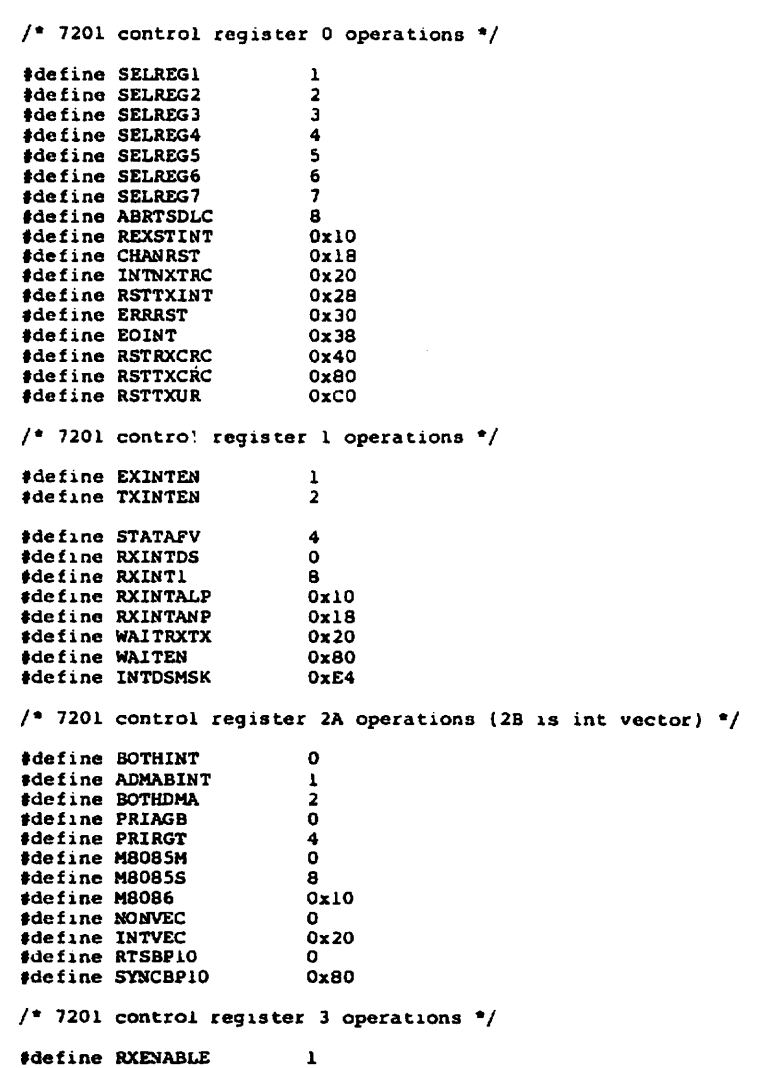

 $\bullet$ 

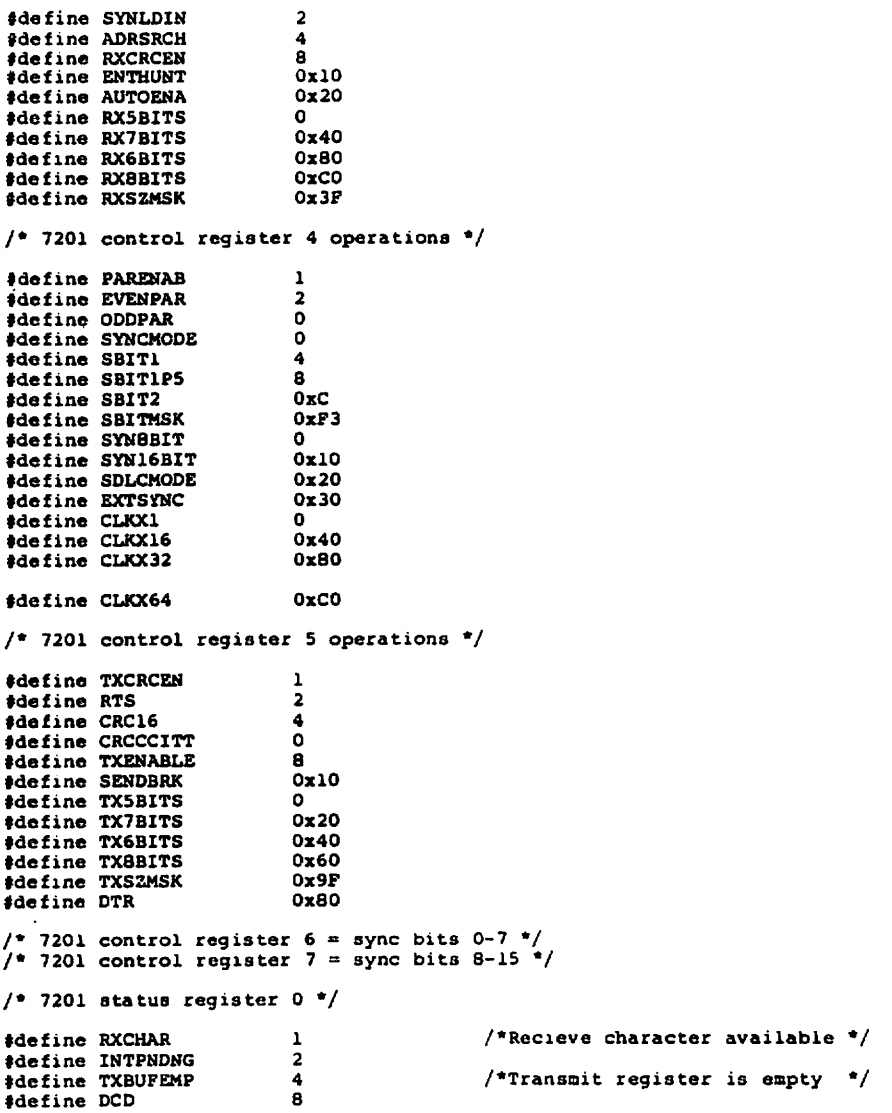

 $\overline{\phantom{0}}$ 

Ñ

Ñ

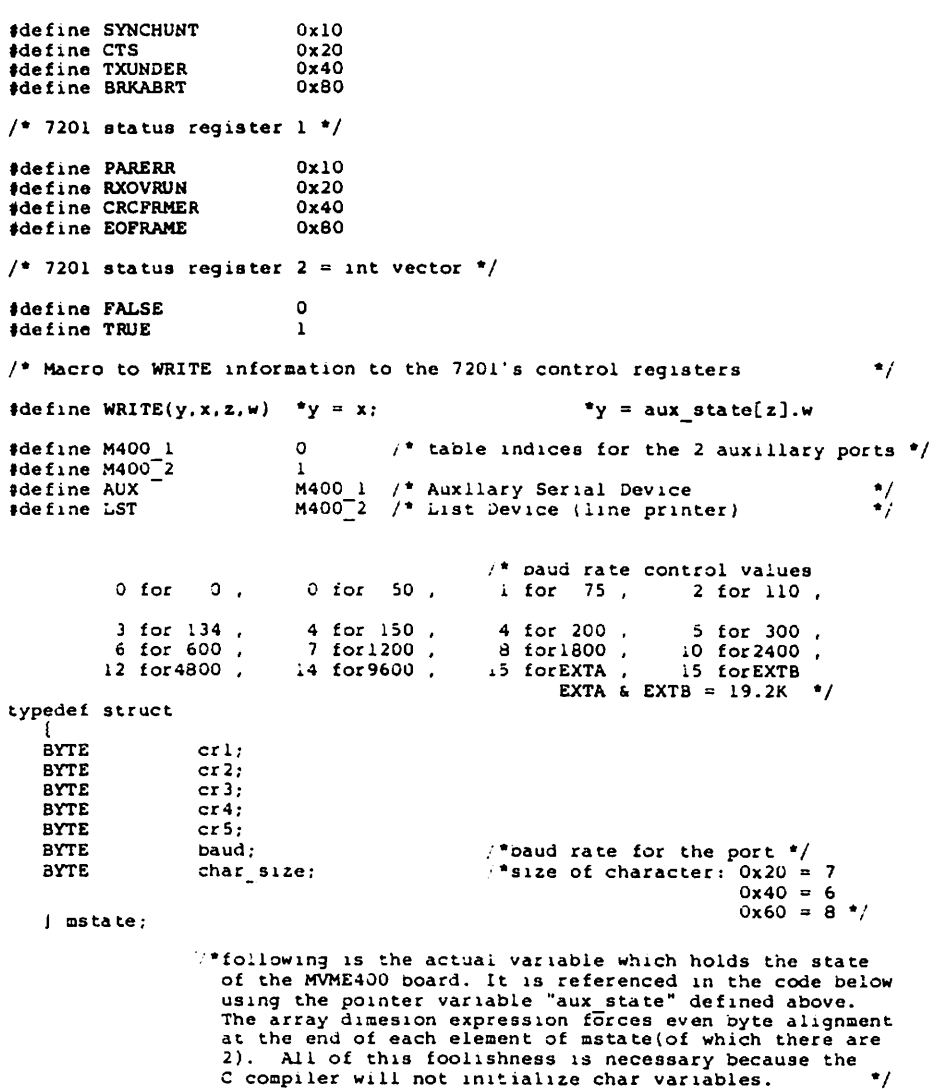

#### Listing H-l. (continued)

BYTE init state[] = {  $(0)$ . /\* A crl \*/ BOTHINTI PRIRGTIM8086| RTSBPIO) /\* A cr2 \*/ (AUTOENA | RX8BITS | RXENABLE), /\* A cr3 \*/ (SBIT1ICLKX16). /• cr4 (TXENABLEITX8BITSIRTSI DTR). /\* cr5 (14). /" A baud rate = 9600"/ (TX8BITS). /\* A character size \*/ (0). /• /• Dumny crl fill char \*/ (STATAFV), (0). /• cr2 \*/ (AUTOENA | RX8BITS | RXENABLE), /\* B cr3 \*/ (SBIT1ICLKX16), /• cr4 (TXENABLE|TX8BITSIRTSI DTR), /\* B cr /\* A baud rate = 1200\*/ (7), (TX8BITS). /" A character size "/  $\Omega$ /\* DUBBV fill char \*/ 1, /\* State of the MVME400 board; one set of information for each of the ports on the board  $\bullet$   $\prime$ astate \*aux state  $=$  (mstate \*)init state;  $\prime$ Structure of HVME400 hardware registers. Aasuaes an odd starting address.  $\bullet$ typedef struet BYTE m4\_fill0;<br>m4\_fill0;<br>m4\_fill1;<br>m4\_piabd; /\* pia data \*/ /• fill •/ /\* pia control /\* fill •/ BYTE BYTE BYTE BYTE /\* pia data \*/ /• fill •/  $m4$ <sup>fill2;</sup> BYTE BYTE m4\_piabc; /\* pia b control /• fill BYTE  $\overline{a}$ 4 fill3;  $/$ \* 7201 a data \*/ BYTE  $m4$  7201d[3]; fill \*/ 70 BYTE b4 fill4; B4\_72bd: 70 7201 data \*/ BYTE /• fill •/ BYTE m4\_fill5;<br>m4\_7201c[3];<br>m4\_fill6;<br>m4\_72bc; BYTE /• 7201 control fill •/  $^{\prime}$ BYTE 7201 b control  $*/$ BYTE m4\_map;  $\bullet$ /• MVME400 BASE ADDRESS tdefine M400\_ADDR ((m4\_map \*)0xflclcl) /\* Macro to dereference VME/10 control register #6 \*/ #define IOCHANRG (\*(BYTE \*)0xF19Fll)

Ń,

Ñ

N

#### Listing H-l. (continued)

tdefine CHN3EN 0x20 \*\* Initialize both ports on the mvme400 card m400init() REG BYTE \*caddra, \*caddrb;<br>REG m4 map \*addr; REG m4 map IOCHANRG  $4 = \text{CHN3EN}$ : /\* disable I/O channel 3 interrupts \*/ aux state = (mstate \*)init state;/\*aux state points at initialized array\*/ if ( no device((LONG)M400 ADDR) ) return;  $\texttt{addr} = \texttt{M400} \texttt{ADDR}$ : caddra = &addr->m4\_7201c[0]; /\* address of A side control register\*/<br>caddrb = &addr->m4\_7201c[2]; /\* address of B side control register\*/  $\text{addr}$ ->n4\_piaac = 0; /\* set up pia data direction regs \*/  $\text{addr}\rightarrow\text{m4}$  piaad = 0x18;  $addr \rightarrow m4$  piaac = 4; addr->m4\_piabc = 0;<br>addr->m4\_piabd = 0xff;  $addr \rightarrow m4$  piaad = 0;  $\qquad$  /\* fail led off \*/  $/$ \* set the baud rate for both ports \*/ addr->m4 piabd =  $\{aux\_state[M400_l], bad \leftrightarrow 4\}$  /\* A port \*/  $|$  aux state[M400 2].baud;  $/$  B port  $*/$ /• reset Channels •/ •caddra CHANRST; /• label to force generation of next line •/ linitl: /\* write twice so \*/ •caddra CHANRST; /• it is sure to be \*/ \*caddrb = CHANRST; Iinit2: /\* written to crO •/ •caddrb CHANRST: /• Initialize the control registers NEC 7201 Communiciations Controller chip \*/ WRITE(caddra,SELREG2.M400\_l.cr2); WRITE(caddrb,SELREG2,M4OO\_2.er 2); WRITE(caddra, SELREG4, M400<sup>-1</sup>, cr4); WRITE(caddra,SELREG3.M400\_l.er3); WRITE(caddra,SELREGS.M400 l.crS); WRITE(caddra,SELREGlIRSTTXINT,M400\_l,crl); WRITE(caddrb,SELREG4.M400\_2,cr4); WRITE(caddrb,SELREG3<M400\_2,cr3); WRITE(caddrb.SELREG5, M400<sup>-2</sup>.cr5); WRITE{caddrb,SELREGllRSTTXINT.M400 2,crl); 

```
** Read a character from one of the asynchronous ports on the myme400
                          •••••• •••*••••••••
BYTE m400 in(port)
REG WORD port;
  n»4_nap *addr;
  while (i(((M400 ADDR)->m4 7201c[port*2]) & RXCHAR));/*wait for char. ready*/
  return((M400 ADDR)->B4 7201d[port*2]); /* get the char */
•• Write character to one of the asynchronoua ports on the mvne400
VOID a400_out(port. ch)
REG WORD port;
REG BYTE ch;
   ł
                                      /*wait till ready to send */while (l((M400\rule{0.1cm}{0.1cm}1.301c[port*2]) & TXBUFEMP));
   (M400 ADDR)->=4 7201d[port*2] = ch; /* output the character */
  return;
  -1
•endif
#if LOAOER
*if MVME410<br>/**********
           \bulletm410 driver for the VME/10.
 \bullet\bulletROÜTINES:
 \ddot{\bullet}»410_init() initialize mvne410 card.
 \begin{array}{c} \bullet \\ \bullet \\ \bullet \\ \bullet \end{array}m410 stat() - check the status of the myme410 card.
       m410<sup>-</sup>out() - put a character out on the mvme410 card.
\overline{\cdot}base address of the mvme410
 \bulletcontrol block.
 \bullet•define H410BASE ((struct m410_ctl_blk •) OxFICIEO)
struct m410 ctl blk
```
 $\blacksquare$ 

 $\overline{\phantom{0}}$ 

Ñ

## Listing H-l. (continued)

```
padO;
         char
                data a;
         char
         char
                padl;
         char
                ctl a;
         char
                 pad2;
         char
                da ta b;
         char
                 pad3
         char
                 ctl b;
};
/*
         define
soso simple aliasea
for structure members
 \bulletabove.
 \bulletctl a
«define
stat
                          ctl<sup>-b</sup>
fdefine stat b
                         data_a
                                          /* ddr - data direction register */
fdefine ddr
fdefine ddr b
                          data b
data
•define
prdy
                         ctl a
fdefine strobe
                         ctl-a•define
acknowledge
                          data b
•define
ready
\prime\bulletsome control values - bit positions.
 \bulletfdefine PAPEROUT 0x2
»define SELECT Oxl
\prime\bullet .
        data strobe low and high following write.
 */
*define STROBELOW 0x34<br>*define STROBEHIGH 0x3C
#define STROBEHIGH
/•
        data acknowledge is set after printer accepts
 \bulletcharacter.
 \bullet#define DATA ACK 0x80
              ÷.
/* b410 stat return values.
 */
•define NOTREADY 0x00
«define READY OxFF
```
 $\prime$ 

 $\ddot{\phantom{a}}$ 

```
\bulletlnitialization valuea.
  \bullet♦defme INITDDR
                             0x38
fdefine INITCTL
                             0x3C
idefine OUTPUT
                              OxFF
»define INPUT
                             0x00
\prime\bulletm410 init()
 \bullet٠
          initialize the myme 410 board for use as parallel
  ٠
          Printer interface.
 \bulletm410 init()
          register-struct m410 ctl blk *m410 base;
          m410 base = M410BASE;
          \prime\bullettest if a 410 card is available before performing
           \bulletimtialization.
           */
          if ( no device((LONG)M410BASE) ) return;
          \sqrt{\frac{2}{n}}initialize a side of controller to output.
           \bulletm410 base->ctl a \approx INITDDR;
         n410_base->ddr_a = OUTPUT;
         m410base->ctl<sup>-</sup>a = INITCTL;
         \prime\bulletinitialize b side of controller to input.
          \bulletm410 base->ctl b = INITDDR;
         m410 base->ddr b = INPUT;
         m410base->ctl b = INITCTL;
\mathbf{I}\frac{1}{2}a410_stat()
 \ddot{\bullet}determine statua of nvme 410 board. Is the device ready to write to.
 \bullet\bulletreturna:
 \bullet5FF if ready
```
N

 $\overline{\phantom{0}}$ 

 $\overline{\phantom{1}}$ 

```
Listing H-l. (continued)
```

```
$00 i£ not ready
 \bulleto410 stat(
        register struct m410_ctl_blk
                                       *m410 base;
        register short statem410 base M410BASE;
        status = m410_base->prdy & (PAPEROUT|SELECT);
        if(statusl =SELECT)
                return( NOTREADY ):
        return( READY );
\mathbf{I}\primem410_out()
 \bullet۰
        wait until device is ready,<br>write a single character 'c' to the 410 card,
 \bullet\bulletwait for acknowledgement.
 \bulletm410 outic)
register char
                c:register struct m410 ctl blk *m410 base;
        while( m410 stat() == NOTREADY )
                \cdotm410 base = M410BASE;
        m410 base->data a = c;
                                        /* write character out */
        c = m410 base->data a;
                                         /* dunmy read to clear acknowledge */
        m410 base->strope = STROBELOW;
        m410 base->strobe = STROBEHIGH;
        1 +wait £or data acknowledge
        \bulletwhile( (n410 \text{ base}-\text{backnowledge } s \text{ DATA ACK}) = 0 )
        return;
J
»endif /• MVME410 •/
```
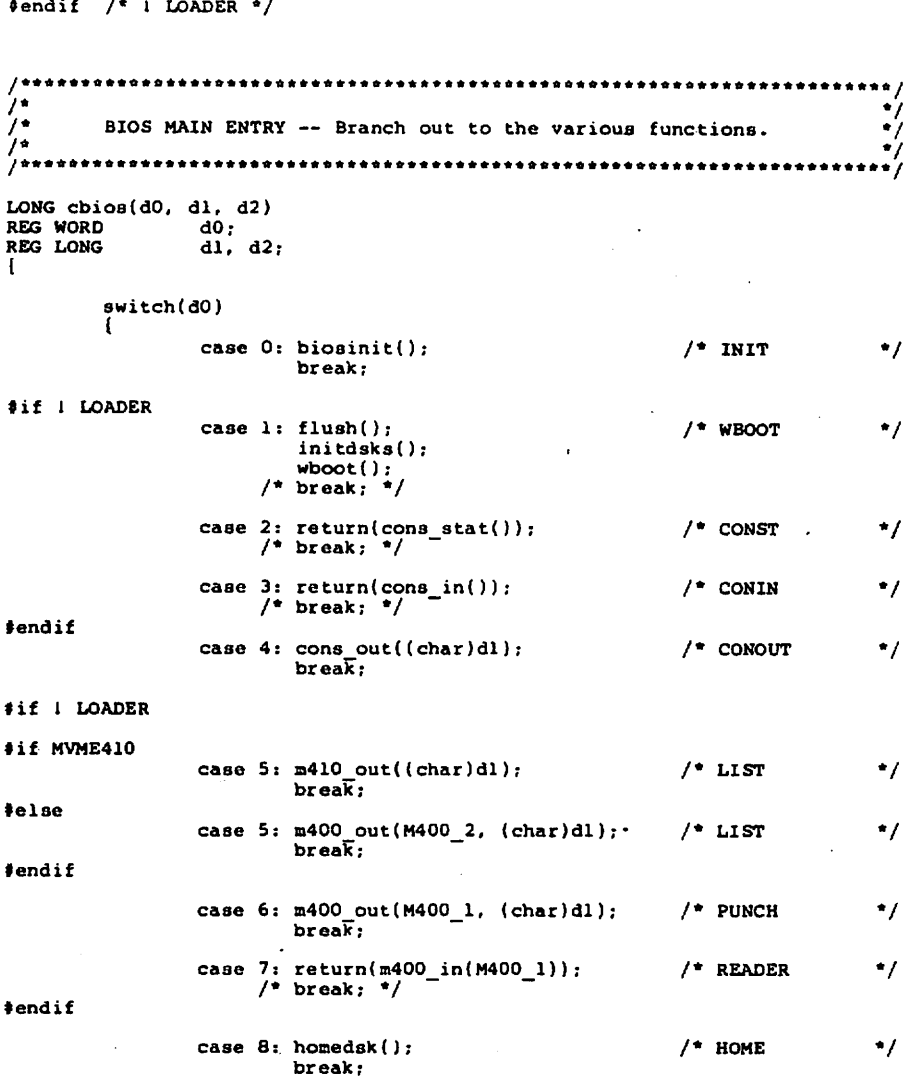

 $\overline{\phantom{0}}$ 

Ñ

 $\overline{\phantom{0}}$ 

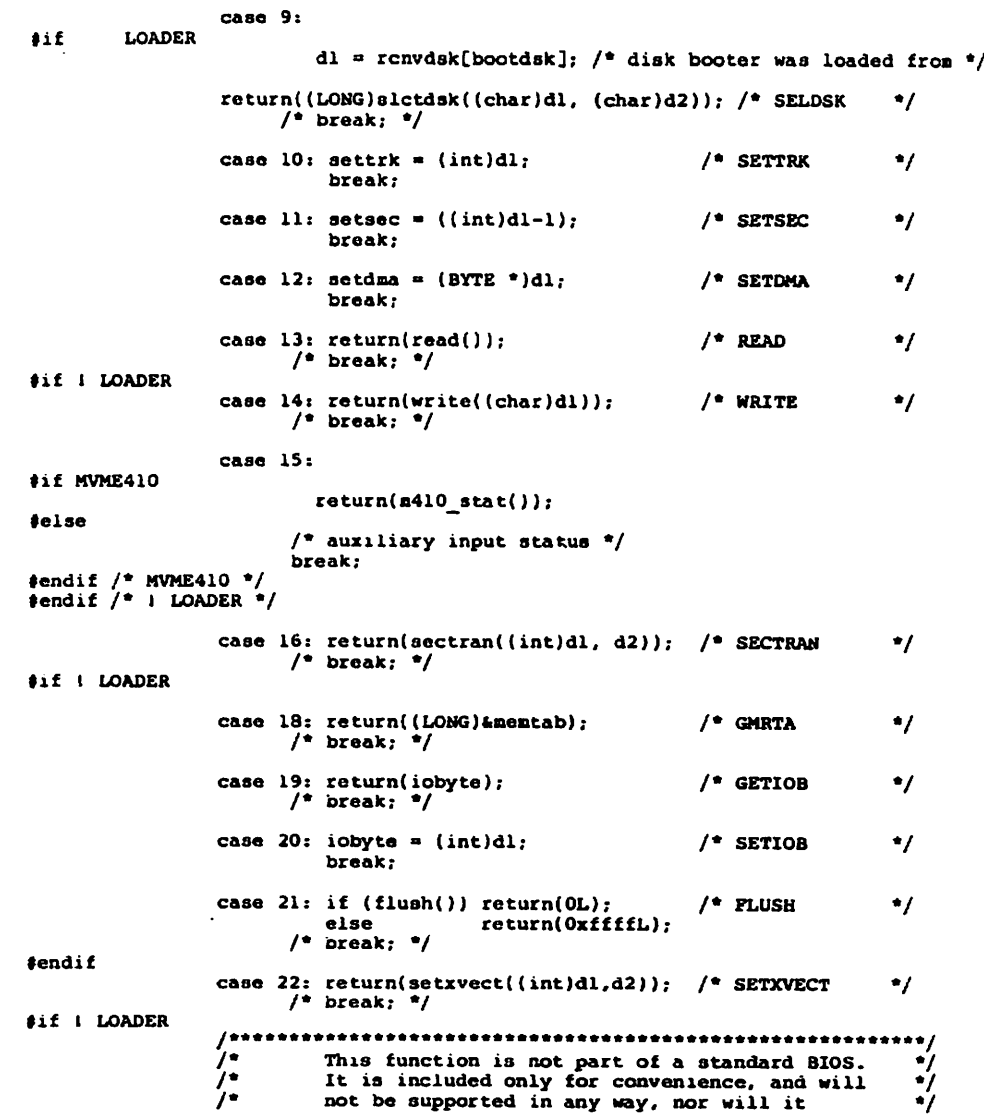
ł

 $\overline{t}$ 

#### Listing H-1. (continued)

 $\frac{1}{1}$  $\frac{1}{2}$ \*\*\*/ case 63: return( 1 format((int)dl) ); /\* Disk Formatter \*/<br>/\* break; \*/

**Sendif** 

default:  $return(0L)$ ;<br>} /\* end switch  $*/$ 

 $\frac{1}{2}$  /\* END OF BIOS \*/

 $\sqrt{2}$  End of C Bios  $\sqrt[4]{\phantom{2}}$ 

Ñ

 $\overline{\phantom{0}}$ 

Listing B-2. VME/10 VT52.C File

 $(4)$ vt52.c 3.6 /• Copyright 1984, Motorola Inc. •/ \*\*\*\*\*\*\*\*\*\*\*\*\*\*\*\*\*\*\*\*\*\*\*\*\*\*\*\* Function Name: cons out Oescription: Main entry point for the VME/10 screen driver. This VME/10 acreen driver ia an Implementation of the VT52. It supporta the following functions: carriage return  $-$  cursor is placed at column 0 on the current line. How Recognized :  $\langle cr \rangle = 0D(hex)$ line feed - cursor is placed at the same column on the next line. How Recognized :  $\langle l f \rangle = 0$ A(hex) backspace - cursor will move 1 column to the left on the screen. If the cursor is already at column zero then it will be placed at the last column of the previous line. If the cursor is currently on the top line of the display at column zero; it will remain where it is. How Recognized :  $$ tab - cursor moves to next tab stop on current line. Cursor aoves to end of line if there are no more tab stop on the line. Tab stops are set every eight columns. How Recognized :  $$ clear to end of screen - blanks are written to the cursor and all positions on the screen following the Cursor. The Cursor will renain in its current Position. How Recognized :  $\text{``escJ = 1B 4A (hex)}$ clear to end of line - blanks are written to the cursor and all positions on the line following the Cursor. The cursor will remain in its current position. How Recognized :  $\text{Sec} \times K = 1B$  4B (hex) home cursor - cursor will be placed on the first line at the first column on the screen. How Recognized :  $\text{``esc)}\text{H} = \text{iB}$  4H (hex) move cursor right - cursor will be moved one character position right wichout affecting the character at that position. The cursor will not move past the right margin.<br>How Recognized : <esc>C = 1B 43 (hex) move cursor up - cursor will be moved one up one line. If the

 $\bullet$ 

Listing H-2. (continued)

cursor is on the top line then it will stay there. How Recognized :  $\langle$ esc>A = 1B 41 (hex)

reverse line feed - move the cursor up one line. If the cursor was already on the top line the screen will be acrolled down one line. The line at the top of the acreen will be cleared. The cursor will renain in the sane colunn. How Recognized :  $\langle \texttt{esc} \rangle$ I = 1B 49 (hex)

position cursor - cursor will be moved to the specified line and colunn. If either value is beyond the edge of the screen then the maximum value for that argument will be used. The line poaition is sent betöre the colunn poaition. Both valuea are added to the ASCII space character value so that the values received are printable characters. How Recognized :  $\langle \text{easc-}Y(\text{line+} \rangle \rightarrow \langle \text{co}1+ \rangle) = 1B$  59 (hex)

place character - will place any printable character (i.e.<br>20 - 7E (hex)) at the present cursor position on the screen. How Recognized : any printable character (which is not part of a control function sequence).

Inputs: char - a 7-bit ascii character.

Outputs: None.

External variables: Hone

tdefine MAXCOLS 79 /»last column on phyaical acreen •/ #define MAXLINES 23 /\*last line on physical screen

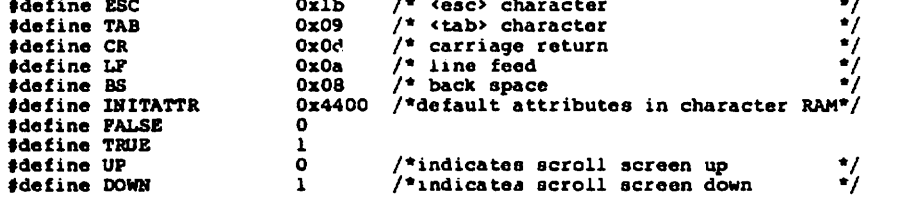

 $/$ \* states in which the screen driver can exist whenever a character is received. Basically indicates possible previous sequences of characters which have been received.

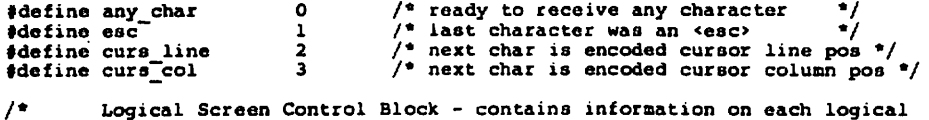

k

×.

#### Listing H-2. (continued)

screen (i.e., window) which is available on the physical screen of the  $VME/10$  (the first version only supports  $l$  logical screen and it is mapped to all but the last line of the physical screen.

typedef atruct short cur\_line; /\*current line cursor is on •/  $\frac{1}{2}$  current column cursor is at  $\frac{1}{2}$ short Short /\*current offset of cursor on the screen; first position = 0;  $\phi$  +/<br>\*first line of the logical screen +/ base line; /\*first line of the logical screen short short base col; /\*first column of the logical screen \*/ max Iine; /\*last line on screen relative to base\*/ Short /\*last col on screen relative to base\*/ short max col; tabstop[MAXCOLS+l];/\*the element corresponding to each char colunn on the screen contains the colunn where the next tabstop is located. •/ lscb;  $\prime$ chr map describes the word in the character and attribute RAM which corresponds to character on the screen. Note that the ehr field in the declaration is 8 bits. This assumes that software attribute bit 2 is not being used.  $\bullet$ typedef struet ſ char attr; /\*attribates of character: bit  $7$  - software attribute  $1$ bit 6 - don't display character bit blink character bit 4 - underline character bit  $3 -$  inverse video bit 2 - color or intensity bit 1 bit  $l$  - color or intensity bit 2 bit  $0$  - color or intensity bit  $3$ char ehr;  $/$ \* 7 - bit ascii character ehr napr  $\prime$ attribute and character RAM area maps the VME/10 screen for regulär character I/O  $^{\bullet}$ »Jefine SCRN ADDR ((short  $(*)$  $(80)$ )Oxf17000) /\*address of character RAM\*/ /\* Information necessary to access the CRTC (the screen Controller) \*/ typedef struet  $/$ \*map of the reqisters for the CRTC \*/ addr reg; /•address register selects which char register to write in register file •/ char fill2, reg file;/\*data to registers goes here erte map; ((erte map \*)0xfla021) /\*address of the CRTC  $^{\bullet}$ #define CRTC ADDR 14 tdefine CU RHlGH

#### Listing H-2. (continued)

#define CURLOW  $15$  $\prime$ VARIABLE DECLARATIONS  $\bullet$ static int /\* current state of screen driver •1 state: •'/<br>•'/ /\* Logical Screen Control Table static lscb  $a$ crn tbl = [  $f^*$  current line<br> $f^*$  current column MAXLINES, О,  $/$ \* current cursor •' О.  $\ddot{\mathbf{0}}$ /\* base line •7  $/$ \* base column ÷, Ο. MAXLINES. /\*max line on screen relative to base\*/ /\*max col for screen relative to base\*/ MAXCOLS.  $/$ \* tab stops \*/ 7 = as 8, 8, 8, 8, 8, 8, 8, 16, 16, 16, 16,  $\sqrt{6}$  0-11  $\frac{1}{2}$ <br>
16, 16, 16, 16, 24, 24, 24, 24, 24, 24, 24, 24,  $\sqrt{7}$  12-23  $\frac{1}{2}$ <br>
16, 16, 16, 16, 24, 24, 24, 24, 24, 24, 24,  $\sqrt{7}$  12-23  $\frac{1}{2}$ <br>
12, 32, 32,  $\cdot$  $/$ \* move cursor - line position \*/ static short ncurslin: char mask =  $\text{[INITATTR]}$ ;/\*attribute & character mask \*/ static short  $scr\overline{er}$ [] = "screen driver 3.6"; char cons\_out(chr) çhar"  $chr:$ /\*7-bit ascii character ٠, ÷ż chr  $i = 0x7f_7$ /\*strip the high order bit switch ((int)state) /\*perform action based on the current\*/  $\cdot$ /\*state of the screen handler. /\*waiting to accept any character (i.e. case any\_char: are not processing control sequence<sup>\*</sup>/ switch (chr) × /\*received an <esc> character  $\bullet$ case ESC:  $state = esc;$ break; case TAB: /\*received a <tab> character  $\bullet$ scrn\_tbl.cur\_col = scrn\_tbl.tabstop[scrn\_tbl.cur\_col]; pos cursor(FALSE);  $bra\{k}$ : case CR: /\*received a carriage return  $^{\bullet}$  $script$  tbl.cur col = 0; pos cursor(PALSE): /\*position cursor per scrn tbl\*/  $bra\{k}$ :  $\bullet$ case LF: /\*received a line feed /\*at end of screen?\*/ if (scrn\_tbl.cur\_line == scrn\_tbl.max\_line)  $\overline{1}$  scroll(UP, MAXCOLS);  $^+$  /\* scroll up 1 line \*/

 $\overline{\phantom{a}}$ 

K

 $\overline{\phantom{0}}$ 

#### Listing H-2. (continued)

```
eise
                          scrn tbl.cur line++; /* cursor down l line */
        case BS: /*received a back space character */
                 /*at beginning of a line? \frac{1}{4}if (\text{scn\_thl.cur\_col} = 0)if (acrn tbl.cur_line 1° 0)
7* not at first line of display */
                                    /*place cursor at last column of
previous line •/
                                    scrn_tbl.cur_line --;
                                   scri-tbl.cur<sup>-col =</sup> scrn tbl.max col;
                           ¥
                          eise
                                   break; /* at first line of display */
                  ì
                 else /* not at beginning of a line */
                  scrn_tbl.cur_coi--;<br>pos_cursor(FALSE); /*position cursor per scrn_tbl */
                 break;
        default:
                 /* character and attributes for RAM •/
                 register short chr attr;
                 if (chr \rangle = '') /* printable character? */
                          7* chr in 16-bit template */
                          chr attr = chdr mask | (short)chr;
                          /*pTace character on the screen */
                          (SCHM_ADDRLscrn_tbl.base_line+scrn_tbl.cur_linej
                          pos_cursor(TRUE]; /* put cursor at next pos */
        \int f^* end of switch(chr) */
        break;
case esc: /* procesa control funetion sequence */
State any char; /* except position cursor is Special •/
        switch (chr)
        \mathbf{I}case 'A': /* cursor up a line */
                 if ( scr tbl.cur line 1= scrn tbl.base line )
                         scrn_tbl.cur_line--;
                 pos_cursor(FALSE);
                 break;
        case 'C': /* nondestructive space */
                 pos_cursor(TRUE);
                 break;
```
ı

#### Listing H-2. (continued)

```
case 'H':
                                        /* home cursor */
                              scrn_tbl.cur_col = scrn_tbl.base_col;<br>scrn_tbl.cur_line = scrn_tbl.base_line;<br>pos_cursor(FALSE); 7* position the cursor */
                              break:case 'I':
                                        /* reverse line feed */
                              if ( scrn_tbl.cur_line i= scrn_tbl.base_line )
                                        scrn_tbl.cur_line --;
                              0.180scroll(DOWN, MAXCOLS);
                              pos_cursor(PALSE);
                              n = 5case 'J':
                                      /* clear display from cursor */
                              int line:
                              line = scrn_tbl.cur_line;
                              clr line(line++,scrn tbl.cur col);<br>while ( line <= scrn_tbl.max_line )<br>clr_line(line++,scrn_tbl.base_col);
                              \mathbf{F}break;
                    case 'K':
                                       /* clear line from cursor */
                              clr line(scrn tbl.cur line, scrn tbl.cur col);
                              break:: /* position cursor */<br>state = curs_line; /* next comes cursor line */
                    case 'Y':
                              break;
                    ł
                    break:
         case curs line:
                   Equivalent = chr - '';<br>if ( mourslin > MAXLX IS ) mourslin = MAXLINES; /* limit it */
                                                          /* next comes cursor column */
                    state =</math> curscol:break:
         case curs_col:
                   scrn tbl.cur line = .: rslin; /* update cursor position */<br>chr = chr - ';
                    if ( chr ) MAXCOLS : hr = MAXCOLS; /* limit position */
                    scrn tbl.cur col = (r;
                                                          \prime^* move it \primepos cursor(FALSE);
                    state = any_{char};break:
          } /* end of switch(state) */
pos cursor(iner)
```
 $\overline{\phantom{0}}$ 

 $\lambda$ 

 $\overline{\phantom{1}}$ 

#### Listing H-2. (continued)

```
Short incr;
ł
         registet ahort curpos; /*byte offset to Cursor postion */
         if (incr) /*bump cursor 1 postion or does screen
                                       table already have correct position?*/
         ſ
                                     /*bump Cursor •/
                  if (scrn_tbl.cur_col 1= scrn tbl.max_col) /*end of Line?*/
                           scm_ttbl.cur col++; 7*no, bump cursor position*/
         ł
         curpos = (scrn_thl.base_line + scrn_thl.cur line) * (MAXCOLS + 1)+(scrFn tbl.base_col + scrn tbl.cur col);
         CRTC ADDR->addr Feg = CURLOW;
         CRTCADDR->reg File = (char)curpos;CRTC_ADDR->addr_reg = CURHIGH;<br>CRTC_ADDR->reg file = (char)(curpos >> 8);
J.
clr_line(line,col) /* clear to end of line starting at col ♦/
int line, col;
\mathfrak{c}register short chr_attr: /* attribute & character */
         register int jr
         segister short *p; \overline{a} /* address of character */
         /*set up to move blanks to screen RAM*/
         chr_attr = char_mask | 0x0020;<br>j = scrn_tbl.max_col + l = col; /*decremented for each char */<br>/*address of lst charactr*/
         p = E(SCRN\_ADDR[line][col]);do \frac{1}{\sqrt{\pi}}write blanks to line \pi/<br>\frac{1}{\pi}p++ = chr_attr;
                                             /*write blank to a char pos*/
```

```
Listing H-2. (continued)
```

```
] while (--j);
1
scroll(direction, num chrs)
int
         direction;
                          /*direction to scroll the screen */int
         num chra;
                          /*number of characters to scroll */
\mathbf{I}register int i, j, line;<br>register short chr_attr;
                                   /*attribute & character */
requater short "pl, "p2;
                                   /*address of character */
         if (direction == UP)
                                   /*scroll screen text up */
         Ł
                 line = scrn_tbl.base_line; /*used to step down lines */
                  i = scrn tbl.max line; /*decremented for each line */
                 \overline{d}o {
                           j = scrn_tbl.max_col + 1; /*decremented for each char */
                          pl = k(SCRN ADDR[1ne++][scrn tb1.base col]);p2 = E(SCRN^{-ADDR[line][scrn t\overline{b}1.base c\overline{o}1]);do l/*nove a line at a time */
                                   *pl++ = *p2++; /*move character up a line */
                           l while (-i);
                 ] while (--i);
         J.
         else /*direction == DOWN*/
                 line = scr_1tbl.max_line; /*used to step up lines */
                 i = \text{scrn\_thT.max\_line}; /*decremented for each line */
                 do i
                          j = scrn tbl.max col + 1; /*decremented for each char */
                          p1 = L(SCRN ADDR[line--][acrn tb1.base col]);p2 = &(SCRN_ADDR[line][scrn_tbl.base_col]);
                          do í
                                            /"move a line at a time */*pl++ = *p2++; /*move character up a line */
                          ] while (--j);
                 ] while (-\rightarrow):
         J
        chr attr = char mask | 0x0020;
                                           /*move blanks to screen RAM*/
        /*address of lst character */
        pl = 4(SCRN_\text{ADDR}[\text{line}][\text{scrn}, \text{th}].\text{base col}]);/*decremented for each char */
         j = \text{scrn\_tb1}. max_col + 1;
        do I
                                           /*write blanks to a line */
                 *pl+ = chr attr;
                                           /*write blank to a char pos*/
        \frac{1}{2} while (--j):
ĵ
```
Ń

Ń

 $\triangleright$ 

Listing H-3. VME/10 BIOSTYPS.H File

\*/<br>\*\*\*\*\*\*\*\*\*\*/  $\frac{1}{1}$  $\frac{1}{1}$  $\sqrt{2}$  $\overline{1}$ Portable type definitions for use  $7$ with the C BIOS according to  $7$ CP/M-68K (tm) standard usage. 7∗ #define LONG long #define ULONG unsigned long #define WORD short int #define UWORD unsigned short #define BYTE char #define UBYTE unsigned char #define VOID #define REG register<br>#define LOCAL auto #define MLOCAL static #define GLOBAL extern #define EXTERN extern 

#### Listing H-4. VME/10 NORMBIOS.H File

 $\sqrt{r}$  e(#)normbios.h 1.5 \*/ #define LOADER 0 #define CTLTYPE 0 »define MEMDSK 4 »define DISKB  $\Omega$ #define DISKC  $\overline{\mathbf{5}}$  $\mathbf{o}$ #define DISKD #define NO ASM SUPPORT 0  $\frac{1}{\pi}$ the preprocessor variable MVME410 controls assignment  $\bullet$ of the 1st: device in bios.c. if the variable is defined  $\bullet$ =»= code. is included to support an mvme-410 parallel  $\bullet$ port card, if  $= 0$  the Ist: device is assumed to be ۰ the second port of the mvme-400 serial card.  $\bullet$ . the initialization sequence of the mvme-410 will not prevent  $\bullet$ booting if the code is included and the card ia not installed.  $\bullet$ factory default settings are assumed.  $\bullet$ 

#define MVME410 1

 $\cdot$ 

 $\bar{z}$ 

 $\blacksquare$ 

Ń,

Ñ

 $\ddot{\phantom{0}}$ 

# Listing H-5. VME/10 LOADBIOS.H File

 $\sqrt{*}$   $\theta(\ddagger)$ loadbios.h 1.3 \*/ #define LOADER #define CTLTYPE #define MEMDSK #define DISKB  $\mathbf{o}$ ♦define DISKC  $\overline{\phantom{0}}$ #define DISKD #define NO ASM SUPPORT 0

# Listing H-6. VME/10 BIOSA.S File

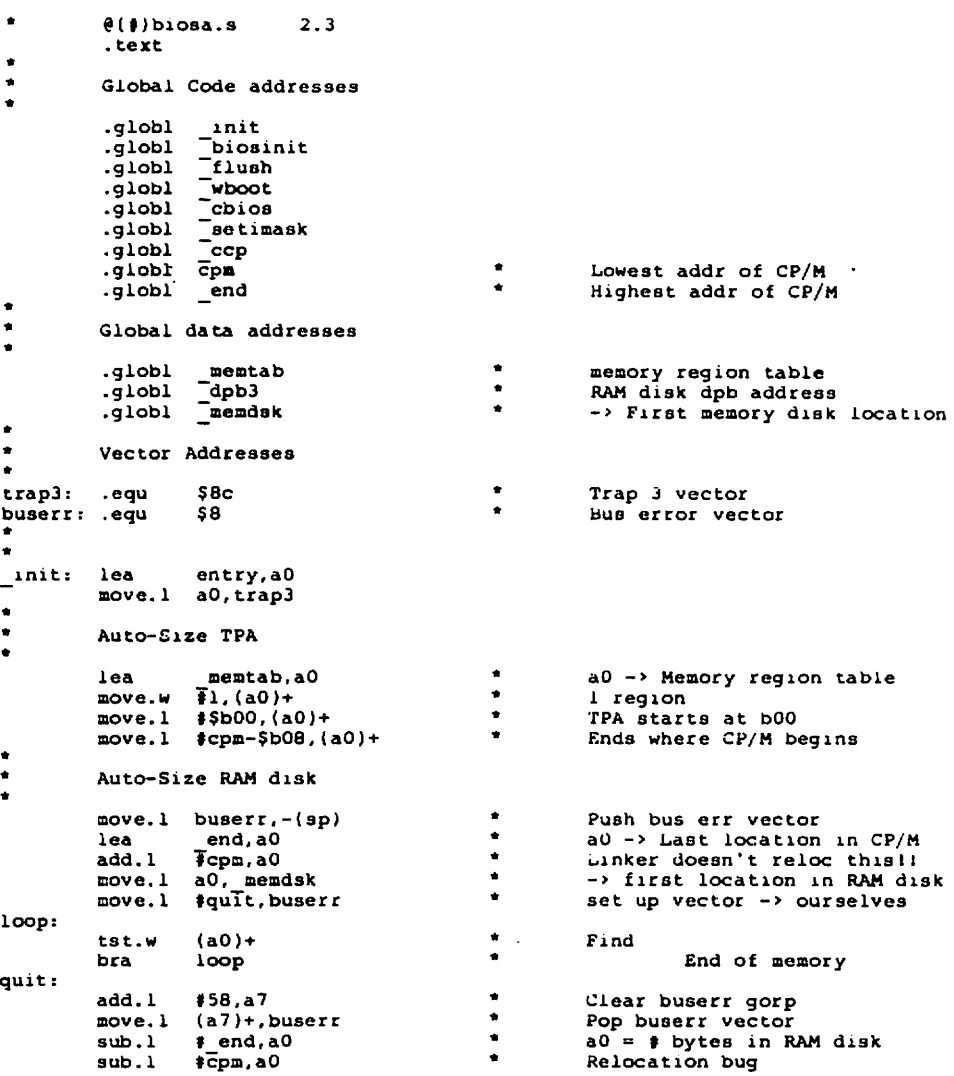

 $\overline{\phantom{a}}$ 

Ñ

 $\overline{\phantom{0}}$ 

#### Listing H-6. (continued)

```
move.1 aO,dO
                                            ٠
                                                     Into D reg for shift
                                  \ddot{\phantom{a}}move.l #11,dl
                                            \starLoad shift count
                                            \bulletDivide by 2048
         lsr.1 dl,d0<br>move.w d0, dp
                  d0, dpb3+6
                                            \ddot{\phantom{0}}Load DRM field of dpb
                  #$2000,sr
         move
         jsr
                  biosinit
                  dO
         clr.l
         rts
                  dO
 wboot:
clr.l
         jmp
                  _ccp
\bulletntry:
move.1
d2,-(a7)
         move.l
dl,-(a7)
         move.w
dO,-(a7)
         jsr
                  cbios
                  ¥10,a7
         add
         rte
 setimask: move
sr.dO
         lsr
                  •B.dO
         and.
                  #7,d0
         move
                 sr.dl
         ror.w
                  #8, dl
         and.w
                  #Sfff8,dl
        add.w
                 4(a7),dl
        ror.w
                  »8, dl
        move
                 dl,sr
        rts
\bullet.globl _rddat
         .globl _wrdat
without considering wait states movep.1 makes
* the faster loop. however, accounting for wait
states makes the 68010 loop mode faster.
_rddat: move.l 4(sp),aO
move.w #127,dO
        move.l #$flc0d9,al
rdlp: move.b (al),(aO)+
        dbf dO.rdlp
        rts
_wrdat: move.l 4{sp),aO
        move.w #127,dO
        move.l »$flc0d9,al
wrlp: move.b (aO)+,(al)
        dbf dO,wrlp
        rts
         .globl _no_dev ice
no device:
```
J.

f

# Listing H-6. (continued)

 $\ddot{\phantom{0}}$ 

 $\sim 10^{-1}$ 

 $\ddot{\phantom{a}}$ 

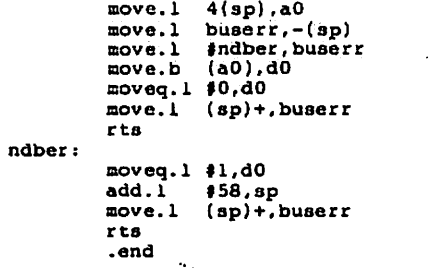

 $\ddot{\phantom{a}}$ 

l,

 $\overline{\phantom{0}}$ 

 $\ddot{\phantom{1}}$ 

 $\lambda$ 

```
Listing H-7.
VME/10 LDBIOSA.S File
```

```
\ddot{\phantom{0}}\bullet(4)ldbiosa.s 1.3
        -text
        .globl
                  bios
                 Thiosinit
        .globl
                 ~cbios
        .globl
        .globl
                  setimask
         .globl cons out
\bullet\ddot{ }bios: link
                 a6,#0
                 d2, -(<b>a</b>7)raove.l
        move.1
                 d1, -(<b>a</b>7)move.w
dO,-(a7)
                 cbios
        jsr
        unlk
                 a6
        rts
 setimask: move
sr,dO
                 #8,dO
        lsr
        and.
                 #7,dO
                 sr,dl
        move
        ror.w
                 #8,dl
                 »$fff8,dl
        and.
        add.
                 4(a7),dl
        ror.w
                 #8,dl
                 dl,sr
        move
        rts
cons out:
        move.1
                 a6,-(sp)move.l
                 a5,-(sp)13(sp),a5
        lea.l
                 I(a5),a6
        lea.l
        trap
                 #15
        .dc.w
                 6
        move, 1(sp) + a5move.
                (sp)+,a6
        rts
٠
                  _rddat
        .globl
        .globl
                 wrdat
* wihtout considering wait states movep.1 makes
 the faster ioop. however, accounting for wait
\starstates makes the 68010 Ioop mode faster.
\bulletrddat: move.l 4(a7),aO
        move.w #127,dO
        move.l #§flc0d9,al
```
.

#### Listing H—7. (continued)

```
rdlp: move.
                (a1), (a0)+dbf
                 dü,rdip
        rts
÷
٠
wrdat
        move.1 4(a7), a0
        move.
#127,dO
        move.
#$flc0d9,al
wrlp:move.b (a0)+,(a1)dbf
                dü.wrlp
        rts
\hat{\mathbf{x}}no device
        .globl
no device:
        move.
4(sp),aO
        move.
                8, -(sp)
        move.
                #ndberr,8
        move.
(aO).dO
        moveq
.1
#0,d0
        move.
(sp)+,8
        rts
ndberr:
        moveq
.1
#l,dO
        add.l
                #58,sp
        move.
               (sp) + 8rts
        end
```
N,

#### Listing H-8. VME/10 BOOTER S. File

 $e(*)$ booter.s 1.6 Information to go on track 0 and start of boot of a VME/10 .text \* volume identifier first:  $.dc.1$  $'CP/M'$ \* user number  $.dc.1$ 0  $Acc.w$  $\mathbf{1}$ \* garbage \* length of SAT  $Acc.w$  $\mathbf{1}$  $\overline{2}$  $.dc.1$ secondary directory start  $\Omega$ \* primary directory PSN list start  $.dc.1$ \* start of boot loader  $.dc.1$ 8  $.dc.w$ \* length of boot loader  $32$ \* boot execution address  $SO<sub>2</sub>$  $.dc.l$ \$1300 \* boot load address  $.dc.1$  $.9/30.7$ \* generation date .dc.b  $'CP/M-68K$  of  $9/30/\overline{62}$  ' \* volume descriptor .dc.b  $'0020'$ \* version/revision .dc.b \* checksum (god help us)  $Acc.w$ S0a484 \* diagnostic test pattern  $.dc.1$ \$0fle2d3c  $.dc.1$ S4b5a6978 \$8796a5b4  $.dc.1$  $.dc.1$ Sc3d2elf0  $.dc.1$  $S0f1e2d3c$ \* diagnostic test pattern  $.dc.1$ \$4b5a6978  $.dc.1$ S8796a5b4 Sc3d2elf0  $.dc.1$ \* diagnostic test pattern  $.dc.1$ Sflf2f4f8  $.dc.1$ \$f9fafcfe \$ff7fbfdf  $.dc.1$  $.dc.1$ Sef6fafcf  $dc.1$ \$4f8f0f07 \* diagnostic test pattern  $.dc.1$ SOb0d0e06  $.dc.1$ \$0a0c0408  $.dc.1$ \$04020100 \* diagnostic test area directory  $.dc.1$ 0  $.dc.1$  $\mathbf 0$ \* start of dump area \* length of dump area  $.dc.w$ 0  $.dc.1$ 0 \* start of sector lockout table 0 \* length of sector lockout table .dc.w \* configuration parameters sector  $.dc.1$  $\mathbf{1}$ \* length of config area (sectors)  $.dc.b$ ı  $.dc.b$  $0, 0, 0$ unused reserved unused, reserved  $.dc.1$  $0, 0, 0, 0, 0$  $.dc.l$  $0,0,0,0,0,0$  $.dc.1$  $0, 0, 0, 0, 0, 0, 0$  $0,0,0,0,0,0$  $.dc.1$ \* let's hear it for Motorola 'EXORMACS' .dc.b end of volume id

#### Listing H-8. (continued)

 $\bullet$ begin configuration area reserved .dc.l 0,0 .dc.w \$0f attributes word reserved .de.  $\mathbf{o}$ .dc.l 0,0,0 \* sectors per track on disk .dc.b 8 .dc.b sides on disk  $\overline{\mathbf{2}}$ .dc.w 80 cylinders on disk .de.  $\Omega$ reserved ٠ WARNING: the following word is modified by ٠ putboot for the hard disk. It must remain  $\bullet$ at this offset. .dc.w 512 \* sector size .dc.l  $\mathbf 0$ \* reserved .dc.w 40 precompensation cylinder \* reserved  $\mathbf{o}$ .dc.l ٠  $\bullet$ end configuration area ٠ .ds.b \$800-(\*-firBt) skip rest of first track  $\bullet$  $\bullet$ begin boot info proper .globl bootdsk even \$4000 \* stack pointer .dc.l program counter .dc.l start «\$2700,sr start: move move.w dO, bootdsk and.b #\$fc,\$fl9fO5 move.b #\$10,?fl9f09 clr.b §fl9f0b move.b #§80,\$fl9fll .end

# Index

-H flag, 53 0000, 40 \_\_autost, 51  $\overline{c}$ ccp, 16 \_ccp entry point, 50 \_init, 15 \_init entry point, 50 \_init coutine, 51  $u$ sercmd, 51

## $\mathbf{A}$

 $\overline{\phantom{0}}$ 

Ń,

ľ۵,

absolute, absolute data down-loading, 50 address, address space, algorithms, 31 allocation vector, 11 ALV, 41 applications programs, ASCII character, 5, 20 ASCII CTRL-Z (IAH), 22 AUXILIARY INPUT device, 33 AUXILIARY OUTPUT device, 33

## B

base page, BDOS, 3, 5, 6, 7, 50 BDOS Oirect BIOS Function Call 50, 13 BDOS function 61 Set Exception Vector, 38 BIOS, 3, 5, 6, 10, 13 BIOS compiled, creating, 39 BIOS flush buffers Operation, 47 BIOS function 0, 15 BIOS function Initialization, 15 BIOS function 2 Console Status, 17 BIOS function 3 Read Console Character, 18 BIOS function 4 Write Console Character, 19 BIOS function 5 List Character Output, 20

BIOS function 6 Auxiliary Output, 21 BIOS function 7 Auxiliary Input, 22 BIOS function 8 Home, 23 BIOS function 9 Select Disk Drive, 24 BIOS function 10 Set Track Number, 25 BIOS function 11 Set Sector Number, 26 BIOS function 12 Set DMA Address, 27 BIOS function 13 Read Sector, 28 BIOS function 14 Write Sector, 29 BIOS function 15 Return List Status, 30 BIOS function 16 Sector Translate, 31 BIOS function 18 Get Address of MRT, 32 BIOS function 19 Get I/O Byte, 33 BIOS function 20 Set I/O Byte, 36 BIOS function 21 Flush Buffers, 37 BIOS function 22 Set Exception Handler Address, 38 BIOS function I Warm Boot, 16 BIOS function called by BDOS, 13 Home  $(8)$ , 25 BIOS interface, 39 BIOS internal variables, 15 BIOS register usage, 14 BIOS write Operation, 47 BLM, 43 Block Mask, 43 block number largest allowed, 44 Block Shift Factor, 42 block storage, BLS, 44 BLS bytes, 48 boot disk, 11, 49 boot tracks, 43 boot warm, 47

```
bootstrap loader,
  machine dependent, 43
bootstrap procedure,
bootstrapping loading,
BSH, 42
bss,
buffer
  writing to disk, 47
built-in usec commands,
byte, 1
byte (8 bit) value, 42
```
## C

C language, 39 carriage return, 19 CBASE feature, 51 CCP, 3, 4, 6, 7, 50 CCP entry point, 16 character devices, checksum vector, 41 CKS, 43 Cold Boot Automatic Command Execution, 51 Cold Boot Loader, Cold Boot Loader creating, 10 cold Start, communication protocol, 20 configuration requirements, 49 Conout, 10 CONSOLB device, 33 CP/M-68K cu8tomizing, generating, installing, 49 loading, 49 logical device characteristics, 33 system modules, 3 CP/M-68K configuration, 39 CP/M-68K file structure, CP/M-68K programming model, CPM.REL, CPM.SYS creating, CPM.SYS, 6, CPM.SYS file, 51 CPMLDR, CPMLDR.SYS, 10 building, 11 CPMLIB, CSV, 41 CTRL-Z (IAH),

# D

data segment, device models logical, OIRBUF, 40 directory buffec, 11 directory check vector, 43 disk, disk access sequential, 46 disk buffers writing, 37 disk definition tables, 39 disk devices, disk drive total storage capacity, 43 disk head, 23 Disk Parameter Block (DPB), 11, 13, 24, 42, 43 Disk Parameter Block fields, 42 Disk Parameter Header (DPH), 11, 13, 24, 31, 40 Disk Parameter Header elements, 40, 41 disk select Operation, 24 disk throughput, 46 disk writes, 37 DMA address, 27 DMA buffer, 29 DPB, 40 DRM, 43 DSM, 43, 44

## E

end-of-file, end-of-file condition, 22 error indicator, 24 ESM, 44 exception vector area, 1, 38 EXORmacs, 49 Extent Mask, 43

# r

FDC, 49 file storage, file system tracks, 43 Function 0, 10

#### G

```
Get MRT, 11
graphics device
  bit-mapped,
```
# $\mathbf{r}$

```
I/O byte, 34
I/O byte field definitions, 34
I/O character,
I/O devices
 character,
 disk drives,
 disk file,
mit, 10
interface
  hardware, 5
interrupt vector area,
```
## J

jsr \_init, 15

## L

Ñ

N

```
L068 command,
LDRLIB, 10
line-feed, 19
list device, 20
LIST device, 33
Loader BIOS
  writing, 10
loader system library, 10
logical sector numbering, 41
longword (32-bit) value, 40
longword value, 1, 15
LRU buffers, 48
```
## ĸ

MACSbug, 49 mapping logical to physical, 41 maximum track number 65535, 25 memory location absolute, Memory Region Table, 32 mopping logical-to-physical, Motorola MC68000,

#### N

nibble,

# $\Omega$

OFF parameter, 43, 53 offset, Output device auxiliary, 21

# P

parsing command lines, physical sector, 46 PIP, 35 PUTBOOT Utility, 10, 11, 53

#### R

Read, 11 read/write head, 45 README file, 50 reg ister contents destroyed by BIOS, 13 RELOC Utility, relocatable, reserved tracks number o£, 43 return code value, 28 rotational latency, 41, 45, 47 RTE, 10 rts instruction, 15

## s

```
S-record files, 49
S-record systems, 50
S-records
  bringing up CP/M-68K, 50
  longword location, 50
scratchpad area, 40
scratchpad words, 40
sector, 5
sector numbers
  unskewed, 26
sector skewing, 53
sector translate table, 41
sec tor
  128-byte, 5, 45
Secträn, 11
Seldsk, 10
Set exception, 11
Setdma, 11
```

```
Setsec, 11
Settrk, 11
SETTRK function, 23
SIZE68 command, 1,
SPT, 42
SPT Parameter, 53
STAT, 35
system diak,
system generation, 6
```
# T

```
text segment, 2
TPA, 1
track,
track 00 position, 23
transient program,
translate table, 31
Trap 3 handler, 10
TRAP 3 instruction, 13
Trap 3 vector, 15
trap Initialisation, 10
turn-key Systems, 51
```
# $\bullet$

UDC, 49 user interface, 4

# W

warm boot, 47 word, 1 word (16-bit) value, 40, 42 word references, 36

# $\mathbf{x}$

XLT, 40

# W DIGITAL **KESEAKUT**

Þ

Ъ,

#### NOTICE TO USER

From time to time changes are made in the file names and in the files actually included with the distribution disk. This manual should not be construed as a representation or warranty that such files or facilities exist on the distribution disk or as part of the materials and programs distributed. Most distribution disks include "READ.ME" file, which explains variations from the manual and which do constitute modification of the manual and the items included therewith. Be sure to read that file before using the Software.